## **CENTRO UNIVERSITÁRIO ANTÔNIO EUFRÁSIO DE TOLEDO DE PRESIDENTE PRUDENTE**

CURSO DE ARQUITETURA E URBANISMO

## **TRABALHO DE CURSO 2**

## **PROPOSTA DE AMPLIAÇÃO EM TIPOLOGIA HABITACIONAL POPULAR EM CONJUNTOS DA ZONA NORTE DE PRESIDENTE PRUDENTE.**

Rodolfo Cavalari Palma

**Orientador; Prof.ª Ms. Júlia Fernandes Guimarães Pereira.**

Presidente Prudente/SP 2019

## **CENTRO UNIVERSITÁRIO ANTÔNIO EUFRÁSIO DE TOLEDO DE PRESIDENTE PRUDENTE**

## CURSO DE ARQUITETURA E URBANISMO

## **PROPOSTA DE AMPLIAÇÃO EM TIPOLOGIA HABITACIONAL POPULAR EM CONJUNTOS DA ZONA NORTE DE PRESIDENTE PRUDENTE.**

Trabalho de Curso apresentado como requisito parcial de Conclusão de Curso para obtenção do grau de bacharel em Arquitetura e Urbanismo sob orientação da Prof.ª Ms. Júlia Fernandes Guimarães Pereira.

Presidente Prudente/SP 2019

## **PROPOSTA DE AMPLIAÇÃO EM TIPOLOGIA HABITACIONAL POPULAR EM CONJUNTOS DA ZONA NORTE DE PRESIDENTE PRUDENTE.**

Trabalho de Curso aprovado como requisito parcial para obtenção do Grau de Bacharel em Arquitetura e Urbanismo.

# Prof.ª Ms. Júlia Fernandes Guimarães Pereira **Orientadora**

\_\_\_\_\_\_\_\_\_\_\_\_\_\_\_\_\_\_\_\_\_\_\_\_\_\_\_\_\_\_\_\_\_\_\_\_\_\_\_\_\_\_\_\_\_\_\_\_\_\_\_\_\_\_\_\_\_\_

## Prof.° Ms. Luciano Katsumy Osako Banca

\_\_\_\_\_\_\_\_\_\_\_\_\_\_\_\_\_\_\_\_\_\_\_\_\_\_\_\_\_\_\_\_\_\_\_\_\_\_\_\_\_\_\_\_\_\_\_\_\_\_\_\_\_\_\_\_\_\_

Prof.ª Edda Maria Provana Bertoncini **Banca** 

\_\_\_\_\_\_\_\_\_\_\_\_\_\_\_\_\_\_\_\_\_\_\_\_\_\_\_\_\_\_\_\_\_\_\_\_\_\_\_\_\_\_\_\_\_\_\_\_\_\_\_\_\_\_\_\_\_\_

Presidente Prudente/SP 2019

#### **RESUMO**

O presente trabalho tem como proposta a análise de uma tipologia específica de planta térrea de residência de caráter de habitação social do programa MCMV, localizada no Residencial Santo Expedito 1, em Presidente Prudente - SP, com o objetivo de propor soluções alternativas e viáveis para futuras ampliações, considerando atender diferentes necessidades de perfis dos usuários, de modo que evite-se alterações estruturais da residência. Este trabalho pretende detectar e analisar vãos estabelecidos no projeto, assim como a situação estrutural do mesmo para que se possa propor melhores possibilidades de *layout* e ampliação da tipologia, visando facilitar o fluxo e disposição dos ambientes, bem como proporcionar melhor custo-benefício em relação às mudanças necessárias. Para isto, foram feitas análises bibliográficas referentes a habitação social local, as tipologias que atendem este tipo de construção e suas modificações temporais, estudo de projetos de interesse social, análise e levantamento de dados em campo e entrevista com a demanda atendida por este objeto de estudo.

**Palavras-chave**: Habitação de Interesse Social, Ampliação, Tipologia, Usuários,

Layout.

## **LISTA DE ABREVIATURAS E SIGLAS**

**BNH -** Banco Nacional de Habitação

**CDHU** -Companhia de Desenvolvimento Habitacional e Urbano do Estado de São Paulo

- **CEF**  Caixa Econômica Federal
- **CEP** Comitê de Ética em Pesquisa
- **COHAB CHRIS -** Companhia Regional de Habitações de Interesse Social
- **FAR** Fundo de Arrendamento Residencial
- **FCP** Fundação de Casa Popular
- **FGTS**  Fundo de Garantia do Tempo de Serviço
- **IAPS** Instituto de Aposentadorias e Pensões
- **MCMV** Minha Casa Minha Vida
- **PAR-** Programa de Arrendamento Residencial
- **PLANHAB** Plano Nacional de Habitação
- **PMCMV**  Programa Minha Casa, Minha Vida
- **TCC** Trabalho de Conclusão de Curso

## **LISTA DE FIGURAS E GRÁFICOS**

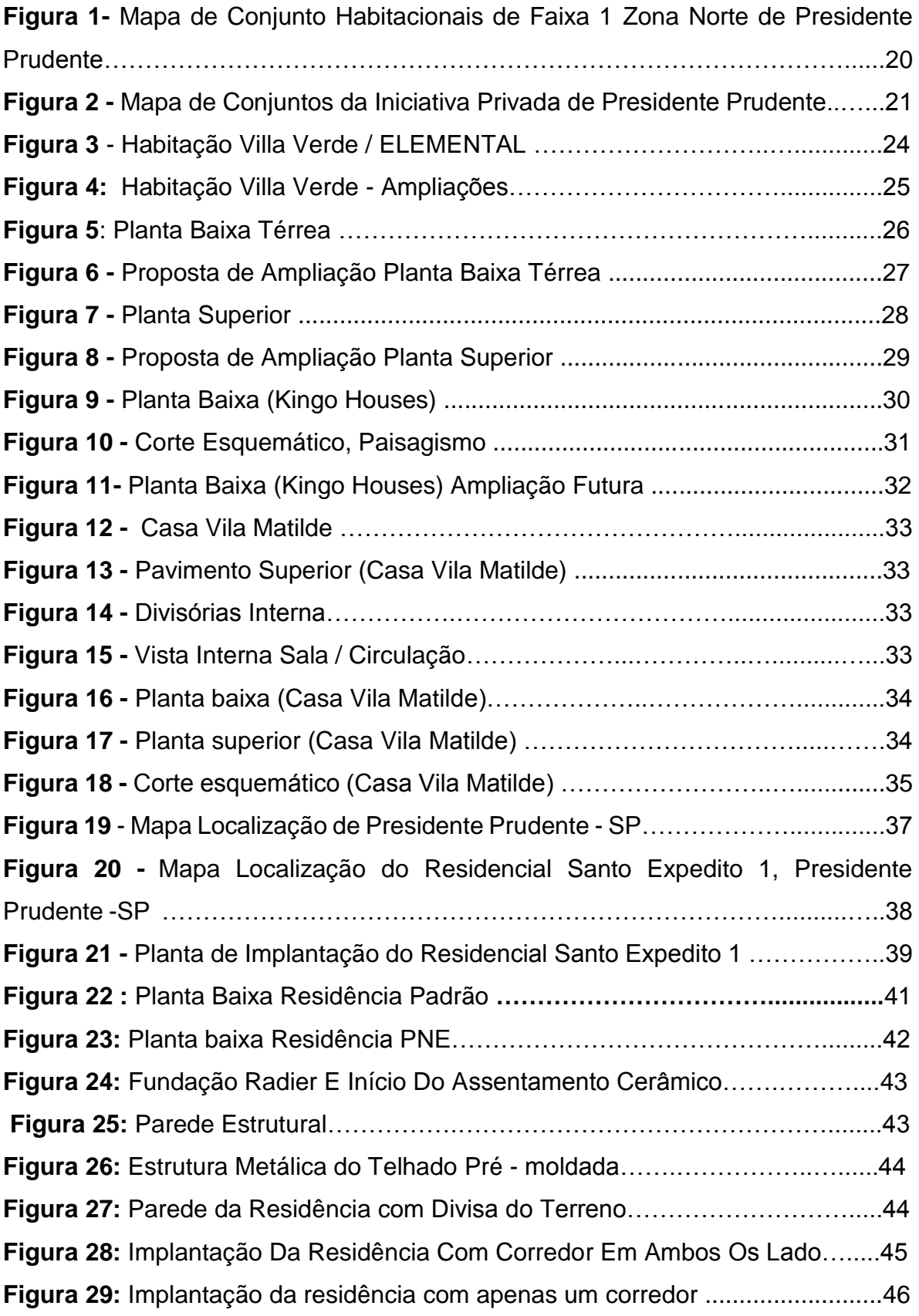

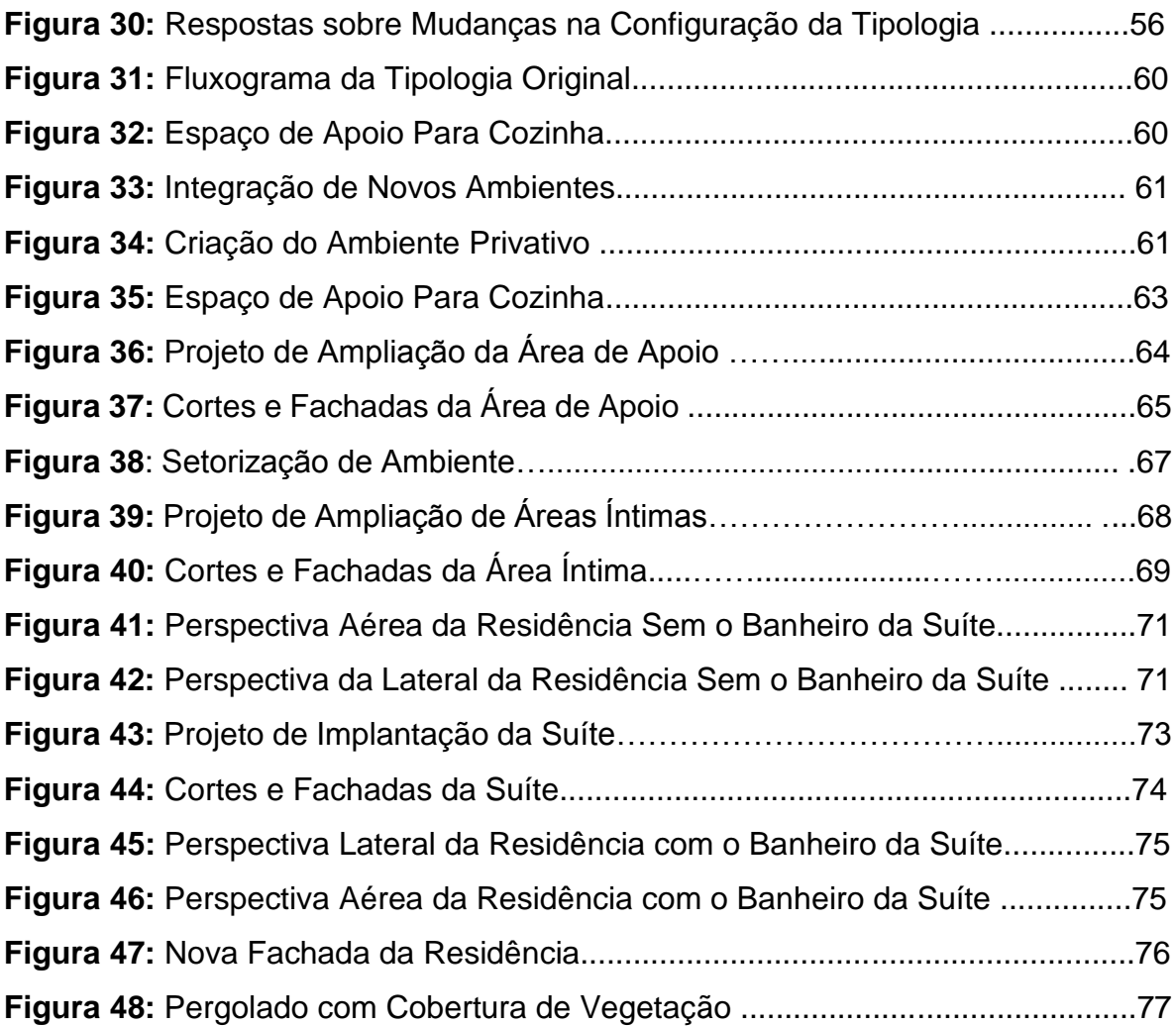

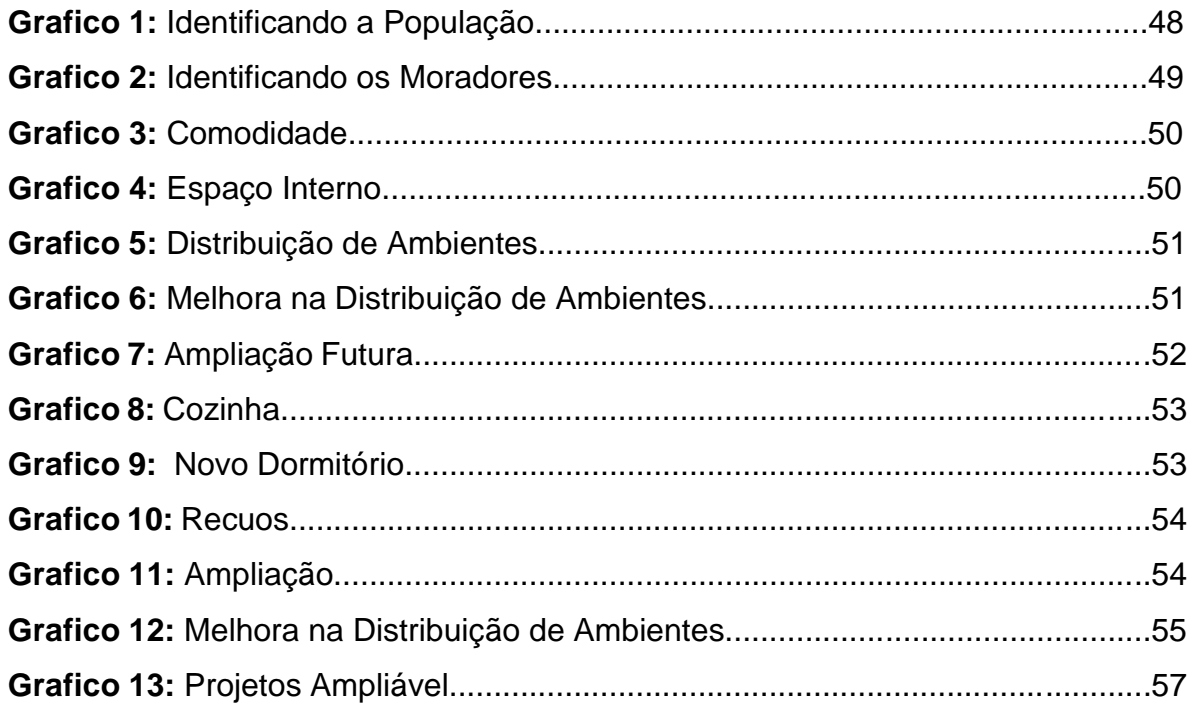

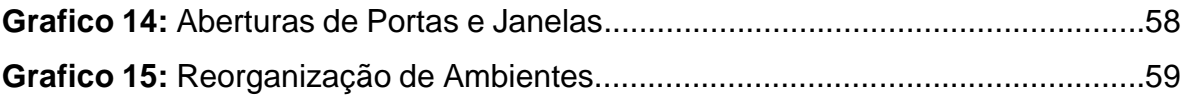

# **SUMÁRIO**

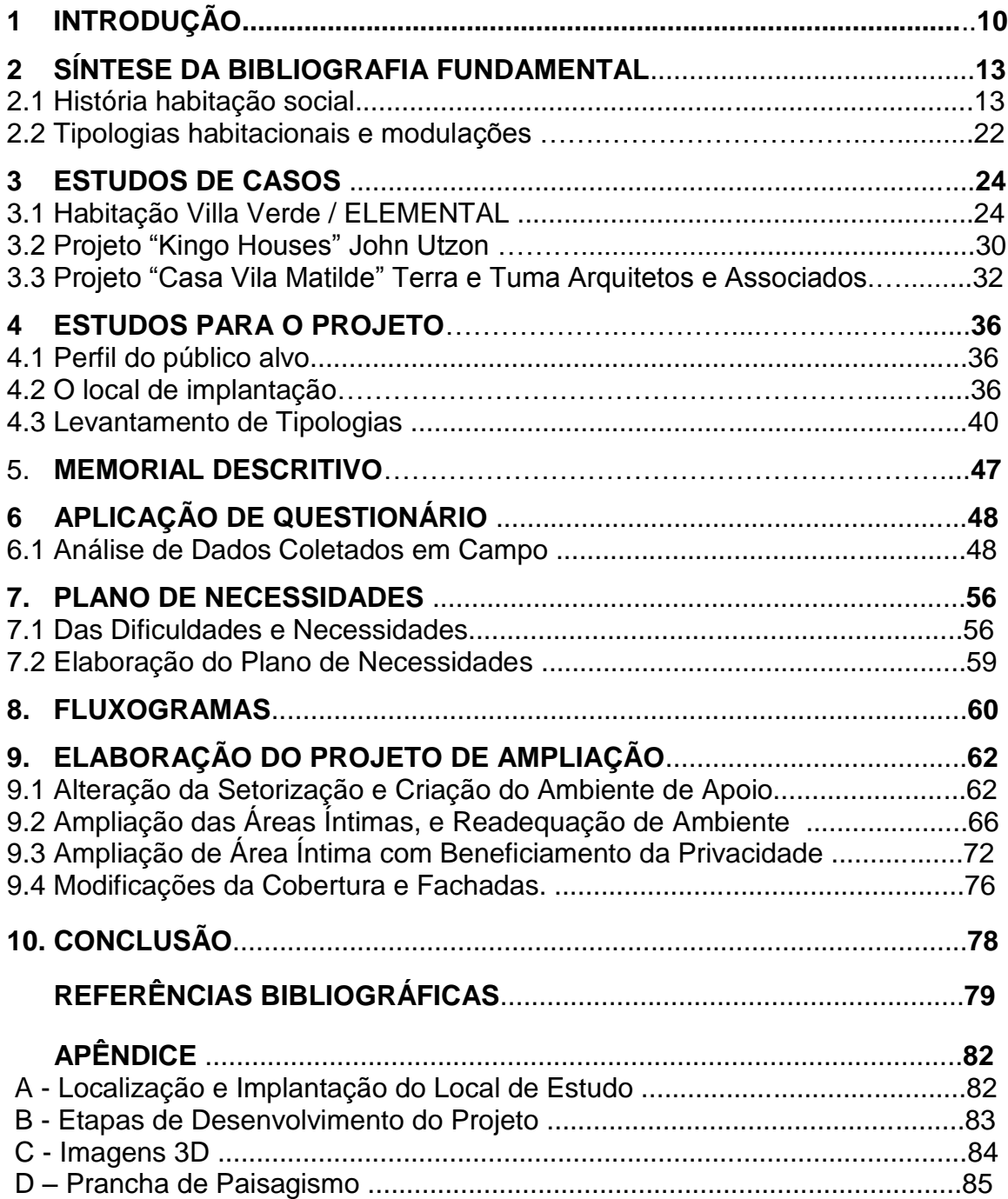

#### <span id="page-9-0"></span>**1 INTRODUÇÃO**

As dificuldades de ampliação das habitações do Programa Minha Casa Minha Vida, se mostram, a cada dia que passa, mais visíveis. Essa dificuldade ocorre por vários fatores. Durante anos, vivenciamos uma estagnação na produção de moradia popular em conjunto com o aumento populacional o que, além de aumentar o déficit habitacional também gerou uma grande demanda por habitações de interesse social. As construtoras por sua vez, em busca de agilidade no processo construtivo e barateamento dos custos, por muitas vezes, se utilizaram de métodos não convencionais e ainda não ratificados por testes de qualidade e segurança.

Com isso, as famílias beneficiadas com a compra de sua habitação nesses métodos de financiamentos, estão tendo problemas com o tamanho e a disposição das tipologias entregues pelas construtoras, e ou por autônomos, devido à falta de espaço para abrigar com conforto toda a família, já que as habitações possuem um espaço limitado, devido a metragem quadrada ser restrita para que se possa encaixar nessa faixa de financiamento. Temos também um outro dilema que ocorre em relação ao construtor, com interferência direta na qualidade de vida do morador, por priorizarem a economia tanto nos materiais inferiores, como na metragem quadrada reduzida ao máximo, visando gastar menos e lucrar mais a casa entregue ao comprador, em geral, tem qualidade bem abaixo do esperado.

Tais projetos não levam em consideração a disposição dos cômodos da residência e dificultam a ampliação posterior pelo seu futuro proprietário. As distribuições dos ambientes poderiam ser melhor projetadas, facilitando sua ampliação sem ter que disponibilizar de muitos recursos para que se possa melhorar o ambiente habitável, já que, quem compra esses tipos de habitações, são pessoas que possuem baixa renda, e não disponibilizam de muitos recursos financeiros para modificar essa residência em alta escala.

O intuito desse trabalho será, a partir de um projeto existente e já implantado na cidade de Presidente Prudente - o Conjunto Habitacional Santo Expedito, elaborar propostas para possíveis ampliações futuras, devido ao crescimento da família ou até mesmo para aqueles que já possuem uma família

grande e mesmo assim só possuem recursos para adquirir uma habitação de pequena metragem, mesmo que provisoriamente buscando a melhoria desses ambientes com a sua ampliação.

A escolha desse tema, gerou interesse pois, na região de Presidente Prudente, é possível identificar uma ampliação da produção de habitações de interesse social, graças a alguns programas do governo e parceria com a Prefeitura Municipal. Podemos perceber que vários conjuntos foram implantados e os imóveis distribuídos a diversas famílias, não somente as habitação que são sorteadas pelo governo e distribuídas a famílias de baixa renda, mas também as que são disponibilizadas em parceria com o Programa Minha Casa Minha Vida - PMCMV, que possibilitou que muitas famílias pudessem realizar a compra de seu imóvel por meio de financiamentos.

Os financiamentos vinculados ao PMCMV têm algumas especificidades. Uma dessas especificidades está relacionada aos padrões de metragem quadrada destacadas claramente em regulamentos de programas com MCMV, que tem o papel de delimitar o público alvo para faixa de financiamento. Não há dessa forma, o atendimento das necessidades de cada família em específico, mas sim, uma demanda geral. O que ocorre, entretanto é que, devido às baixas rendas familiares são somente essas residências que uma grande parcela da população consegue adquirir, saindo assim dos altos preços de aluguéis, e realizando também o grande sonho da casa própria.

Isso é apenas o início do sonho, pois com a entrega dessas habitações, essas famílias observam, em sua grande maioria, a necessidade de realizar ampliações, uma vez que as metragens de tais edificações são pequenas e acabam por não acomodar toda a família que são geralmente compostas pelo casal e mais dois filhos ou mais e isso traz como já dito, a necessidade de ampliação de cômodos, e ou até mesmo a construção de novos ambientes.

Nesse sentido, esse trabalho busca soluções para essas eventuais ampliações que, quando mal executadas, podem trazer diversos problemas e com elas grandes custos, em reestruturações da parte estrutural da edificação, assim como transtornos com as aberturas dos ambientes, que não possibilitam modificações de localidade.

Devido ao fato de que muitos não possuem recursos para tais reformas, a ideia é oferecer opções de ampliação que possam trazer modificações aos ambientes sem ter tanto trabalho em relação a disponibilidade de aberturas, distribuição de fluxos e realocamento de vigas e pilares estruturais.

O bairro e as residências que serão objeto desse estudo, estão localizadas na zona norte da cidade, no bairro Santo Expedito 1, de Presidente Prudente –SP. Trata-se de um conjunto habitacional, com total de trezentos e oitenta e nove (389) casas, que foram entregues pelo plano de financiamento Minha Casa Minha Vida.

Para realizar tal estudo, e chegar a conclusões e idealizar uma tipologia que venha atender as necessidades de ampliação, serão percorridos os seguintes caminhos:

> a) Ampliação dos conhecimentos por meio de leituras que serão compiladas no referencial bibliográfico, com ênfase nos temas sobre a história da habitação social e os métodos utilizados nas construções e principais tipologias;

b) Estudo e análise de referências projetuais;

c) Estudo da área em que as que essas tipologias estão implantadas - no Residencial Santo Expedito, em Presidente Prudente – SP;

d) Trabalho de campo para levantamento da planta baixa com a identificação dos ambientes, aberturas de portas e janelas e possíveis locais para a ampliação;

e) Realização de entrevistas com moradores do conjunto habitacional para identificação de necessidades e perspectivas em relação às ampliações (questionário ainda em processo de aprovação pelo Comitê de Ética em Pesquisa - CEP);

<span id="page-11-0"></span>f) Proposição de possíveis ampliações para as tipologias do conjunto habitacional;

## **2. SÍNTESE DA BIBLIOGRAFIA FUNDAMENTAL**

Neste ponto será retratado uma breve história da habitação social, na qual será abordado desde o início de sua existência até os dias atuais.

### **2.1 História Habitação Social**

A habitação social no Brasil se inicia pela iniciativa privada fabril, que para trazer seus funcionários para mais perto dela, começou a construir casas pequenas de aluguel para esses trabalhadores.

Segundo Bonduki (1982 apud ROLNIK, 1981 p.712):

Fiel ao liberalismo predominante, o Estado privilegiava a produção privada e recusava a intervenção direta no âmbito da construção de casas para os trabalhadores. Assim, suas iniciativas restringiam-se à repressão às situações mais graves de insalubridade, via legislação sanitária e ação policial, e à concessão de isenções fiscais, que beneficiam basicamente os proprietários de casas de locação, ampliando sua rentabilidade.

Isso gerava um novo meio de investimento nas cidades, devido à grande imigração dos trabalhadores. O mesmo autor complementa: Segundo Bonduki (1982 apud ROLNIK, 1981 p. 712):

> A produção da moradia operária no período de implantação e consolidação das relações de produção capitalistas e de criação do mercado de trabalho livre, que corresponde aos primórdios do regime republicano, era uma atividade exercida pela iniciativa privada, objetivando basicamente a obtenção de rendimentos pelo investimento na construção ou aquisição de casas de aluguel.

Essa era uma forma de manter os trabalhadores mais perto e evitar qualquer problema "mantendo-os sob seu controle político e ideológico e criando um mercado de trabalho cativo" (BONDUKI, 1994, p.715).

Para Blay (1882 apud BONDUKI, 1994) manter os seus operários sob controle, evitaria greves ou paralisações, através do relacionamento entre a perda do emprego e o despejo da casa.

Há duas instituições que se mostram responsáveis pelo início dos empreendimentos de habitação social com iniciativa pública são a Fundação de Casa Popular - FCP e os Institutos de Aposentadorias e Pensões - IAPs.

Segundo Bonduki (1994, p. 725):

Embora tanto as carteiras prediais dos IAPs como a Fundação da Casa Popular tivessem objetivo de viabilizar a construção de habitação, a diferença entre elas é marcante. Nos IAPs, a função de edificação é secundária (seu objetivo primeiro é garantir aposentadoria e pensões aos associados), servindo também como forma de garantir rentabilidade para as reservas dos institutos, enquanto que o objetivo único da FCP é produzir moradia para a população de baixa renda.

A habitação de interesse social começou interligadas com o direto de trabalho pelo o IAPS, onde se foram construídas casas pelas empresas privadas para alojar os trabalhadores mais próximos das empresas e para suportar o grande aumento populacional das cidades.

Segundo Bonduki (1994, p.713):

Considerando-se que boa parte dos prédios ocupados pelos trabalhadores de baixa renda eram cortiços e, portanto, ocupados por mais de uma família, conclui-se que quase 90% da população da cidade, incluindo quase a totalidade dos trabalhadores e da classe média, era inquilina, inexistindo qualquer mecanismo de financiamento para aquisição da casa própria.

Junto a essa necessidade renasce um novo plano para financiamento e investimento na habitação, o BNH - Banco Nacional de Habitação, destinado a suprir os déficit e alcançar uma nova classe de investidores e ou compradores. Segundo Santos (2017, p. 4):

> Com a ascensão dos militares no governo federal temos a implantação do Banco Nacional de Habitação (BNH) e do Sistema Financeiro de Habitação (SFH), que atuariam na questão habitacional de forma a encará-la como uma mercadoria, mediante investimentos oriundos do Fundo de Garantia por Tempo de Serviço (FGTS), que foi criado junto com o BNH e ao SFH para subsidiar a produção habitacional.

O BNH visava não apenas a distribuição e financiamentos de habitação, como também se importava com a infraestrutura a ser realizada a esses espaços, trabalhando assim em outras áreas de investimentos, mesmo sendo a da habitação seu grande foco.

O interesse era de que se atendesse às diversas classe sociais, sendo elas de zero a cinco salários mínimos, porém não era possível tal façanha, pois essas mesma pessoa não conseguiam realizar a compra do imóvel por ser barradas pelo próprio sistema, na qual seus salários não alcançaram os requisitos proposto, fazendo com que o BNH trabalhasse com uma classe mais alta.

Segundo Santos (2017, p. 5):

A produção habitacional do BNH atingiu cerca de mais de 4 milhões de habitações sociais construídas no período de 1964 até 1985, ano de sua dissolução. Seu término está relacionado com os inúmeros escândalos de corrupção envolvendo o BNH e o momento de redemocratização no Brasil, que enfraqueceu o poder dos militares.

Com isso, apesar de produzir um grande impacto habitacional, o BNH chega ao fim passando toda sua administração a Caixa Econômica Federal. Segundo Baron e Silva (2014, p. 5):

> O BNH foi extinto em 21 de novembro de 1986, passando todo o acervo, patrimônio, comando e estrutura administrativa do SFH para a Caixa Econômica Federal que, por sua vez, passou a ser vinculada ao Ministério da Fazenda.

Criado em 1999, o PAR - Programa de Arrendamento Residencial, também fez parte desse crescimento da demanda habitacional, na qual através do programa Ministério das Cidades vem com o objetivo de diminuir o déficit habitacional, beneficiando famílias com renda mensal de até 6 salários mínimos.

Com o passar do tempo houve a necessidade de ajustes no PAR, tendo assim no governo "LULA", revisões e passando a integrar o PAR 2, na qual foi possível ingressar a população de menor renda nesse tipo de plano habitacional, alterando se assim o valor necessário para a participação do programa em uma renda mensal de até 4 salários mínimos, o equivalente de mais ou menos 1800 reais.

O PAR trabalha com imóveis que fazem parte do Fundo de Arrendamento Residencial (FAR), onde o arrendatário paga uma taxa, por 15 anos até conceder o direito de aquisição de posse do imóvel, além destes o PAR veio para ampliar o leque de oportunidades de financiamentos para que pessoas de diversas faixas de renda consiga a compra da habitação.

Com o fim do BNH e a escassez habitacional e ao grande crescimento das cidades, houve necessidades de ampliar a área do financiamento, e trazer melhores planos de moradia, com a CEF no comando do Plano Habitacional, foi criado o PMCMV em parceria com o governo federal.

O início do Programa Minha Casa Minha Vida, abriu ainda mais o leque de financiamento de residências, abrangendo assim a demais faixas de renda, que por si ficavam fora desses programas de financiamento da habitação popular.

Segundo Simone Da Silva Costa (2014, p. 06):

Segundo a lei 12.424/2011, o PMCMV tem por finalidade criar mecanismos de incentivo à produção e aquisição de novas unidades habitacionais ou requalificação de imóveis urbanos e produção ou reforma de habitações rurais. O programa, em sua primeira versão, na área urbana, é dividido por 3 faixas de renda mensal: até R\$ 1.600 (faixa 1), até R\$ 3.100 (2) e até R\$ 5 mil (3).

#### Segundo Bonduki (2009, p.1):

O PlanHab previu um leque de alternativas habitacionais a custos unitários mais reduzidos (como lotes urbanizados e/ou material de construção com assistência técnica), com potencial de atender um número maior de famílias; já o Minha Casa, Minha Vida fixou-se exclusivamente na produção de unidades prontas, mais ao gosto do setor da construção civil.

Trouxe também junto aos esses planos, algumas propostas de subsidiar algumas faixas de financiamentos.

Segundo Bonduki (2009, p.1):

Por outro lado, também se adotou a lógica proposta pelo PlanHab para a alocação do subsídio: a população com renda intermediária (de R\$1.395 a R\$ 2.790, ou seja, de 3 a 6 salários mínimos em 2009) terá um subsídio para complementar o financiamento, enquanto os com renda inferior a R\$ 1.395 (3 salários mínimos em 2009) terão subsídio quase total. No entanto, o "Programa Minha Casa" estabeleceu limites bastante superiores aos propostos pelo PlanHab, que por meio de complexas simulações definiu o subsídio no limite mínimo necessário para viabilizar o acesso das famílias de baixa renda à moradia. Ao contrário, o novo programa esticou exageradamente as faixas de renda a serem atendidas, beneficiando segmentos de classe média e gerando mercado para o setor privado, com risco reduzido.

Concluindo, a habitação social começou pela necessidade de implantação da população nas cidades, devido ao grande crescimento industrial, com isso as empresas privadas e órgão do governo tiveram que achar soluções para abrigar a população.

No começo o público alvo era a classe trabalhadora e de baixa renda, mas com o passar do tempo o déficit habitacional alcançou uma proporção que necessariamente precisava de alterações dos planos habitacionais, pois a classe média também necessitava de realizar a compra de sua moradia, porém não se encaixavam em nenhuma proposta de financiamento do governo. Foi então que lançaram o PMCMV que veio para suprir diversas faixas de renda, e melhorar assim o déficit habitacional.

Na cidade de Presidente Prudente- SP, localizada no Oeste Paulista da Alta Sorocabana, onde se aplica o objeto de estudo deste TCC, há uma grande concentração de habitação social, porém como em outros locais, essas áreas são afastadas do núcleo central da cidade.

A cidade se iniciou se com a chegada dos coronéis Manoel Goulart e a Companhia de José Soares Marcondes, bem como com a vinda das estradas de ferros e a comercialização e distribuição de produtos como o algodão e o café através da linha férrea. Isso trouxe a necessidade de expansão de território, sendo assim o início da comercialização das terras, que tem como pioneira a "Vila Goulart" localizada aos fundos da Estação Ferroviária.

Segundo Honda (2003) na década de 70 houve reafirmação dos centros, fazendo com que as terras nesses locais elevassem seus preços causando assim o esvaziamento dessas áreas, associadas às grandes taxas de impostos que fez com que, quem tivesse menor valor aquisitivo migrasse para locais mais distantes.

O primeiro conjunto habitacional destinado a pessoas de baixa renda na cidade de Presidente Prudente - SP, foi o Parque Continental executado em 1968 através do financiamento do BNH.

Segundo Honda (2011, p. 89)

Entretanto, é importante apontar que o loteamento onde foi implantado esse empreendimento estava aberto desde 1962, conhecido com Jardim Bongiovani, em área bastante isolada na região sul da cidade. Parte desse loteamento foi utilizado para a execução do conjunto habitacional, enquanto a área mais alta, com lotes maiores, acabou sendo ocupada por habitações unifamiliares para a camada mais elevada.

Com o passar do tempo essas áreas foram sendo desocupadas e com isso houve o surgimento de novos conjuntos habitacionais, como por exemplo o Jardim Bartholomeu Bueno de Miranda, os conjuntos Jardim Mediterrâneo e Jardim Itapura, e com eles novos meios de financiamentos, como COHAB, CDHU, COHAB CHRIS, PAR dentre outros.

Segundo Honda (2010, p.19)

 Esse tipo de habitação, direcionado à população mais carente, tem grande importância social e urbana, além da importância urbanística na gestão dos serviços públicos. Dessa forma, pode-se verificar como ocorreu a expansão do traçado urbano, favorecendo e/ou sendo favorecido por esses conjuntos, com acompanhamento ou não da infraestrutura e da estrutura urbanas.

Tais conjuntos habitacionais destinados a classe de renda baixa, distribuídos em Presidente Prudente - SP foram realizados por diversos financiadores, sendo assim como os demais conjuntos habitacionais os mesmos não foram pensados em questões que beneficiam o uso e a ocupação da família a quem são destinadas.

Honda complementa (2010, p.19)

Os projetos arquitetônicos e urbanos dos conjuntos habitacionais, em sua maioria, não estão adequados ao uso e ocupação da família brasileira de interesse social. Fato esse, embasado por pesquisas realizadas pela CDHU (Companhia de Desenvolvimento Habitacional e Urbano do Estado de São Paulo), as quais motivaram essa companhia a alterar os projetos de novos conjuntos, tanto horizontais como verticais.

Muitos desses conjuntos habitacionais que são entregues pelo governo e ou por construtoras ainda possuem deficiências nas questões voltadas ao conforto, ampliação, funcionalidade e distribuição de ambientes.

Tendo como foco e uma maior distribuição nos governos do Prefeito Paulo Constantino (1977 – 1982), ainda em seu primeiro mandato sendo realizados os investimentos pelo plano BNH, já no final de seu segundo mandato (1992) não se pode usufruir mais dos planos do BNH, mas conseguiu superar suas propostas e entregando mais de 4.000 habitação social, além de incluir famílias no "Programa de Desfavelamento e Loteamentos Urbanizados"

Após o ano de 2000 Presidente Prudente- SP ficou em déficit em relação à política habitacional, voltando com os projetos nos mandatos do Prefeito Milton Carlos de Melo (TUPÃ).

Para Santos (2017, p. 11):

Somente no ano de 2013, mediante atuação do Programa "Minha Casa, Minha Vida" (PMCMV) teremos o retorno dos investimentos no setor habitacional em Presidente Prudente/SP. Isso ocorreria já no segundo mandato de Milton Carlos de Mello (Tupã) (2013 – 2016) onde teremos a implantação de 3.497 habitações sociais entregues, todos da faixa 1 do PMCMV.

Tais implantações habitacionais ocorreram na zona norte de Presidente Prudente - SP, com moradias de Faixa 1 do Programa Minha Casa Minha Vida, como bairro João Domingos Neto, que teve início em 2011/ 2012 e foi entregue no dia 15 de Setembro de 2015, um total de 2.343 moradias, dentre outros como Bela Vista I, Panorâmico e Tapajós, que foram contabilizados mais 1.121 residências entregues, ambos podem ser observados na (Figura 1).

Além disso demais loteamentos que fazem parte do programa de financiamento MCMV em parceria com empresas privadas (Figura 2), que são de faixa 2 e 3 e foram realizados neste período de 2010 há 2019.

Temos como exemplo o Residencial Mont Blanc 1 (2012), Residencial Vista do Vale (2013), dentre outros residenciais, e em meio destes, temos o Residencial Santo Expedito 1 que teve início em (2016) e entregue em (08/03/2018), construído pela construtora SERVE ENGENHARIA, contendo 389 lotes, sendo 29 unidades destinadas a lotes comerciais e 360 residências térreas com metragens de 46.48 m2 á 57.20 m2 as PNE. Tal loteamento se encaixa no Faixa 2 do PMCMV, que foram adquirido pelos proprietários através de financiamento com a Caixa Econômica Federal, loteamento esses que está sendo usado como instrumento de análise deste trabalho.

**FIGURA 1:** Mapa de Conjunto Habitacionais de Faixa 1 Zona Norte de Presidente Prudente

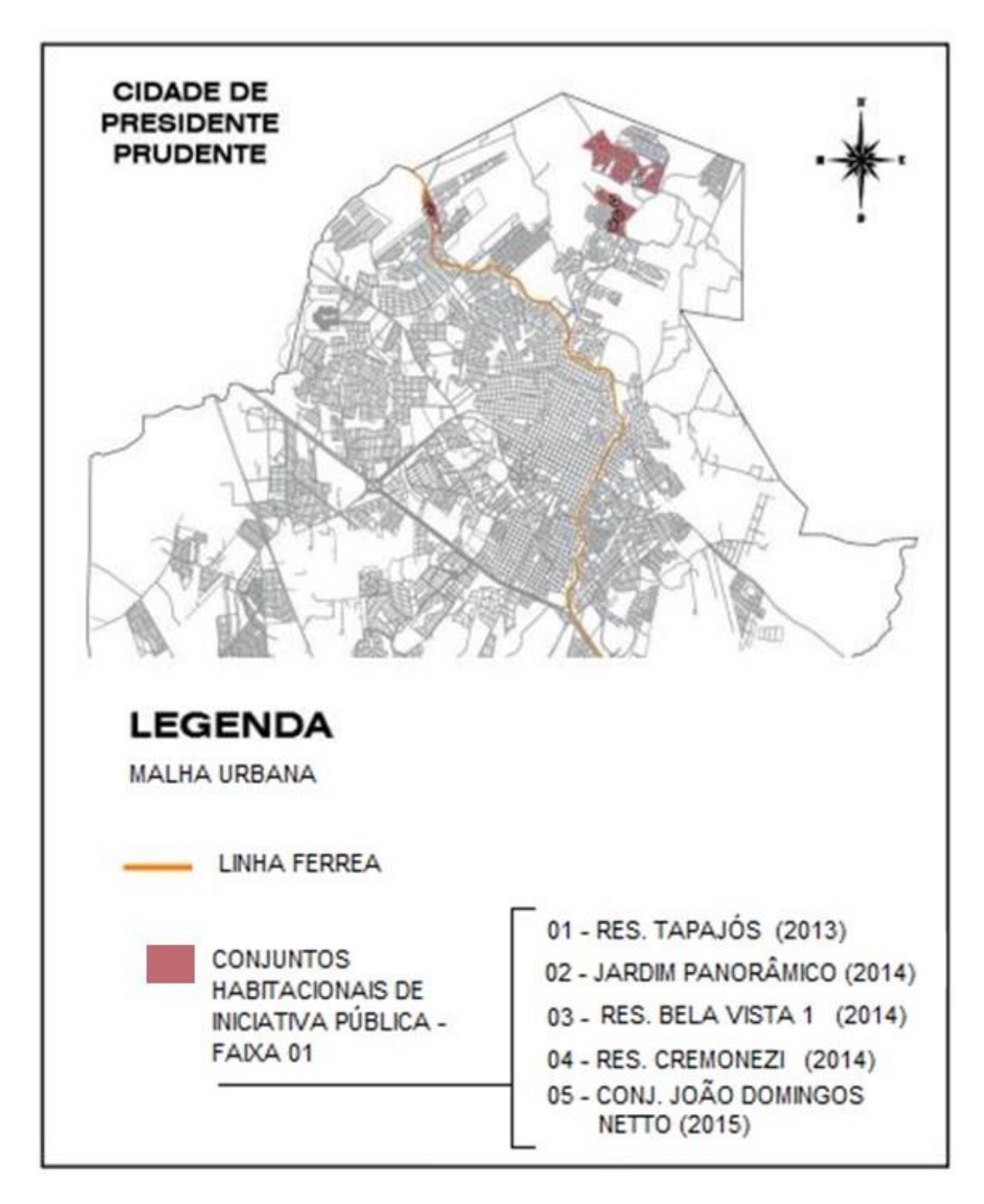

Fonte: Pereira (2017), adaptado pelo Autor (2019).

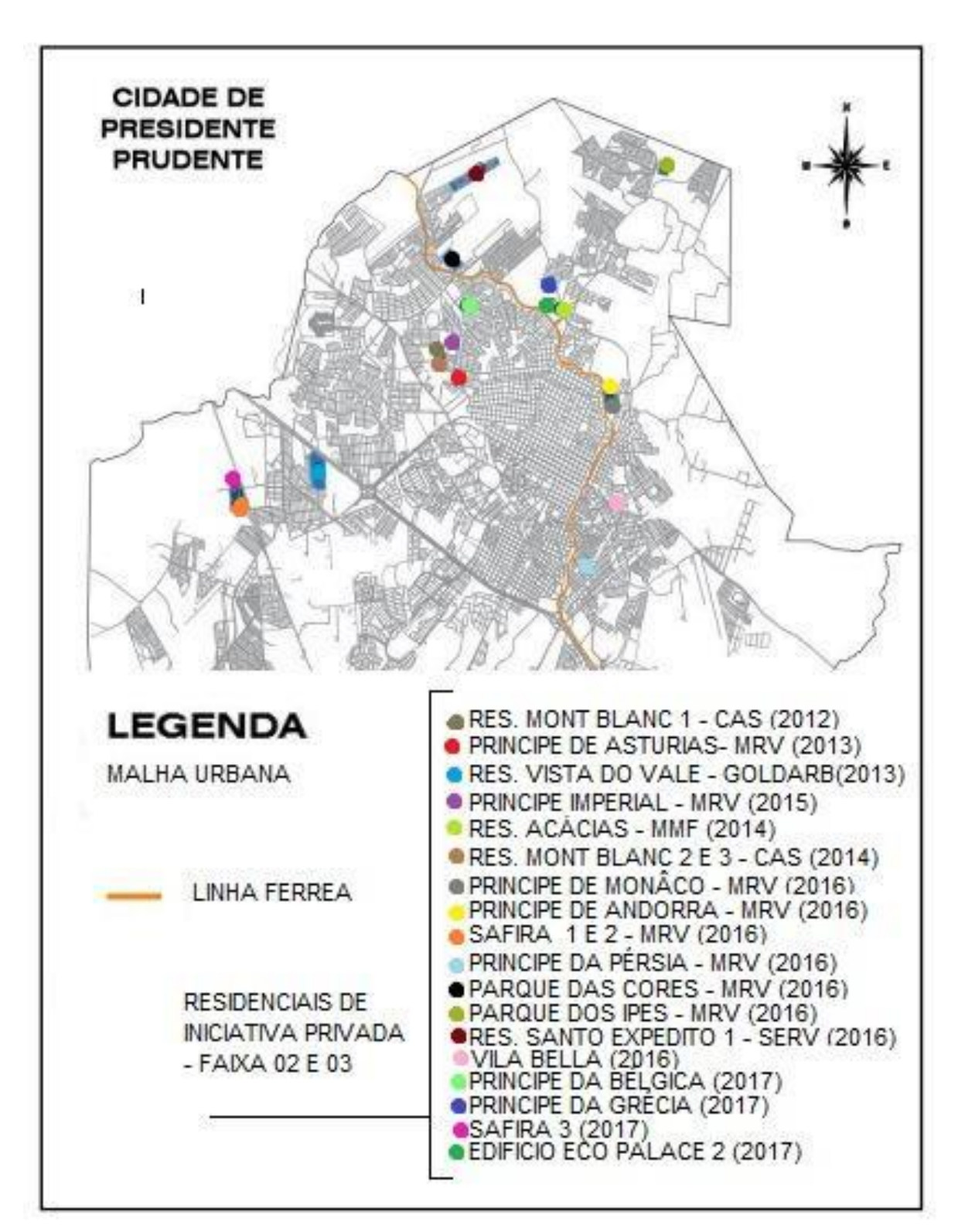

**FIGURA 2:** Mapa de Conjuntos de Iniciativa Privada de Presidente Prudente.

Fonte: Pereira (2017), adaptado pelo Autor (2019).

#### **2.2 Tipologias Habitacionais e Modulações**

Em relação às tipologias realizadas para atender as demandas do déficit habitacional e os programas do governo.

Segundo (IABSP, 2010)

Os imóveis agora são projetados para atender às necessidades de qualquer público, como pessoas com deficiência, com mobilidade reduzida ou limitações físico-motoras temporárias ou permanentes, como idosos, crianças, gestantes e pessoas obesas.

Podemos observar que os imóveis são elaborados em massa, não visando a necessidade de cada família, isso acontece por ser realizadas por empreiteiras, construtoras e pelo poder público.

Segundo IABSP (2010):

Normalmente, o cliente interage com o arquiteto participando da concepção do projeto. Quando quem realiza é o Estado, o contato com o cliente final quase sempre não existe. O cliente é classificado somente como demanda, despersonalizada. Por isso, é dever do Estado representar os interesses desses clientes desconhecidos, interagindo com os arquitetos, ciente de que sua tarefa não terminará com a conclusão do projeto.

Devido à habitação ser feita em massa e não atender as necessidades de cada família, os proprietários necessitaram de reformas e ampliações para que se possa adaptar as edificações de acordo com seu convive-o e seus usuários. Segundo Santos, Maria Viviane Agostinho dos. (2011, p. 4):

> Sendo o projeto da moradia com divisão de ambientes inadequados para a realização das funções básicas domésticas, somada ao mobiliário, que muitas vezes não está em condições nem em dimensões adequadas para atividades simples do dia-a-dia, acaba incentivando o futuro morador a alterar o projeto após a sua construção, através do sistema de autoconstrução ou mutirão, pois assim, ele é responsável pela concepção e planejamento do ambiente construído, expandindo-o ou gerando multifuncionalidades, o que dá origem aos tão famosos "puxadinhos".

Isso também traz um gasto alto em relação a alterações desses ambientes para que se possa deixar as tipologias de acordo com cada família, além é claro de ter a necessidade de renovar a mobília devido aos espaços insuficientes para a adequação dos móveis.

Segundo Santos (2011, p. 9)

A tipologia quando proposta deve aliar as condições econômicas às condições sociais, avaliando as necessidades de cada grupo de indivíduos, já que a habitação demonstra de modo figurativo a identidade do seu morador.

Conclui que as tipologias necessitam de uma configuração que venham simplificar a vida do usuário, tornando se fácil a modificação e ampliação dos ambientes, ou que seja feita uma nova reestruturação de seus ambientes para que se venha trazer melhor conforto às famílias. Pois as famílias que são contempladas com o imóvel ou as que realizam a compra do mesmo, através de benefícios do governo, muitas vezes não disponibilizam de investimentos para a melhoria do imóvel, por serem de baixa renda ou até mesmo na questão de financiamentos, ficam com seu orçamento comprometido devido às parcelas a serem pagas mês a mês.

## **3 REFERÊNCIAS PROJETUAIS**

Para um melhor entendimento das possibilidades de projeto bem como, para garantia de fundamento teórico e projetual aprimorado, vamos observar algumas propostas de ampliação ou até mesmo modelos projetados já pensando em futuras ampliações.

## **3.1 Caso 1 - Habitação Villa Verde / ELEMENTAL**

Realizado pelo escritório ELEMENTAL, do proprietário Alejandro Aravena, em parceria com a ARAUCO, uma empresa florestal, que resolveu desenvolver um plano para ajudar seus trabalhadores a conseguir a sua casa própria, foi então que realizaram a criação do projeto residencial da Villa Verde, em Constitución, Região do Maule, [Chile,](https://www.archdaily.com.br/br/search/projects/country/chile) projeto como podemos observar na (Figura 3), foi realizado em 2010 com conclusão em 2012 / 2013, conta com uma área de 5688.0 m2.

## **FIGURA 3** - Habitação Villa Verde / ELEMENTAL

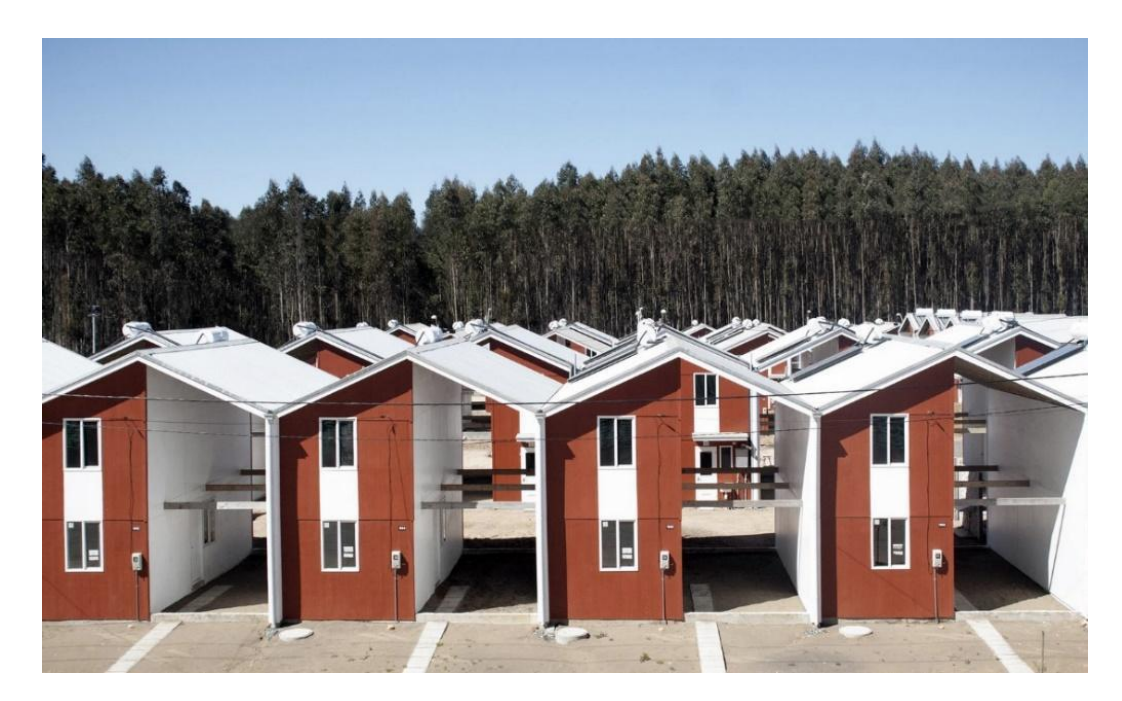

**Fonte:** [Archdaily](https://www.archdaily.com.br/br/01-156685/habitacao-villa-verde-slash-elemental) (2019).

Projeto de habitação social, onde se foi pensado a questão da realização de uma ampliação futura que possam ser feitas por seus proprietários, sem precisar modificar as estruturas da edificação, realizando assim apenas na maior parte da construção a questão de vedações e divisões de ambientes, claro que respeitando as normas estruturais.

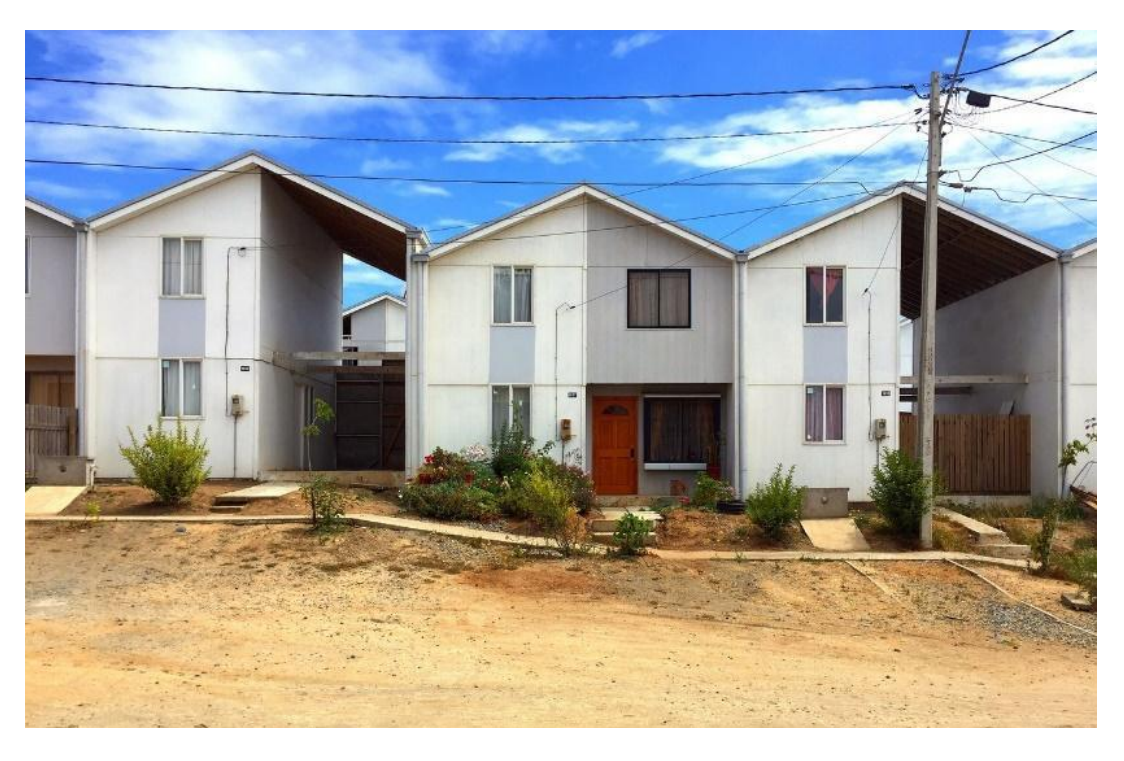

**FIGURA 4:** Habitação Villa Verde - Ampliações

Fonte: [Archdaily](https://www.archdaily.com.br/br/01-156685/habitacao-villa-verde-slash-elemental) (2019).

Como podemos visualizar na (imagem 4) algumas edificações já foram feitas as devidas ampliações, melhorando se assim os espaços de acordo com as necessidades das famílias.

A planta térrea foi projetada para realizar as tarefas de áreas sociais/convivência, contendo as áreas molhadas como cozinha, banheiro, e inclui a lavanderia na parte externa. Porém na elaboração do projeto foi pensado na questão da ampliação, trazendo mais uma proposta para que seja implementada futuramente. Como exemplo na (Figura 6), a ampliação contou com uma sala de Jantar/ área de convivência.

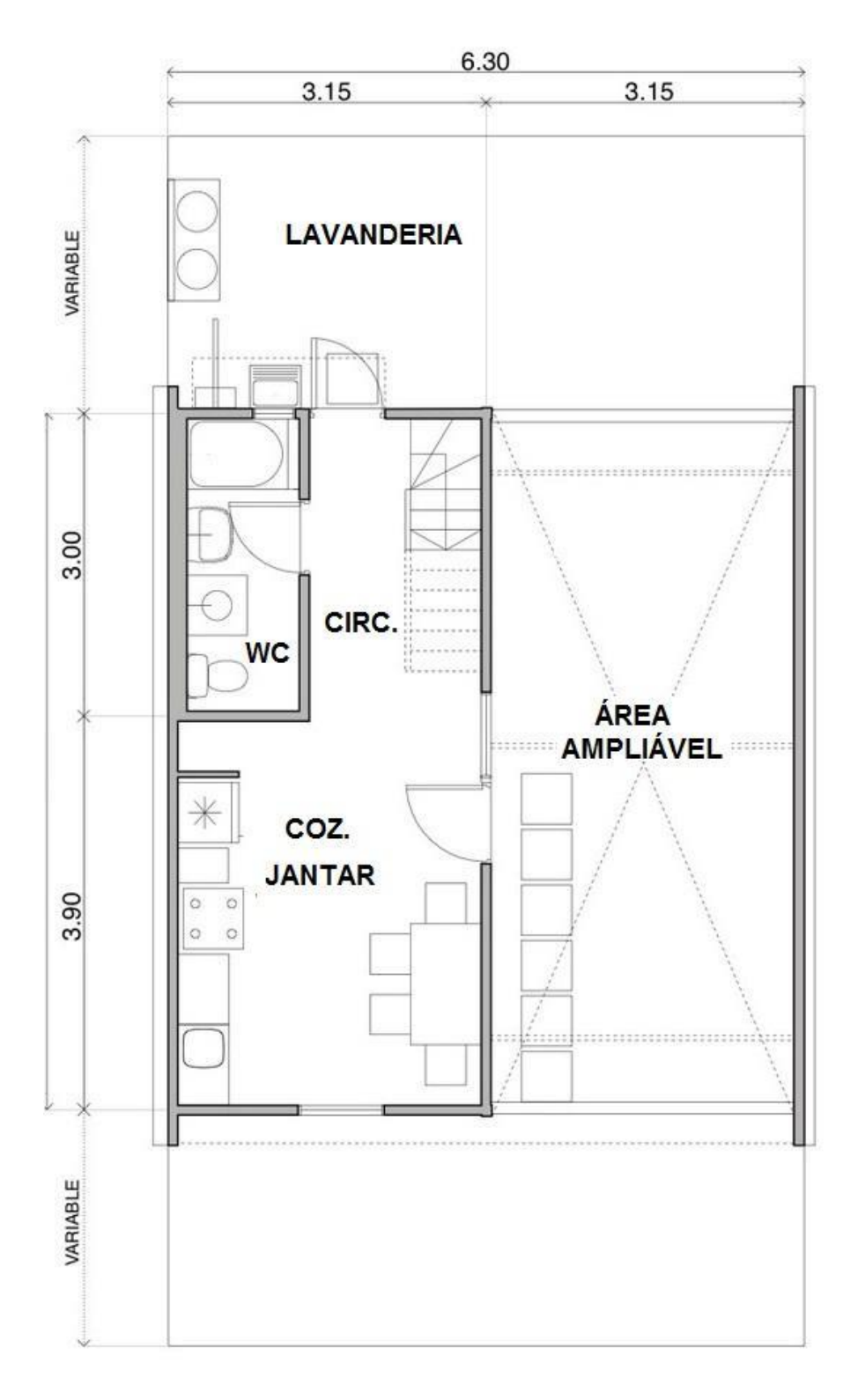

Fonte: [Archdaily](https://www.archdaily.com.br/br/01-156685/habitacao-villa-verde-slash-elemental) (2019)**,** Adaptado pelo Autor (2019).

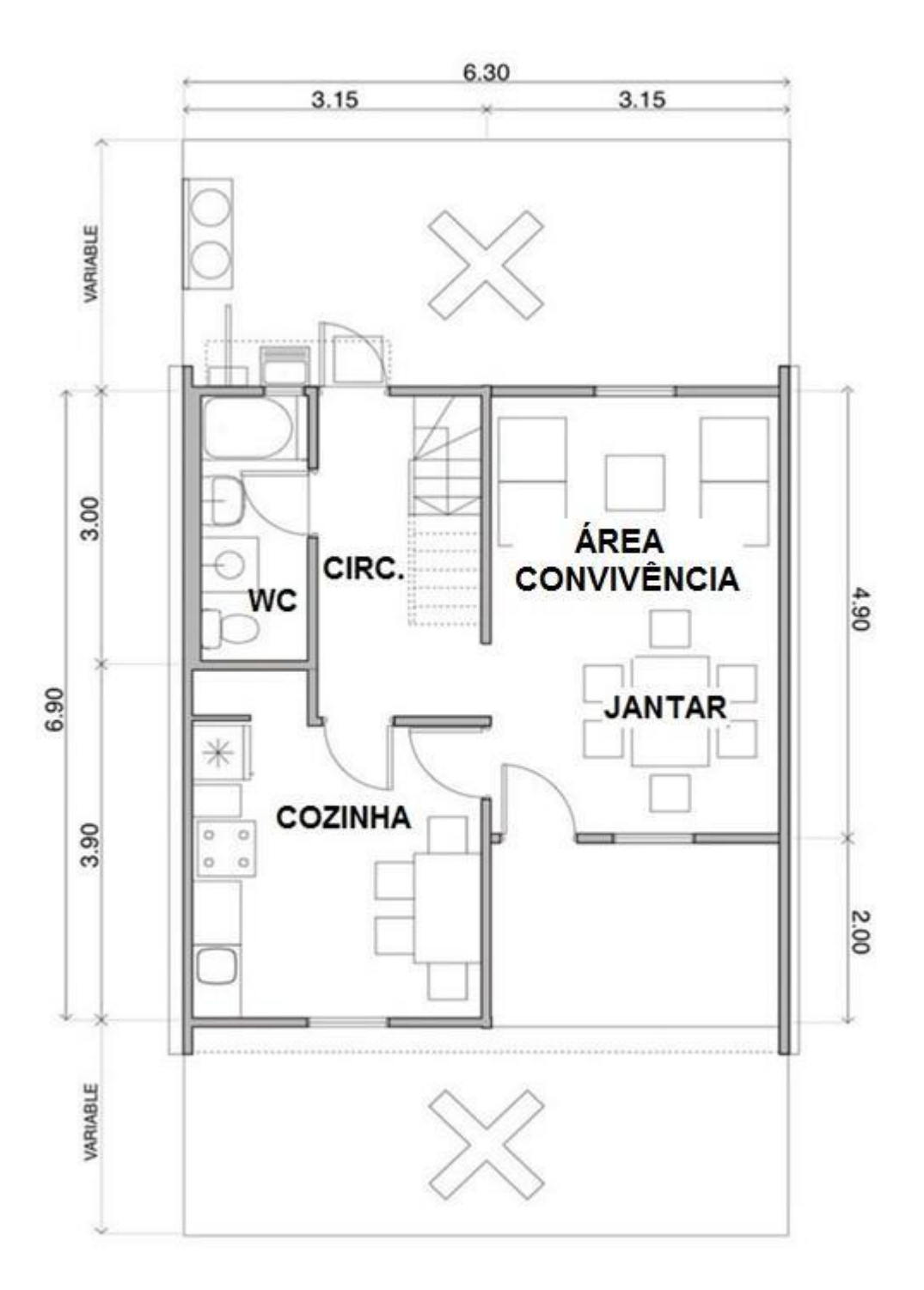

Fonte: [archdaily](https://www.archdaily.com.br/br/01-156685/habitacao-villa-verde-slash-elemental) (2019), Adaptado pelo Autor (2019).

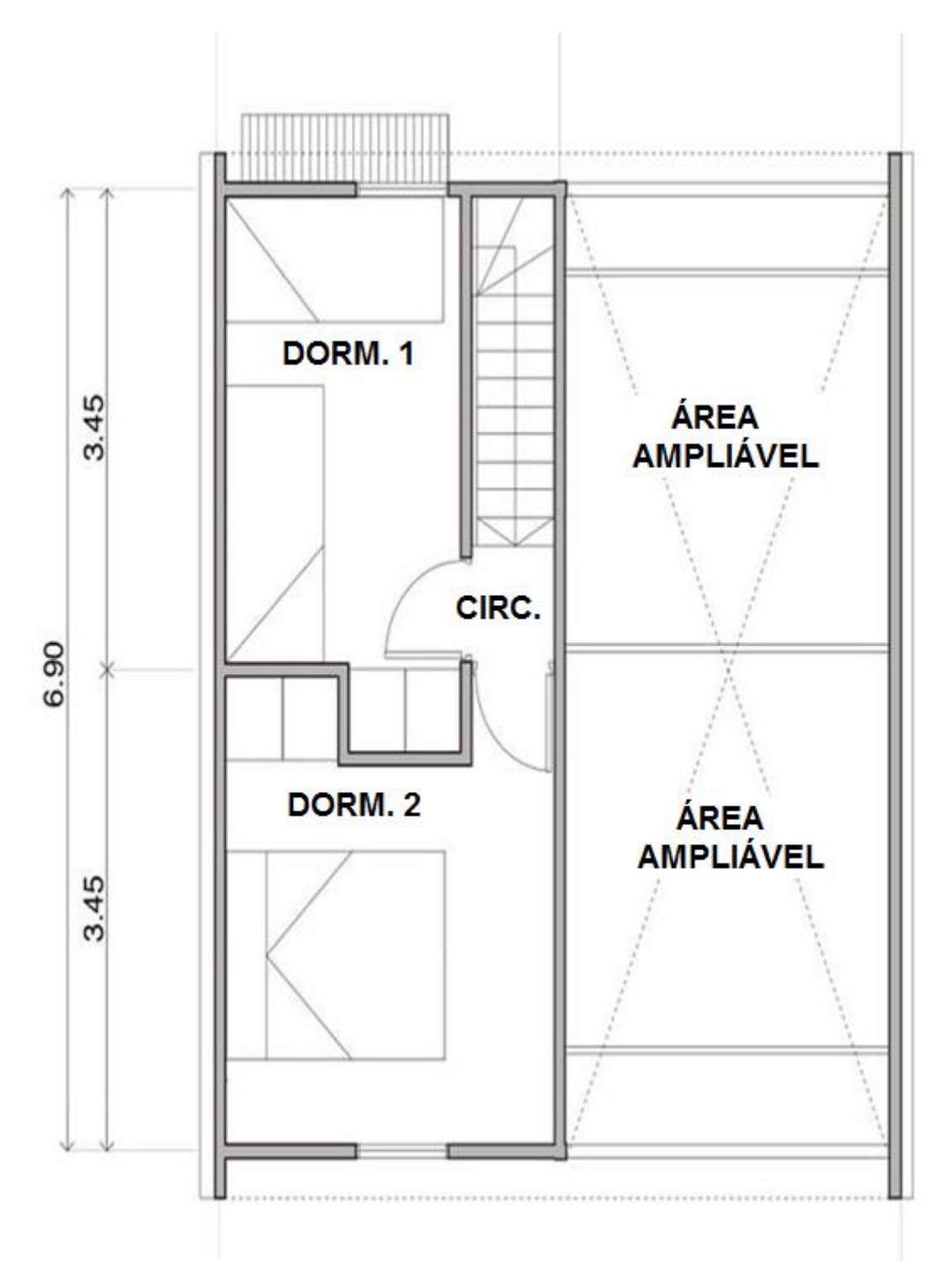

Fonte: [Archdaily](https://www.archdaily.com.br/br/01-156685/habitacao-villa-verde-slash-elemental) (2019), Adaptado pelo Autor (2019).

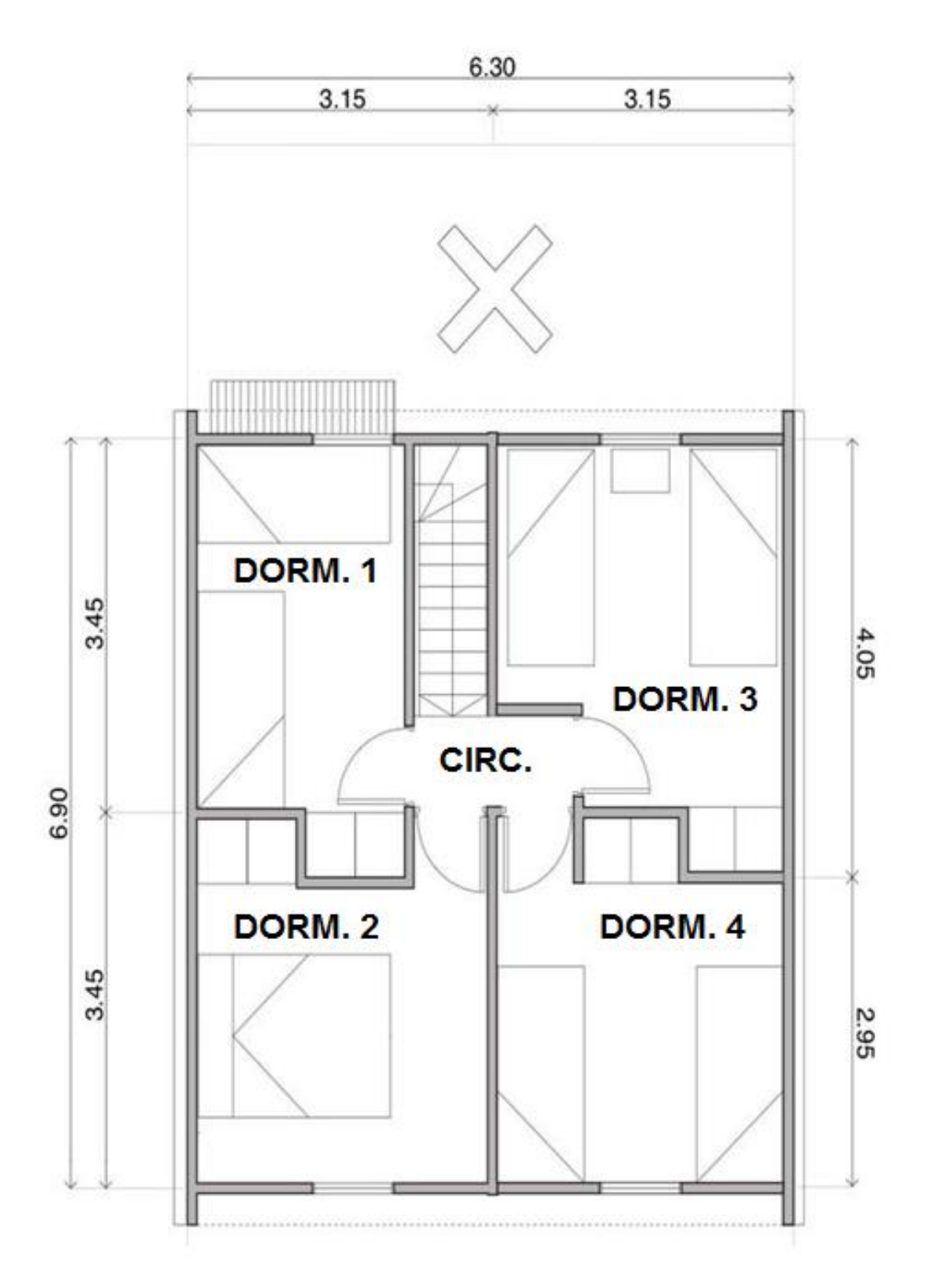

Fonte: [Archdaily](https://www.archdaily.com.br/br/01-156685/habitacao-villa-verde-slash-elemental) (2019), Adaptado pelo Autor (2019).

Já na proposta do pavimento superior ficou destinado as área mais íntimas com a implantação de dois (2) dormitórios e uma sacada. Como no projeto do pavimento térreo o arquiteto também pensou em uma solução de ampliação para o pavimento superior, onde trouxe como proposta mais dois (2) dormitórios, além desses modelos propostos, também pode ser realizados outros layouts e ambientes diferenciados de acordo com o gosto do usuário.

## **3.2 Caso 2** – **Projeto "Kingo Houses" John Utzon**

O Projeto Kingo Houses do arquiteto Dinamarquês John Utzon, realizada em Helsingor, Dinamarca,1958, como outras obras realizadas pelo autor como "Conjunto Habitacional de Fredensborg", traz a idealização das casas pátios.

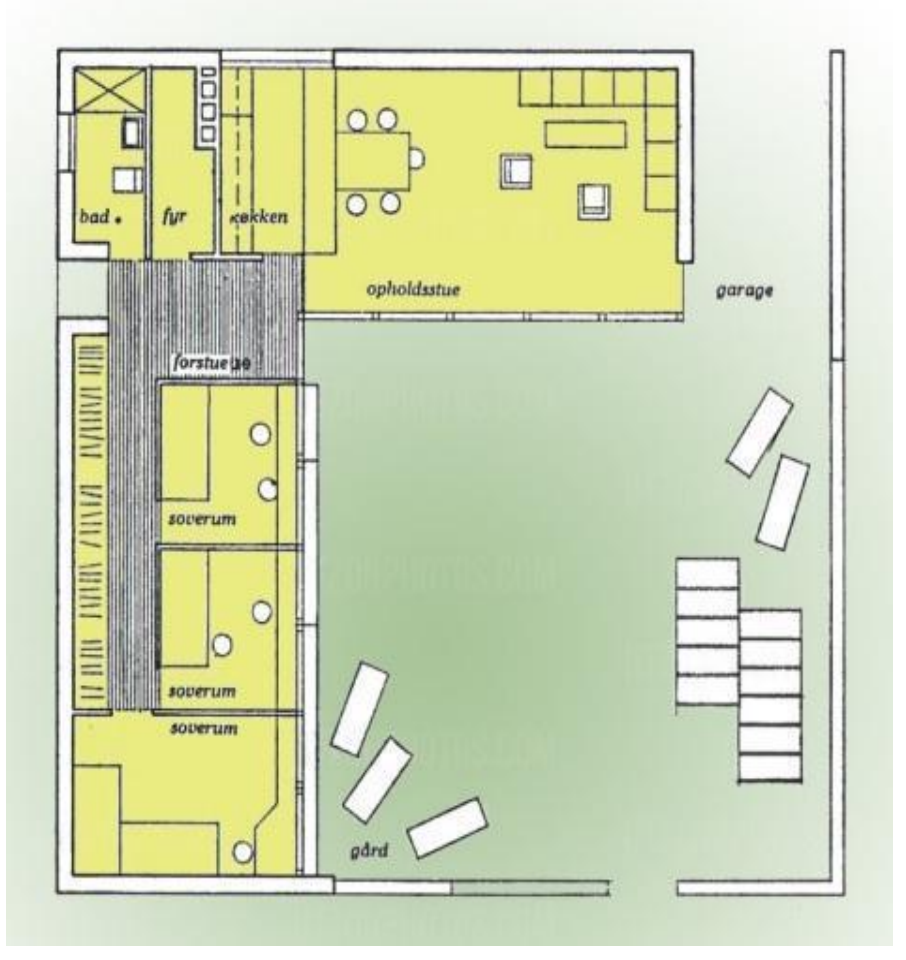

#### **FIGURA 9:** Planta Baixa

Fonte: [Tboake](https://www.tboake.com/2015/125ResidentialPDF/Kingo%20Houses.pdf) (2019)

#### **FIGURA 10:** Corte Esquemático, Paisagismo

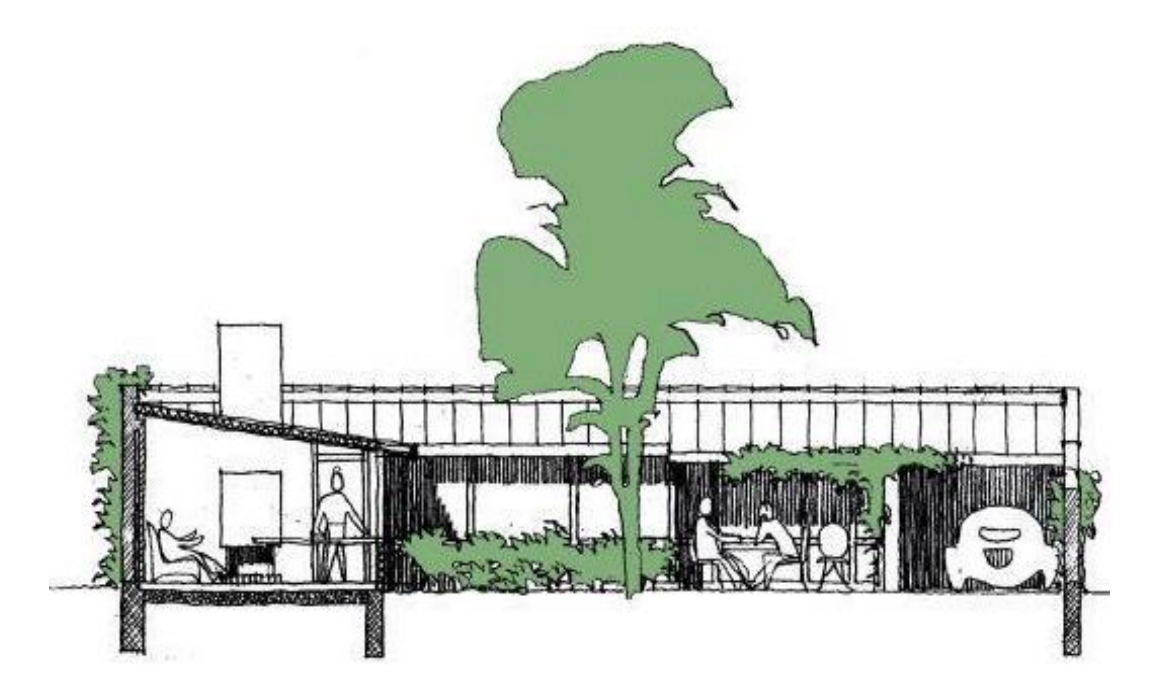

Fonte: [Tboake](https://www.tboake.com/2015/125ResidentialPDF/Kingo%20Houses.pdf) (2019)

Traz sua disposição em "L" criando um pátio livre para realização de futuras ampliações com uma grande gama de configuração, além da integração com o paisagismo.

Mas com a disposição em "L" também se permite fazer com que as ampliações tenham uma configuração direcionada, ou que sejam realizadas futuramente, vindo a realizar de acordo com os planos de necessidades do usuário, que é um dos pontos chaves para que se vem trazer modelos de habitações sociais com uma maior comodidade e conforto.

#### **FIGURA 11**: Planta Baixa com Ampliação Futura

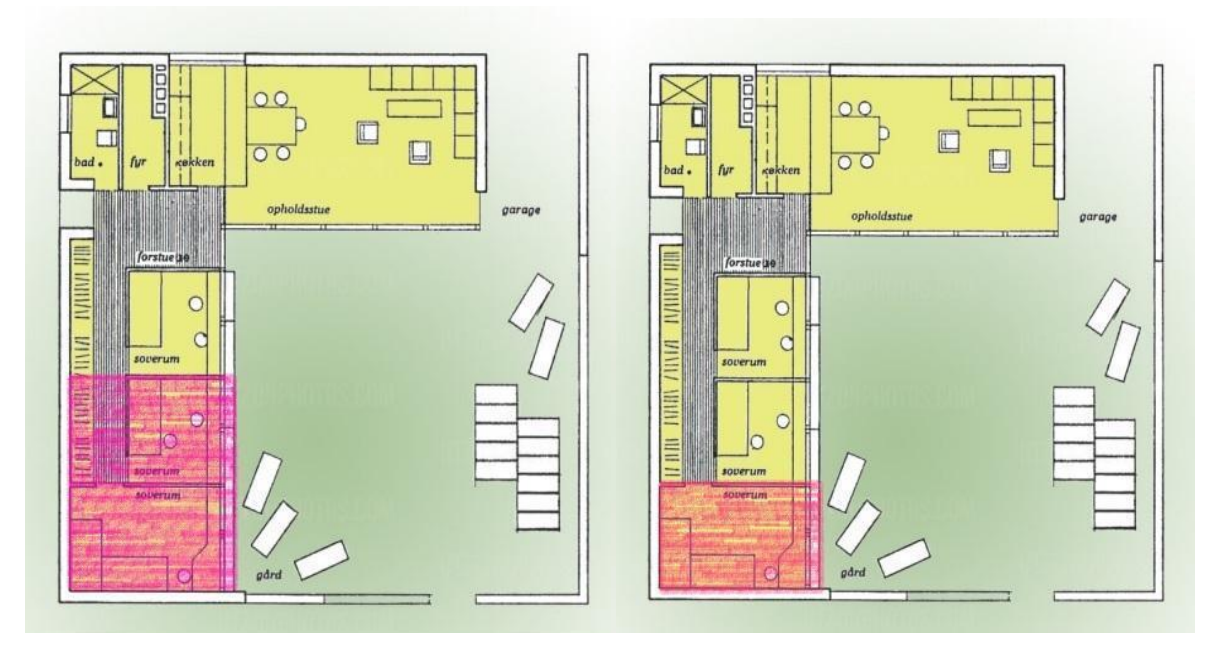

Fonte: Adaptado pelo autor de [Tboake](https://www.tboake.com/2015/125ResidentialPDF/Kingo%20Houses.pdf) (2019)

Como observamos na (imagem 9) consegue se ampliar a área demarcada em rosa, futuramente, trazendo se assim uma edificação de baixo custo e que traga uma ampliação futura, previamente direcionada.

## **3.3 - Caso 3** – **Projeto "Casa Vila Matilde" Terra e Tuma Arquitetos e Associados**

O projeto de residência do escritório Terra e Tuma Associados, realizado na cidade de São Paulo, 2015, para uma família de Baixa Renda rendeu o prêmio internacional "**[Building of the Year 2016](http://boty.archdaily.com/us/2016)**", melhor construção do ano.

O projeto teve como limitação um orçamento de 150 mil como investimento total, e urgência na construção**,** fazendo com que os arquitetos tivessem que pensar em uma edificação que trouxesse conforto, boa iluminação e ventilação, além da distribuição adequada de ambientes, em um lote com medidas de 4,8 metros de largura por 25 metros de comprimento

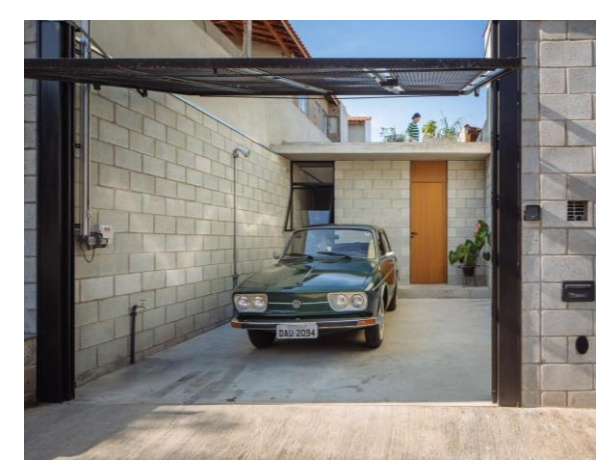

#### **FIGURA 12:** Casa Vila Matilde **FIGURA 13:** Pavimento Superior

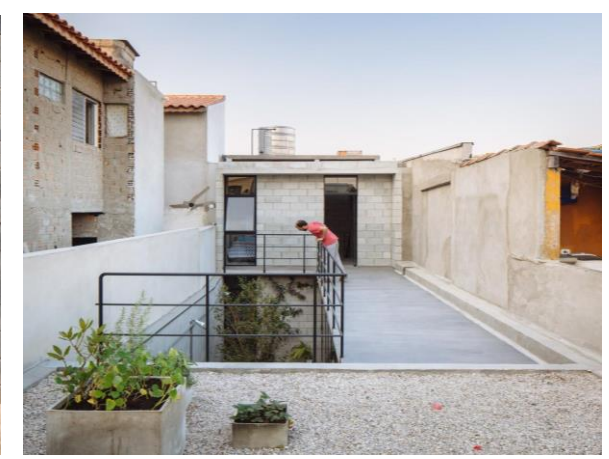

Fonte: [Archdaily](https://www.archdaily.com.br/br/776950/casa-vila-matilde-terra-e-tuma-arquitetos) (2019) Fonte: Archdaily (2019)

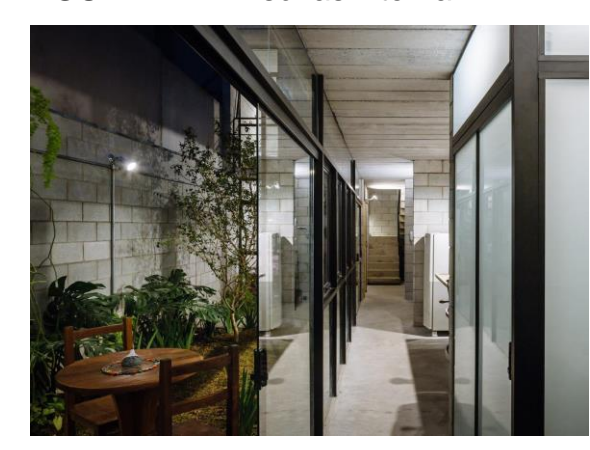

Fonte: [Archdaily](https://www.archdaily.com.br/br/776950/casa-vila-matilde-terra-e-tuma-arquitetos) (2019) Fonte: Archdaily (2019)

## **FIGURA 14:** Divisórias interna **FIGURA 15:** Vista interna sala / Circulação

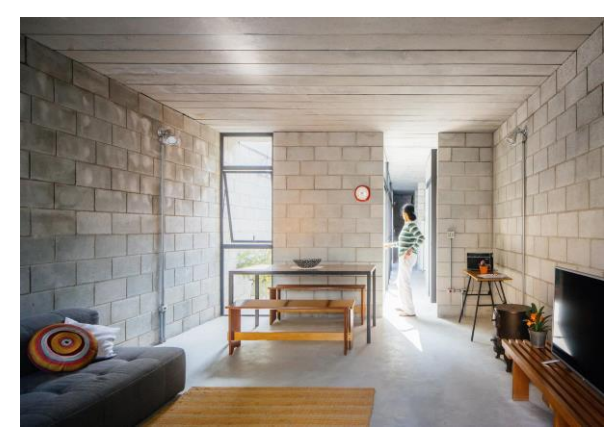

Com o orçamento curto e prazos apertados os arquitetos utilização como solução, blocos de concreto aparentes, divisórias em estrutura metálica e vidro, pois é uma forma mais em conta e rápida de construir, com o emprego desses materiais incorporou se um local aconchegante e com grande iluminação e ventilação natural, fazendo a utilização de materiais simples porém criou um espaço sofisticado.

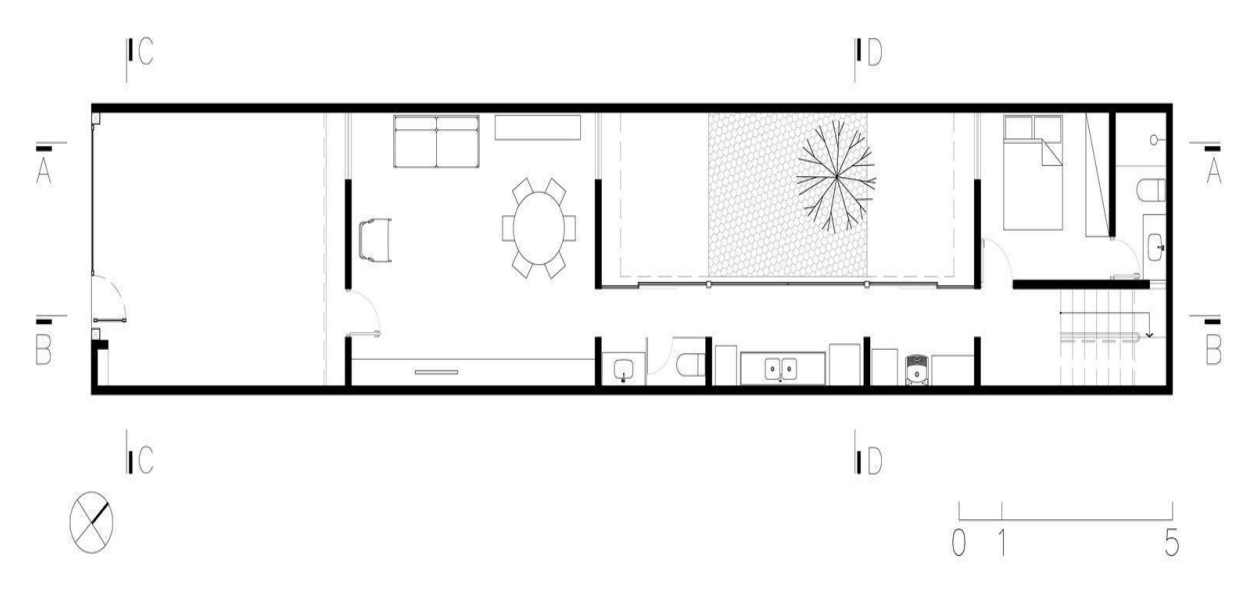

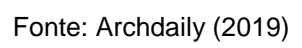

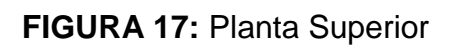

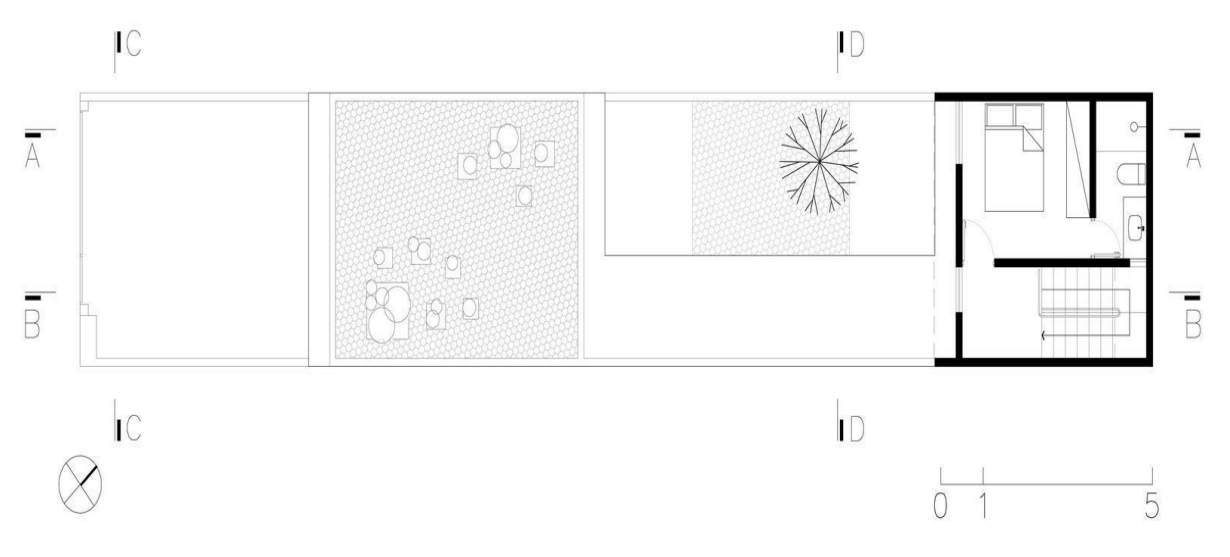

Fonte: [Archdaily](https://www.archdaily.com.br/br/776950/casa-vila-matilde-terra-e-tuma-arquitetos) (2019)

### **FIGURA 18:** Corte Esquemático

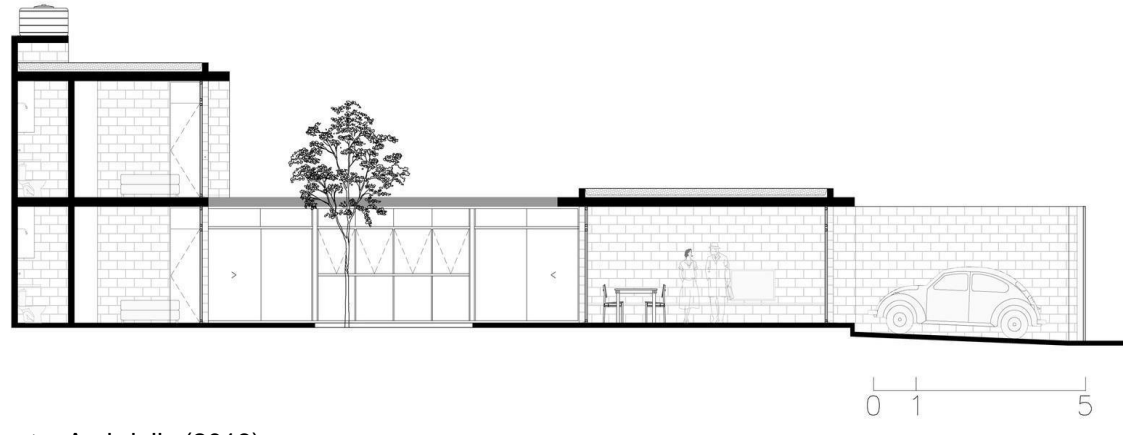

Fonte: [Archdaily](https://www.archdaily.com.br/br/776950/casa-vila-matilde-terra-e-tuma-arquitetos) (2019)

Como podemos observar em ambas as figuras (16,17,18) a residência acontece toda no pavimento térreo, pois levou se em conta a idade da proprietária de 74 anos. A residência contém, Suíte, lavabo, sala, cozinha, lavanderia, garagem, além de uma suíte no pavimento superior que é destinada a visitas e a integração do paisagismo modernizando ainda mais o local, e, contudo, totalizando uma área construída de 95 M2.

#### **4. ESTUDOS PARA O PROJETO**

Neste capítulo faremos a inclusão de dados e informações da área utilizada para estudo neste trabalho, assim como as tipologias implantadas no loteamento e o público que reside no local.

#### **4.1 Perfil Público Alvo**

O bairro reúne diversos tipos de públicos, desde os mais jovens até pessoas de mais idade, tendo famílias supostamente formadas, porém pode-se observar que uma grande maioria é de público mais jovem recém-casados que estão no início de suas jornadas, e que estão realizando o sonho de possuir sua primeira casa própria.

A grande maioria trabalha e pode usar seus benefícios, como por exemplo, o FGTS, e mais, dinheiro que já vem juntando há algum tempo para realizar a compra de um imóvel próprio.

Sendo assim tal público se encontra classificado como uma classe média baixa, onde se foi possível enquadrar no PMCMV de Faixa 2, para que se pudesse realizar o financiamento da habitação, tendo assim uma renda mensal familiar de até 4 mil reais.

Segundo Secretaria Municipal de Comunicação (09/04/2018).

No evento de inauguração e entrega das casas, o prefeito Nelson Bugalho parabenizou todos os responsáveis pela iniciativa e enfatizou que esta modalidade de financiamento de moradias nas áreas urbanas, para famílias de baixa renda, é possível graças a uma parceria entre o governo de Presidente Prudente, o governo estadual e federal. "É uma oportunidade para realizar o sonho da casa própria e mudar a vida das famílias que deixam de pagar o aluguel e passam a pagar prestações que cabem no orçamento", disse.

#### **4.2 O Local de Implantação**

Com o grande investimento direcionado no setor de habitações sociais em Presidente Prudente - SP, houve uma vasta expansão na área da habitação, tanto nas residências realizadas pelo poder público, distribuídas através de sorteio para famílias de classe de baixa renda, quanto ao grande crescimento de
habitações destinadas a financiamento com parceria de programas habitacionais como o MCMV. Diante da oportunidade muitas empresas privadas investiram na produção de habitação na cidade. Uma delas foi a Serve Engenharia Ltda, localizada em Marília - SP, que foi a encarregada pela construção das residências do Residencial Santo Expedito 1.

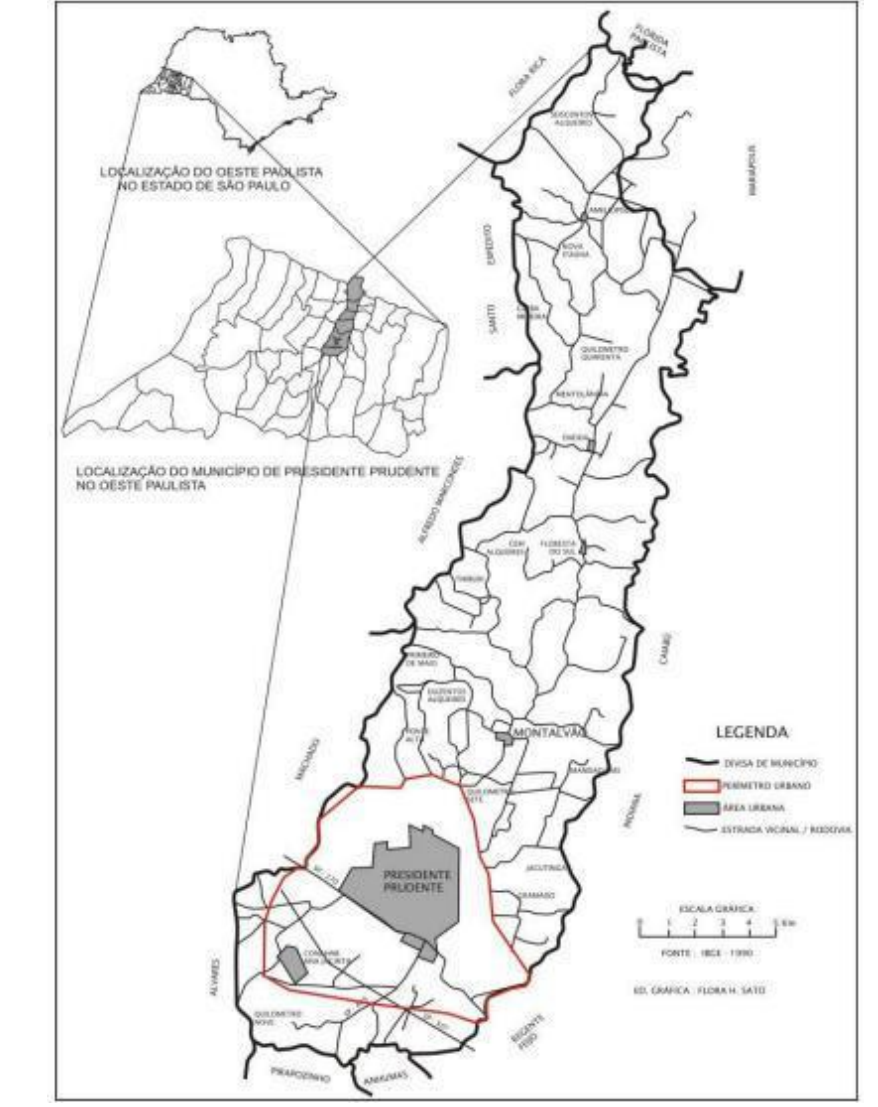

**FIGURA 19:** Mapa Localização de Presidente Prudente - SP

O Residencial Santo Expedito 1, está localizado na Zona Norte da cidade de Presidente Prudente – SP, e faz parte de uma parcela dos novos bairros de habitações sociais que tiveram participação do PMCMV do governo federal e

Fonte: Pedro (2009 p. 4)

estadual, junto a Prefeitura Municipal de Presidente Prudente e as Empresas Privadas.

**FIGURA 20:** Mapa Localização do Residencial Santo Expedito 1, Presidente Prudente - SP.

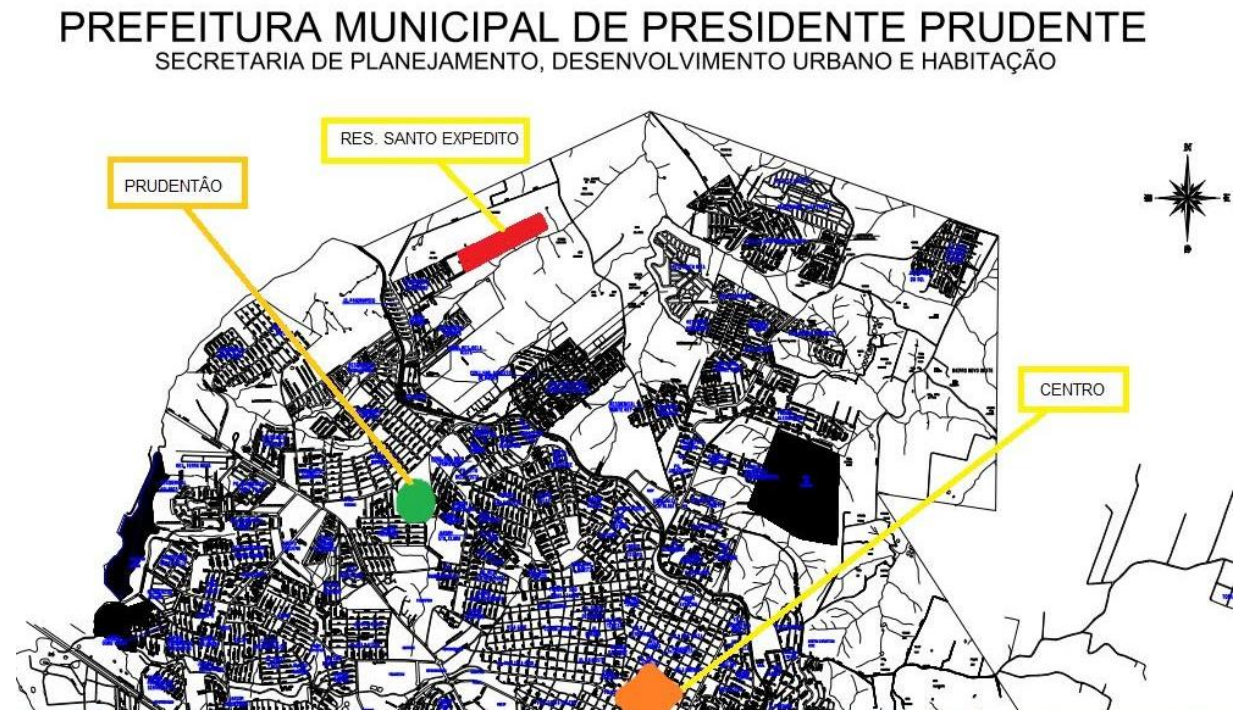

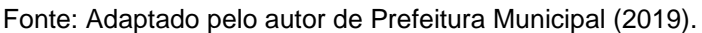

O local é caracterizado como Zona ZR4, (Residencial de Média Densidade Populacional de Interesse Social, e ocupação horizontal e vertical de até 02 pavimentos), foram produzidas um total de 360 unidades térreas, sendo 20 delas destinada a (PNE) pessoas portadoras de deficiências especiais, edificações essas dispostas em terrenos de 8 x 20, com metragem de 180 m2.

O loteamento possui outra metragem de terreno, como por exemplo nas esquinas o terreno tem uma medida de 12 x 20 (240 m2) com variações para mais ou pra menos, como há também alguns lotes em meio às quadras com a medida de 10 x 20 (200 m2) e entregues com infraestrutura básica.

Ademais foram disponibilizados para compra 29 lotes que são destinados a área comercial, e ainda lotes que foram destinados às áreas institucionais e áreas verdes ainda se encontram sem modificações, apenas desmembradas à espera dos projetos de benfeitorias.

**Prancha com número correspondente a pagina encontra-se em anexo.**

#### **4.3 Levantamento de Tipologias**

As tipologias adotadas para implantação do loteamento são padronizadas, possuindo desta forma (2) dois tipos: Tipologia Padrão e a Tipologia PNE. Ambas tipologias são compostas por (2) dois dormitórios, (1) um banheiro, (1) uma sala, (1) cozinha e (1) uma lavanderia na área externa.

A escolha das tipologias e lotes foram realizados de acordo com a ordem de compra das residências, quem conseguiu comprar nas primeiras semanas ou meses de venda, teve uma melhor oportunidade de escolha do local.

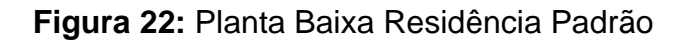

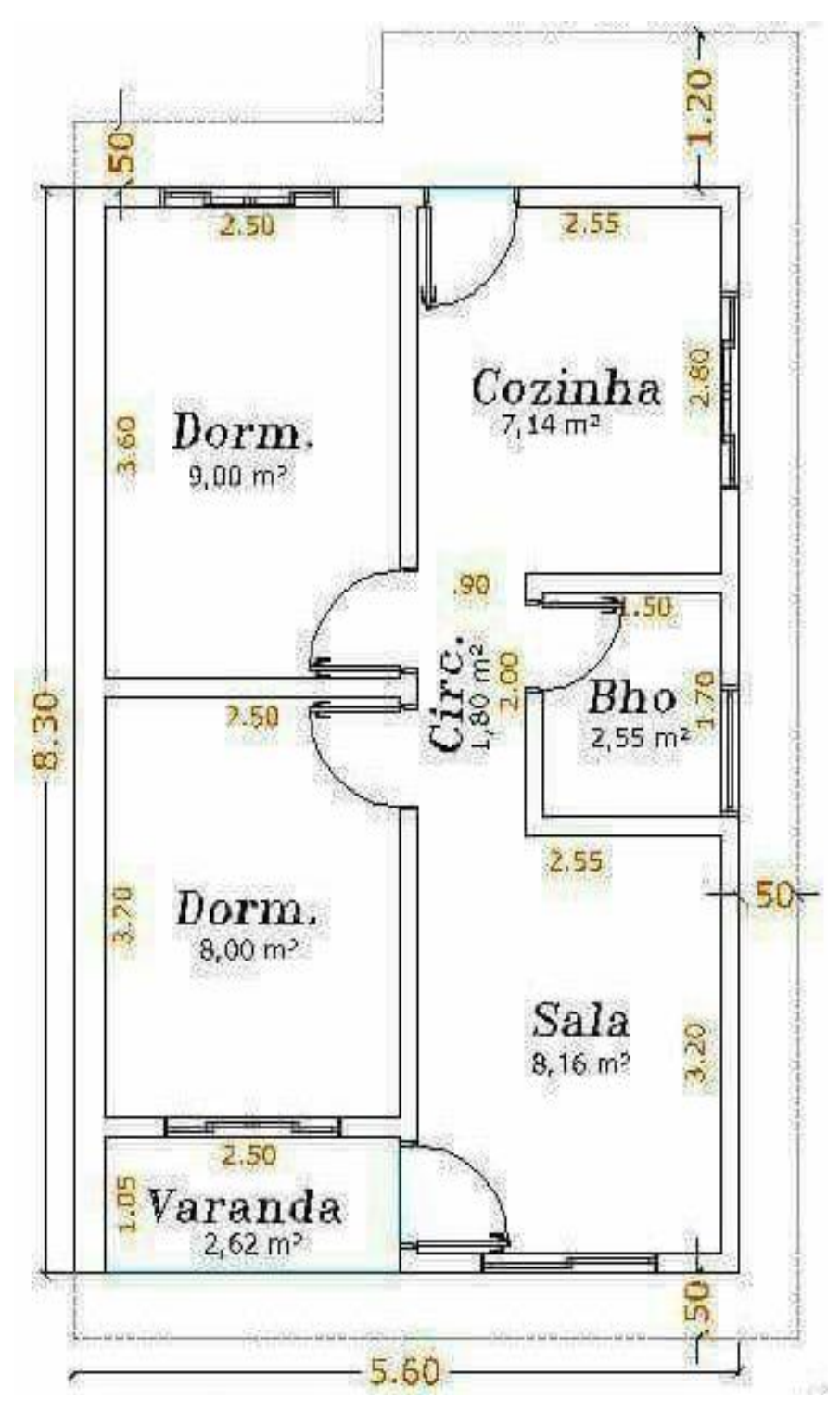

Fonte: Serve Engenharia (2016).

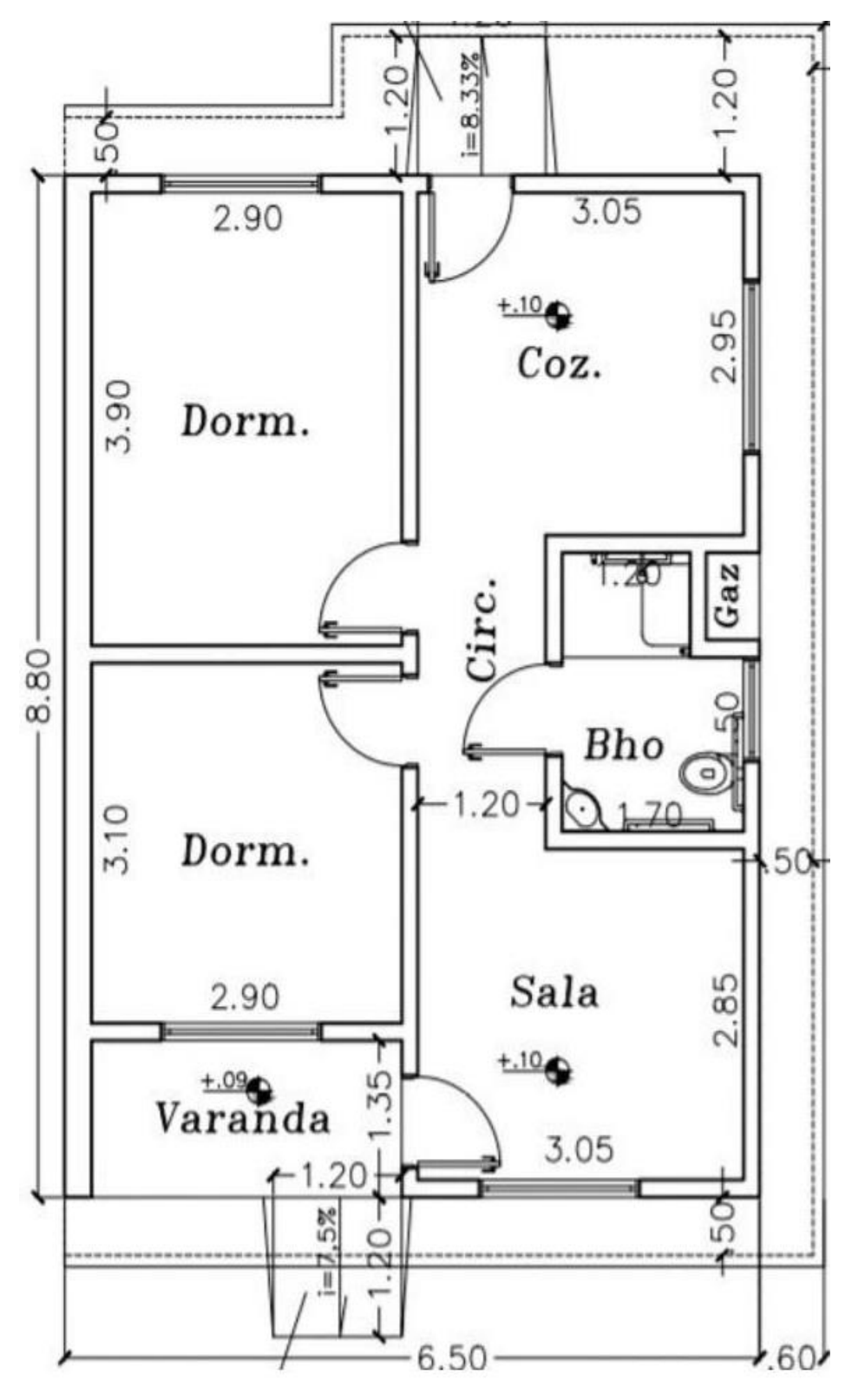

Fonte: Serve Engenharia (2016).

Tais residências são construídas com tijolos cerâmicos, com alvenaria de amarração com pontos estruturais, para sua fundação foi utilizado o radier, a forração foi realizada em laje, e em relação ao telhado (tesoura, terça, ripas) são realizadas em estruturas metálicas pré-moldadas com uso de telhas de cimento, visando assim uma rapidez em sua construção.

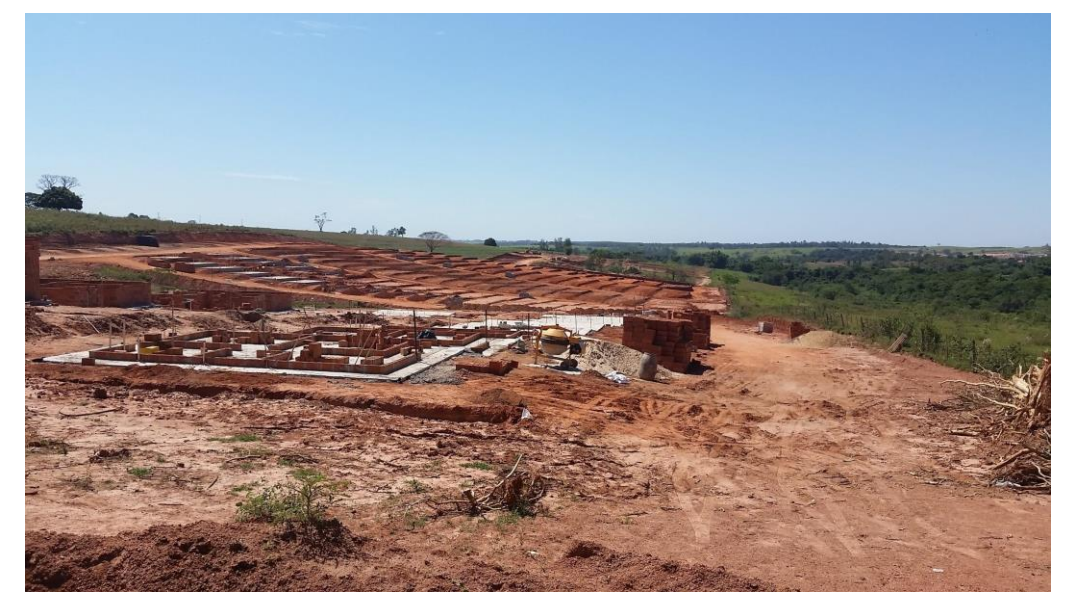

**FIGURA 24:** Fundação radier e início do assentamento cerâmico

Fonte: Arquivo do Autor (2016).

# **Figura 25:** Parede de Blocos Cerâmico em Alvenaria de Amarração

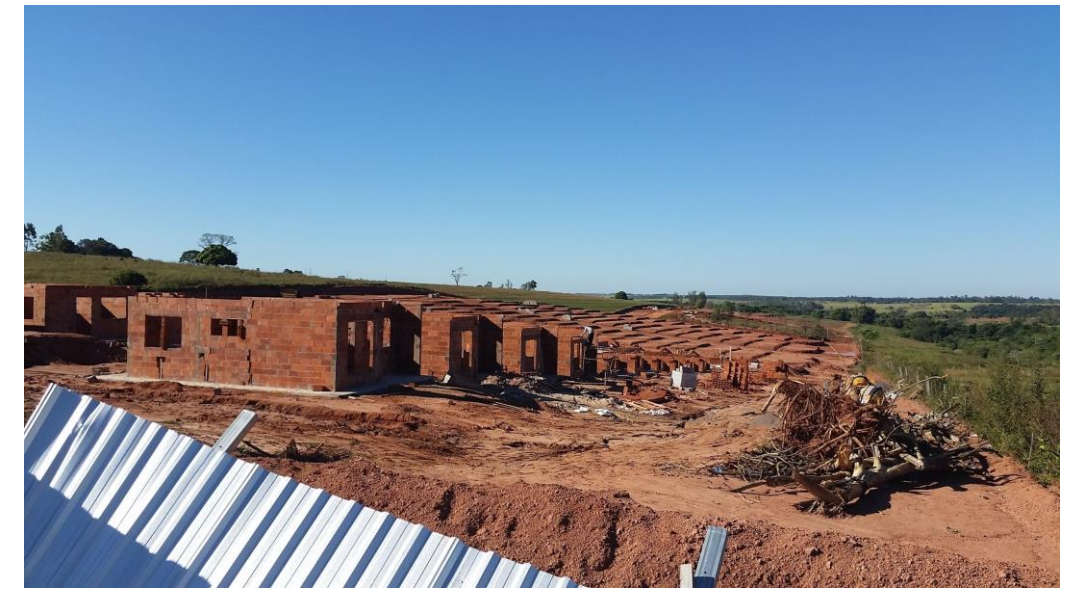

Fonte: Arquivo do Autor (2016).

# **FIGURA 26:** Estrutura Metálica do Telhado Pré – moldada

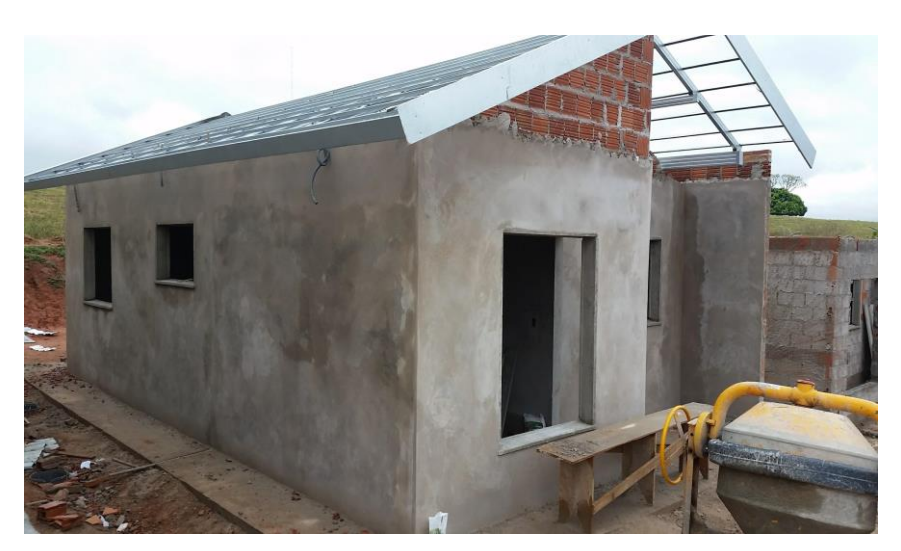

Fonte: Arquivo do Autor (2017).

As residências foram construídas a começar da divisa de cada terreno com blocos de tijolo de uma vez (tijolo deitado), com isso as paredes dos quartos ficam sendo o muro de divisa com o vizinho, muro esse que teve que ser construído por cada proprietário, pois a construtora entregou a residência apenas com um pequeno muro de arrimo.

**FIGURA 27:** Parede da Residência com Divisa do Terreno

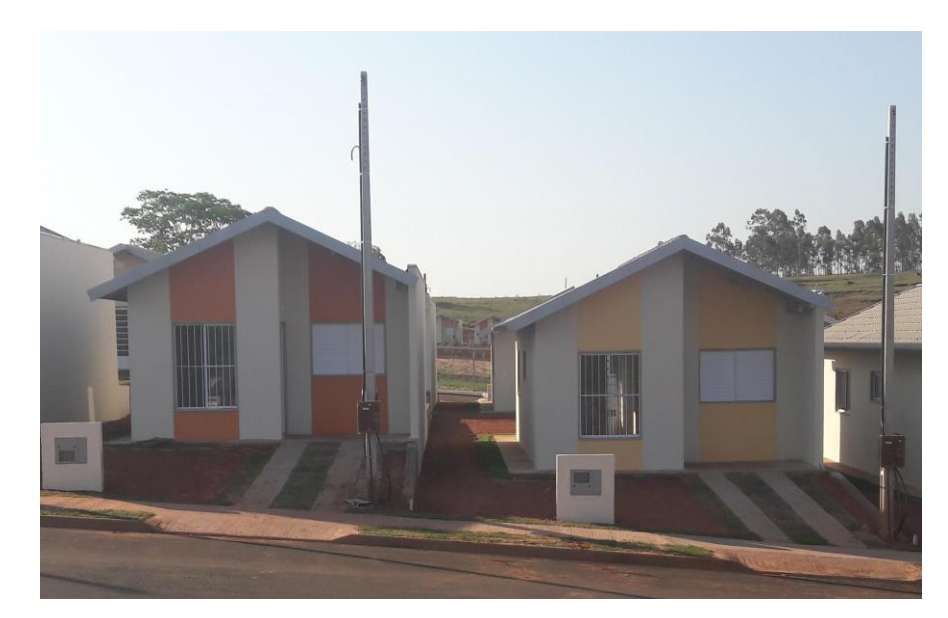

Fonte: Arquivo do Autor (2017).

A maioria das residências teve sua implantação voltada toda para um lado do lote com o muro fazendo parte da edificação. Isso fez com que a residência tenha com apenas (1) um corredor de 2.40 metros de largura. Há algumas exceções onde a residência ficou com corredores dos dois lados, principalmente nos lotes de esquina onde a metragem é maior.

**FIGURA 28:** Implantação da residência com corredor em ambos os lados.

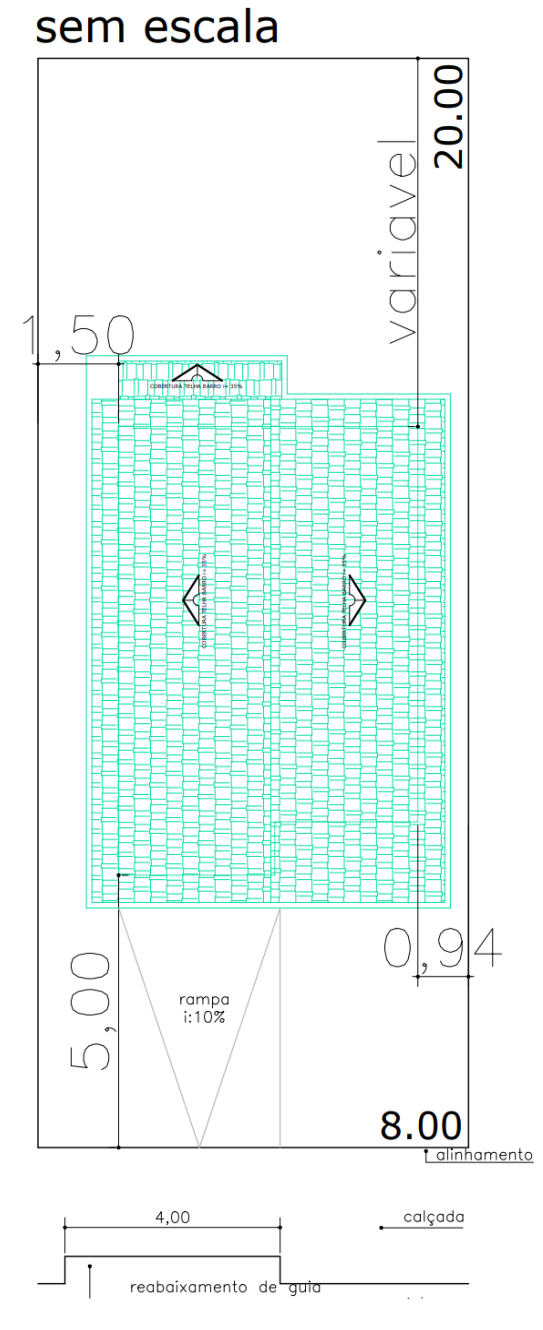

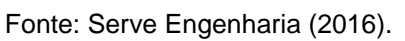

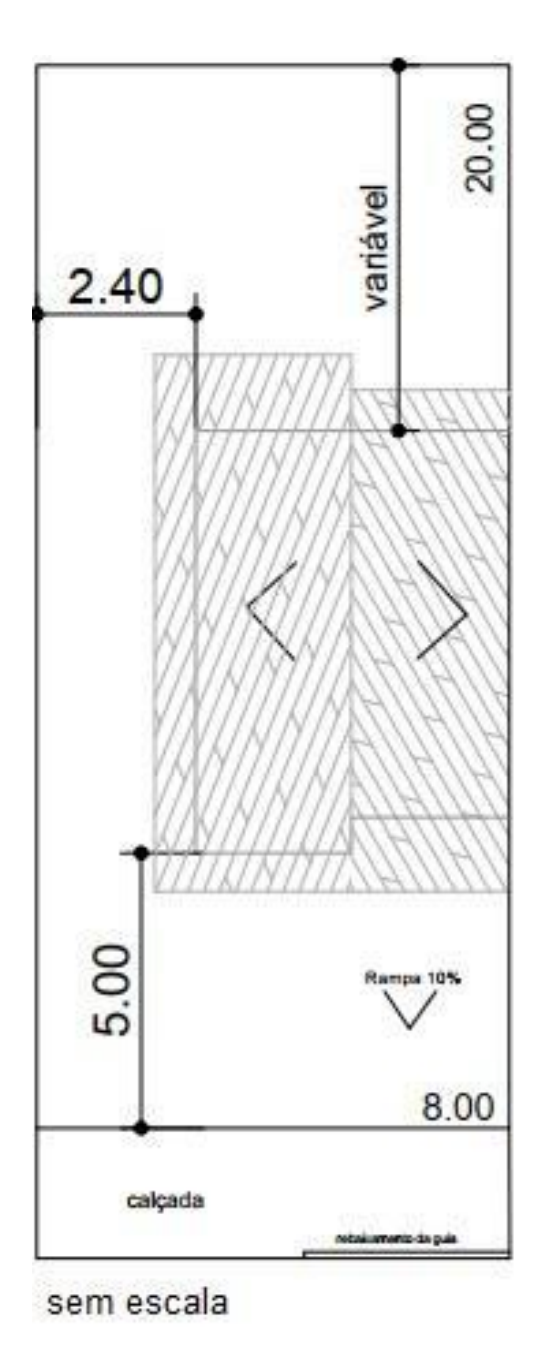

**FIGURA 29:** Implantação da Residência com apenas um corredor

Fonte: Elaborado pelo autor (2019).

## **5. MEMORIAL DESCRITIVO**

A escolha do Tema deste trabalho se deu em razão do crescimento das áreas de Habitação Social na região, onde se conciliou a outro ponto, que foi a escolha da localização de inserção da tipologia utilizada para o estudo.

Destaca-se que foi por intermédio da aquisição de uma residência de Habitação Popular no Residencial Santo Expedito, Presidente Prudente –SP, que a me deparar com as condições relacionadas à ampliação das tipologias, surgiu o interesse de me aprofundar neste tema, o qual neste ato utiliza-se da referida aquisição como material de estudo.

Ao residir no local, tive a oportunidade de manter contato com os demais moradores, pois o bairro possui 360 unidades habitacionais, e os mesmos também se manifestam em relação ao desenvolvimento da tipologia, que por ser implantada na divisa de cada lote, não possuem muitas alternativas para que se possa aumentar as áreas construídas, já que os ambientes entregues nestas habitações são muito pequenos, e não comportam em grande parte dos casos o acolhimento de toda a família com o desejado conforto.

Todavia, ao perceber que os demais moradores não possuíam conhecimentos técnicos na área para que se possa realizar as modificações de acordo com as leis municipais, me interessei pela proposta e resolvi projetar o presente estudo, a fim de realizar propostas que facilitassem a ampliação da residência, sem que houvesse a necessidade de modificar em grande escala a estrutura da residência já implantada no lote.

Sendo assim, tenho como objetivo geral do referido projeto a modificação da residência em relação a ampliação e também a melhoria da setorização dos ambientes, conciliando-as com melhorias de conforto aos usuários.

O desenvolvimento do projeto foi realizado por intermédio de etapas, onde uma por vez, demonstro a melhoria dos ambientes e a setorização da residência, através de informações mencionadas pelos moradores do local, em relação do que teria que ser melhorado na tipologia, e sobre a relação do aumento de pessoas na família, informações estas que foram adquiridas por meio de questionário online, pois todos que residem no local participam de um grupo de aplicativo (whatsapp), onde podemos nos comunicar sobre acontecimentos do residencial, motivo pelo qual houve a possibilidade de realizar a presente pesquisa.

# **6. APLICAÇÃO DE QUESTIONÁRIO**

Foi realizado um questionário com o intuito de conhecer mais sobre a população e tentar entender sobre os pontos da edificação que mais causam problemas e o que poderia ser alterado para melhorar questões de fluxos, acomodação, iluminação e disposição de portas e janelas, implantação da residência no lote, entre outros.

O trabalho de campo realizado no residencial foi crucial para podermos identificar quais as necessidades e problemas encontrados pelos proprietários em relação a disposição dos ambientes da residência, assim como observar quais as dificuldades dos mesmos na questão de acomodar todos os integrantes de sua família e conhecer quais são seus projetos futuros no que diz respeito a ampliações.

### **6.1 Análise de Dados Coletados em Campo**

A aplicação do questionário foi realizada em trinta e duas residências, sendo assim respondida por um usuário de cada família. Com isso, conseguimos realizar a elaboração de alguns gráficos onde coletamos informações gerais sobre os pontos necessários para análise e descoberta sobre os fatores mais críticos em relação a tipologia segundo seus usuários.

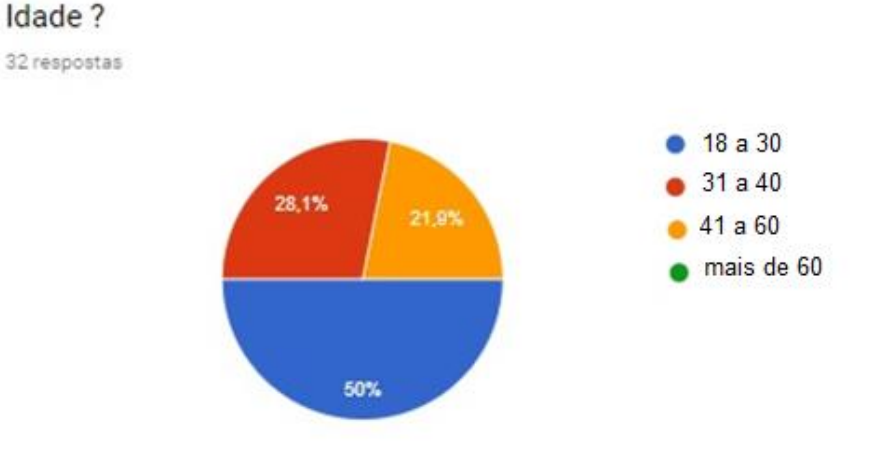

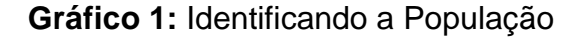

Fonte: Elaborado pelo autor (2019).

De acordo com o Gráfico 1 podemos observar, que a maior parte dos usuários estão na faixa de idade de 18 a 60 anos, com a maioria na faixa de idade de 18 a 30 anos. Como já descrito trata-se de casais que estão começando uma família e realizaram o sonho da compra da casa própria, como podemos observar no Gráfico 2 sendo em destaque 87.5% destes casais.

### **Gráfico 2:** Identificando os Moradores

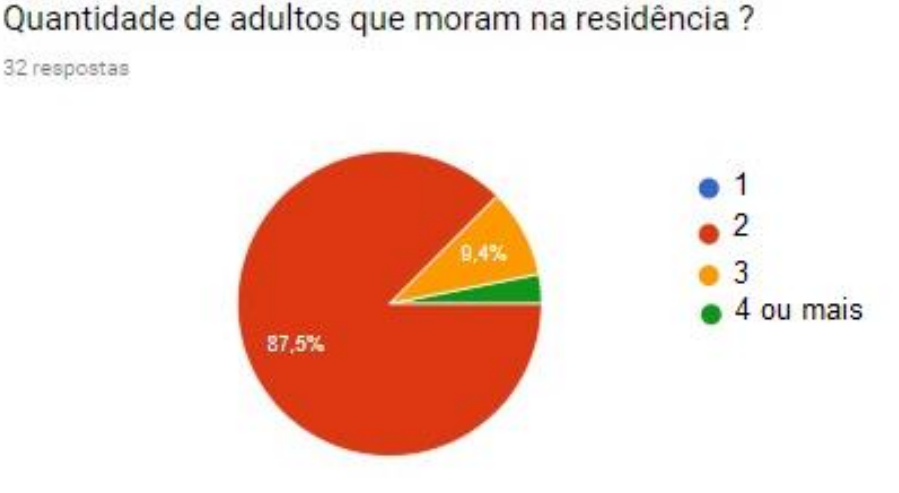

Fonte: Elaborado pelo autor (2019).

Mesmo com poucos moradores em cada residência, no caso da grande maioria são apenas duas pessoas, podemos observar uma insatisfação com o tamanho dos ambientes realizados no planejamento da edificação, como informado pelo Gráfico 3 uma porcentagem de 61,3 %.

#### **Gráfico 3:** Comodidade

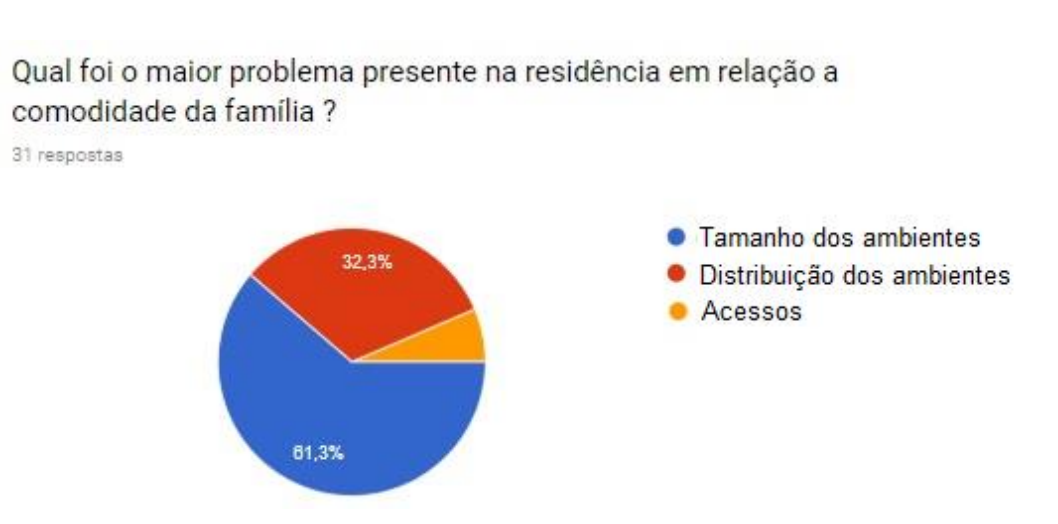

Fonte: Elaborado pelo autor (2019).

O Gráfico 4 especifica quais dos ambientes são considerados mais problemáticos: Cozinha 40,6 %, Banheiro 31,3 % e os Quartos 18,8%, mostrando se assim uma maior necessidade de melhorias nestes cômodos.

## **Gráfico 4:** Espaço Interno

O que deveria ser melhorado em questão de espaço na residencia? 32 respostas

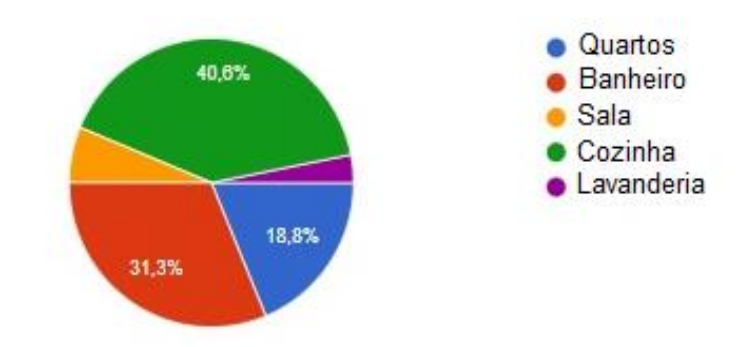

Fonte: Elaborado pelo autor (2019).

Além da análise da metragem, foram realizadas questões para entender se a distribuição desses ambientes atrapalha, tanto em fluxos como também nas realizações de ampliações. Sendo assim, grande maioria dos moradores 68,8 %, como observamos no Gráfico 5, acha que distribuição não ajuda em relação a tais modificações.

### **Gráfico 5:** Distribuição de Ambientes

Qual sua opinião sobre a distribuição dos ambientes da residência, você acha que a distribuicão atual atrapalha caso necessite realizar a construção de um novo ambiente integrado a residência ?

32 respostas

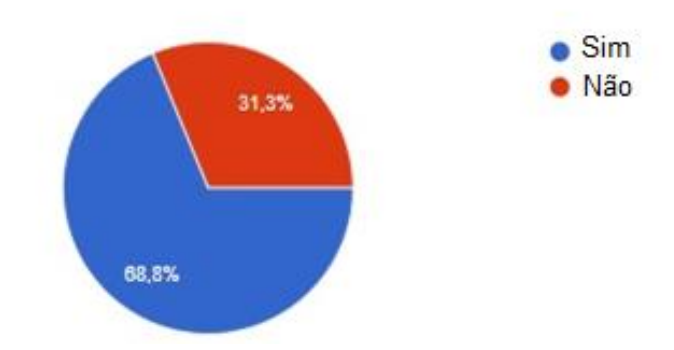

Fonte: Elaborado pelo autor (2019)

Essa resposta nos mostra que os moradores concordam que uma melhor distribuição desses ambientes ajudaria se necessário fossem realizar uma ampliação futura como fica demonstrado no Gráfico 6.

**Gráfico 6:** Melhora na Distribuição de Ambientes

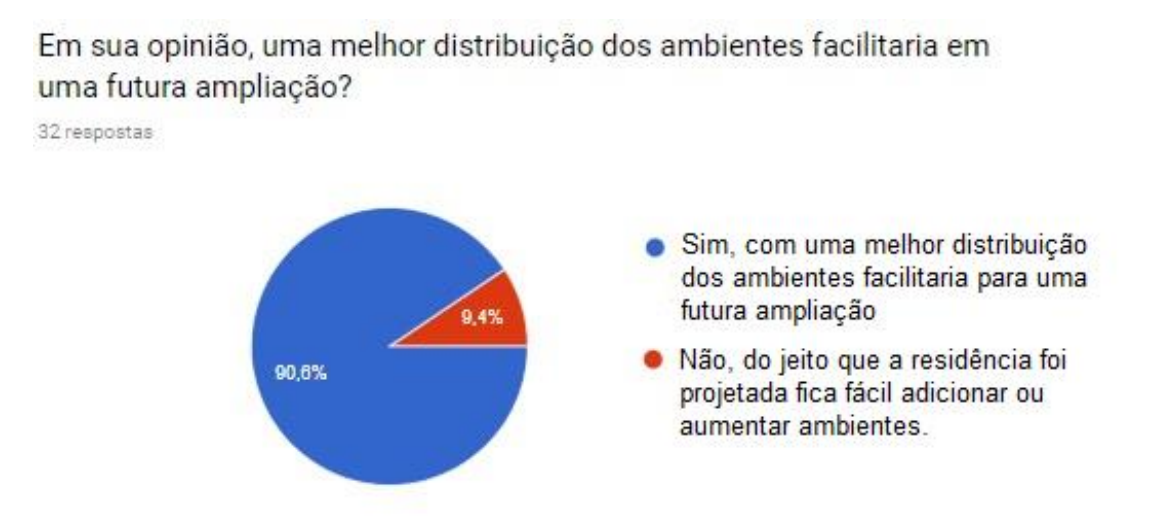

Fonte: Elaborado pelo autor (2019).

Tanto quanto a importância de se pensar na questão da projeção dos ambientes para um melhor conforto as famílias, há a necessidade de se pensar na possibilidade de ampliação, por se tratar de habitações com pequenas metragens.

Pensando nos reajustes de ambientes no futuro para que se possa adapta-las para acomodar toda a família, foi questionado se a ampliação deveria ter sido levada em conta e para 90.6% dos proprietários as residências deveriam ser projetadas de acordo a facilitar ampliações futuras.

# **Gráfico 7:** Ampliação Futura

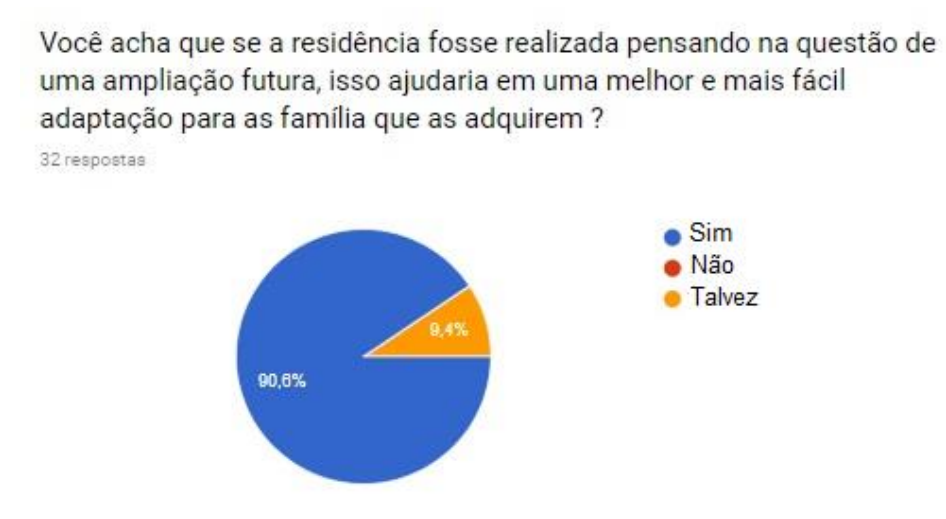

Fonte: Elaborado pelo autor (2019).

Como podemos observar na planta baixa, (Figura 22) a cozinha é um dos pontos cruciais para a realização de novos ambientes integrados por estar em um ponto crítico onde se dá opções para ampliação da residência. No caso de uma ampliação de dormitório o usuário precisará passar pela cozinha para se locomover ao seu local de descanso. No Gráfico 8, 78.1% dos usuários concordam, que a cozinha se tornou um ambiente que dificulta a questão ampliação**.**

### **Gráfico 8:** Cozinha

Da forma em que a distribuição dos ambientes foi realizada, a cozinha fica em uma posição ruim para que se possam realizar ampliações como, por exemplo, (quartos), tendo assim que modificar as estruturas da residência para que se possa adicionar tal cômodo integrado a mesma, com isso os gastos se tornam altos.

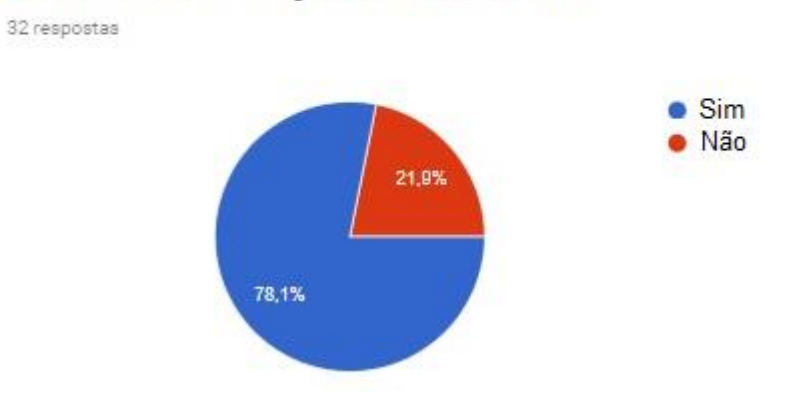

Fonte: Elaborado pelo autor (2019).

No Gráfico 9, é perceptível que, para os moradores, a distribuição dos ambientes é um dos fatores que dificulta uma ampliação futura.

## **Gráfico 9:** Novo Dormitório

Caso a família aumente, você acha que do jeito que esta distribuído os ambientes seria fácil construir mais um quarto na residência? (tendo em vista, que segundo as normas do município, nessas residências não pode construir no recuo frontal, respeitando se assim um recuo de 4 metros).

32 respostas

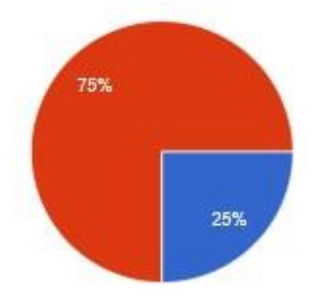

- Sim, seria simples, somente adicionar mais comôdos e realizar as aberturas de portas e janelas
- Não, teria que mexer na estrutura. ou elaborar um projeto mais detalhado para a abertura de portas e janelas com acesso a esses novos ambientes

Fonte: Elaborado pelo autor (2019).

A implantação da residência no lote, também chama a atenção em relação a opção dos moradores. A maior parte das residências possui corredor apenas de um lado o que dificulta a abertura para iluminação, ventilação ou passagem. Os proprietários que possuem apenas um recuo não aprovam a opção e isso fica demonstrado no Gráfico 10 (65.6 %).

## **Gráfico 10:** Recuos

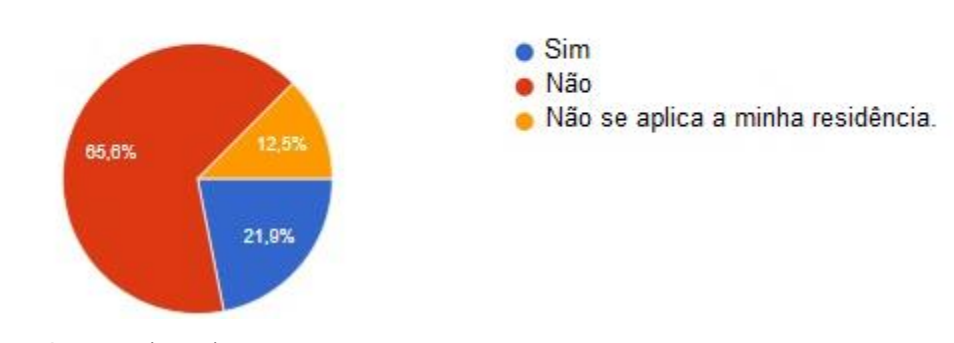

A opcão de corredor de um lado só da residência é uma boa escolha? 32 respostas

Fonte: Elaborado pelo autor (2019).

Quando se questionou se os recuos poderiam ser melhor aproveitados para futura ampliação, 90,6% dos moradores concordaram.

# **Gráfico 11:** Implantação

Em sua opinião a construtora deveria ter implantado a residência de outra maneira, em que os recuos fossem mais bem aproveitados, pensando se na questão de uma futura ampliação. 32 respostas

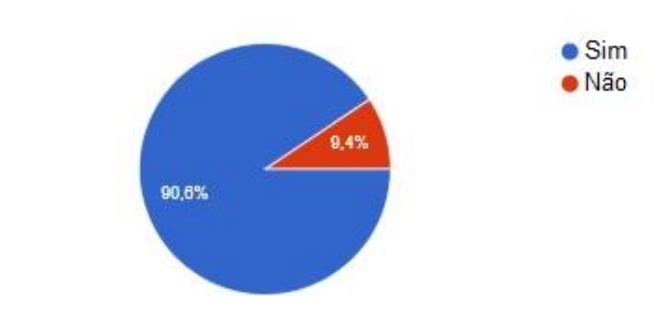

Fonte: Elaborado pelo autor (2019).

Com uma implantação mais pensada podemos aproveitar mais as aberturas, melhorar os fluxos e principalmente a melhoria da iluminação e ventilação natural dessas edificações, tendo em vista que 93.8 % dos proprietários optam por uma boa iluminação natural na residência, trazendo um melhor conforto e menores gastos em contas de energia.

Você gosta de residência que tenha bastante iluminação interna

# **Gráfico 12:** Iluminação Natural

durante o dia?

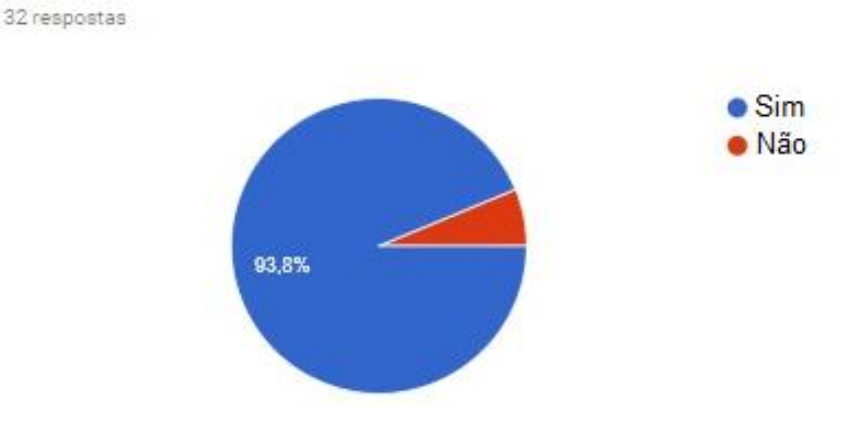

Fonte: Elaborado pelo autor (2019).

#### **7. PLANO DE NECESSIDADES.**

Para que se possa entender melhor as ideias e pensamentos dos proprietários, há a necessidade de elaborar um plano de necessidades, para que possamos juntar tais pensamento e necessidades em um único lugar, e assim facilitar o desenvolvimento do projeto, buscando atender as prioridades da população.

### **7.1 Das Dificuldades e Necessidades**

Através da aplicação do Questionário foi possível entender melhor o que e qual ambiente dificultava a vida do proprietário no que diz respeito a ampliação e a comodidade dos habitantes em tais tipologias. Na Figura 30, podemos observar algumas das mudanças que os usuários das residências entendem que facilitariam a organização interna dos ambientes.

#### **FIGURA 30:** Respostas sobre Mudanças na Configuração da Tipologia

O que você acha que deveria mudar na configuração da residencia, em relação ao desenho da casa (Cômodos) entregue pela construtora? 23 respostas

- O banheiro. Que ficou no meio da casa
- -Só os tamanhos.
- Deveria ter entregue com muro e calçadas e terreno concretado.
- Deveria ter quartos, maiores
- Deveria haver 03 opções de escolha, de onde o contra-piso deveria ter sido feito. O meu terreno por ser 220mts, ficou muito no meio a casa, ai no caso a garagem vai ficar enorme, sem necessidade alguma, já que preferia que o fundo fosse maior para fazer área de lazer espaçosa.
- Mais um quarto
- Preferia que todos os cômodos fossem maior e que tivesse dois corredores pois assim fazendo a área na frente não tiraria a iluminação do sol.
- -Sala e cozinha em conceito aberto
- Devido os quartos ficarem grudados na parede do vizinho, com as janelas viradas para frente e fundo, respectivamente. Assim, para ampliar tem que ser muito planejado, ou com um jardim de inverno, ou aumenta o quarto para virar a janela para a lateral e fazer outro quarto no fundo.
- Projetar de forma diferente a casa, para que possa ser aproveitado mais por inteiro o terreno.
- Dois corredores ao redor da casa.
- Deveria ser mais aproveitado os ambientes.
- Mudança no lado de entrada da casa.
- Cozinha
- Recuo da porta da frente
- Banheiro
- Cozinha e banheiro devia ser maior, talvez sala e cozinha conceito aberto talvez traria mais amplitude, a localização do banheiro tbem é péssima.
- Estou satisfeita com o desenho de casa, mas insatisfeita com acabamento.
- Todo o imóvel
- A sala e a cozinha juntas e o banheiro entre os quartos.
- . Os cômodos deveriam ser maiores
- Ampliação

Fonte: Elaborado pelo autor (2019).

Foram gerados alguns gráficos com as questões desenvolvidas para entender qual o pensamento dos proprietários em relação a residências que já possuem um plano de ampliação, para saber quais seriam suas intenções em adquirir uma residência com esse tipo de projeto integrado.

Como podemos observar no Gráfico 13 a grande maioria gostaria de receber uma residência que já dispusesse um projeto de ampliação integrado ao projeto da tipologia entregue pelas construtoras, tendo assim uma aprovação de 93,8% dos usuários.

Se na entrega da residência fosse entregue uma proposta de ampliação

futura, ajudaria na orientação das famílias para ampliar de forma

#### **Gráfico 13:** Projeto Ampliável

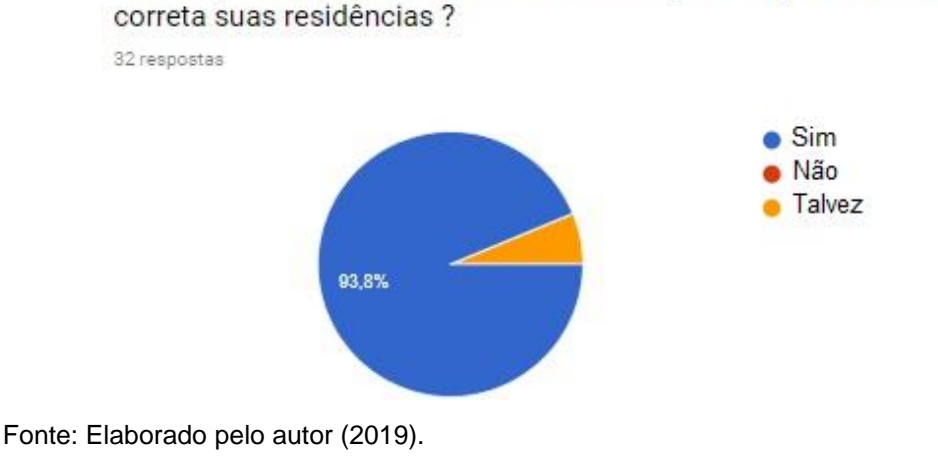

Além da melhor distribuição dos ambientes, há a necessidade de se pensar na relação de aberturas de portas e janelas para com isso obtemos uma maior facilidade nas ampliações de cômodos extra. Para 90,3 % dos usuários o melhor planejamento dessas aberturas facilitariam a ampliação (Gráfico 14)

## **Gráfico 14:** Aberturas de Portas e Janelas

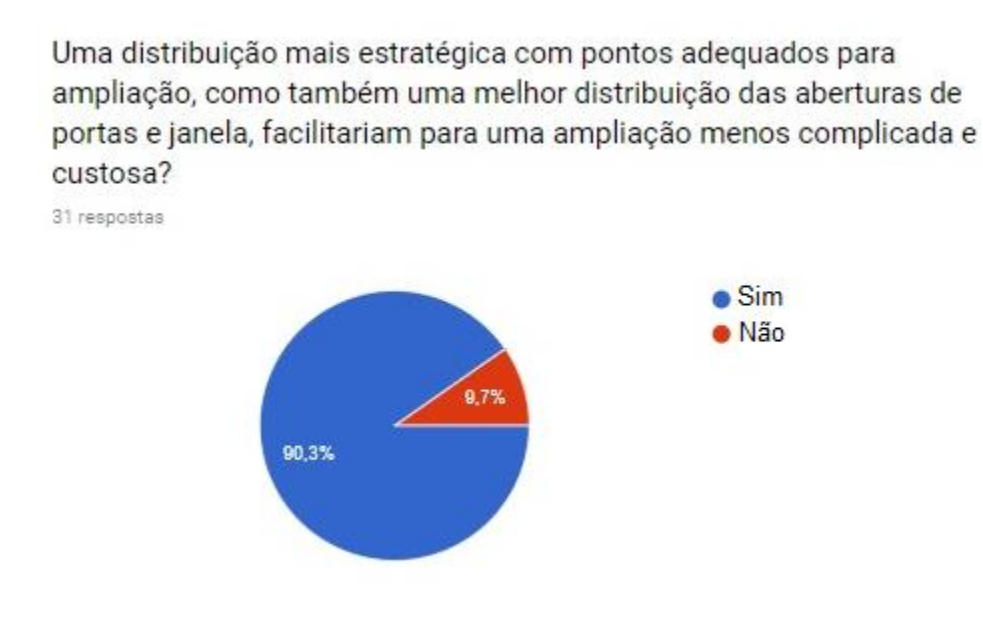

Fonte: Elaborado pelo autor (2019).

 Foi abordado algumas modificações na tipologia, sobre a mudança de posição dos ambientes existentes, como observamos no gráfico abaixo, a questão de modificar a cozinha e a sala de posições, assim como citado por outros moradores a opção de se fazer o conceito aberto entre sala e cozinha. No Gráfico 15, 62,5% dos usuários gostariam de receber suas edições com a sala e cozinha voltada para frente do lote, já 37,5% optaram que não gostam desse formato de tipologia.

#### **Gráfico 15:** Reorganização de Ambientes

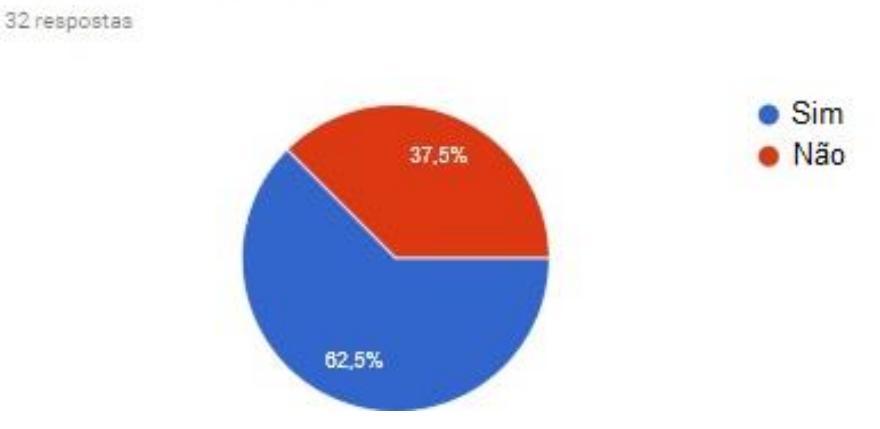

Você gostaria que a casa fosse projetada com os quartos no fundo, cozinha e sala na frente?

Fonte: Elaborado pelo autor (2019).

#### **7.2 Elaboração do Plano de Necessidades**

De acordo com os dados coletados podemos observar algumas necessidades e críticas dos moradores em relação a tipologia entregue a eles pela construtora, com isso o intuito é juntar as informações para que possa ser realizado um projeto que venha solucionar esses problemas, além de trazer uma proposta que facilite a ampliação das residências, sem precisar de drásticas modificações de estruturas.

Diante dos resultados podemos observar que a questão do tamanho e distribuição dos ambientes foi bastante citada, contudo um ponto foi a melhoria de espaços como cozinha e banheiro.

Mudança de uso de ambientes com o intuito de facilitar a ampliação e setorizar melhor as áreas íntimas e áreas sociais, com isso ganhar melhorias no fluxo e na distribuição dos ambientes.

A questão da implantação também foi abordada, por a residência ser implantada na divisa do lote, tornando se assim parede meia com o quintal do vizinho, isso traz uma dificuldade maior na questão da ampliação, por questões de aberturas de janelas e portas.

A elaboração dos fluxogramas é um ponto essencial para o entendimento de como funciona os fluxos entre os ambientes, identificando assim os caminhos a serem percorridos ao decorrer das propostas de projeto de ampliação.

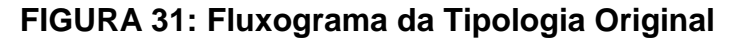

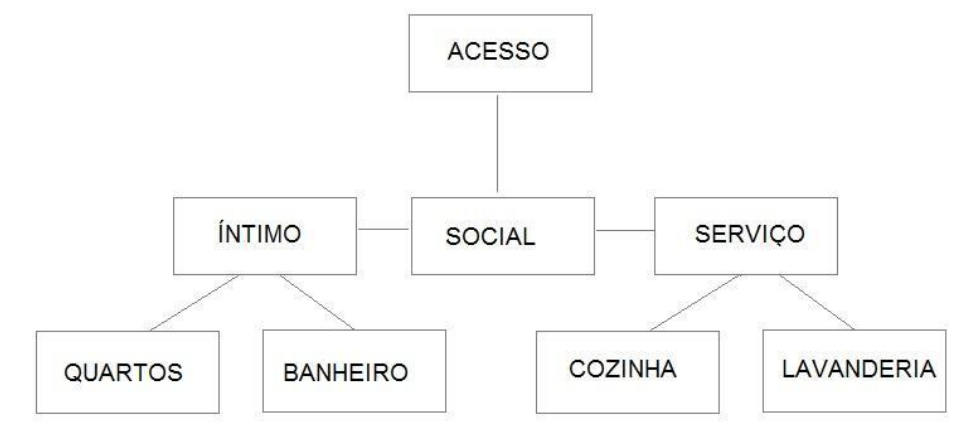

Fonte: Elaborado pelo autor (2019).

De acordo com os dados recolhidos em campo através do questionário, foi elaborado o fluxograma (Figura 32), que comporta a primeira etapa do projeto que é a alteração da área de serviço, que dispõem uma melhor setorização da tipologia, além de criar um ambiente de apoio a cozinha.

# **FIGURA 32: Espaço de Apoio Para Cozinha**

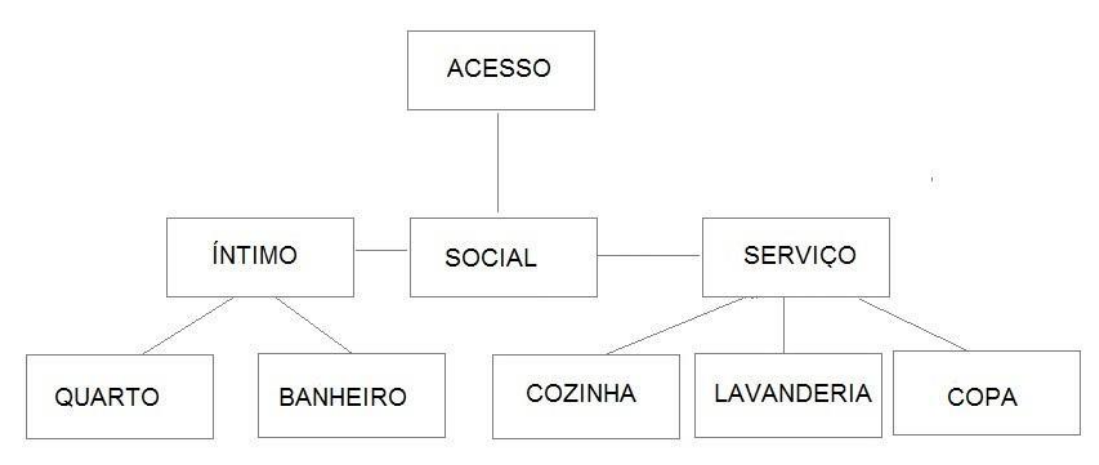

Fonte: Elaborado pelo autor (2019).

Após a elaboração da primeira proposta, podemos seguir em diante, alterando se assim uso de ambientes e criação de novos ambientes, como (2) dois novos quartos, (1) um banheiro e a nova realocação da lavanderia, construindo se assim o novo fluxograma da residência (Figura 33).

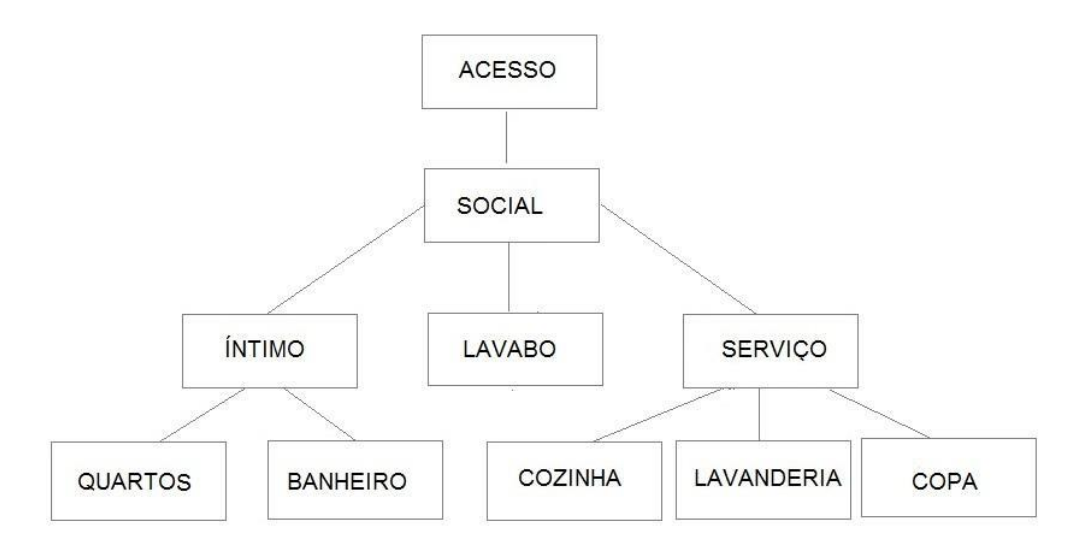

# **FIGURA 33: Integração de Novos Ambientes**

Fonte: Elaborado pelo autor (2019).

E por último como proposta a fim de melhorar a privacidade do casal, foi adicionado mais (1) um banheiro, porém integrado ao dormitório de maior área da residência, fechando se assim todas as etapas do projeto de ampliação (Figura 34).

# **FIGURA 34: Criação do Ambiente Privativo**

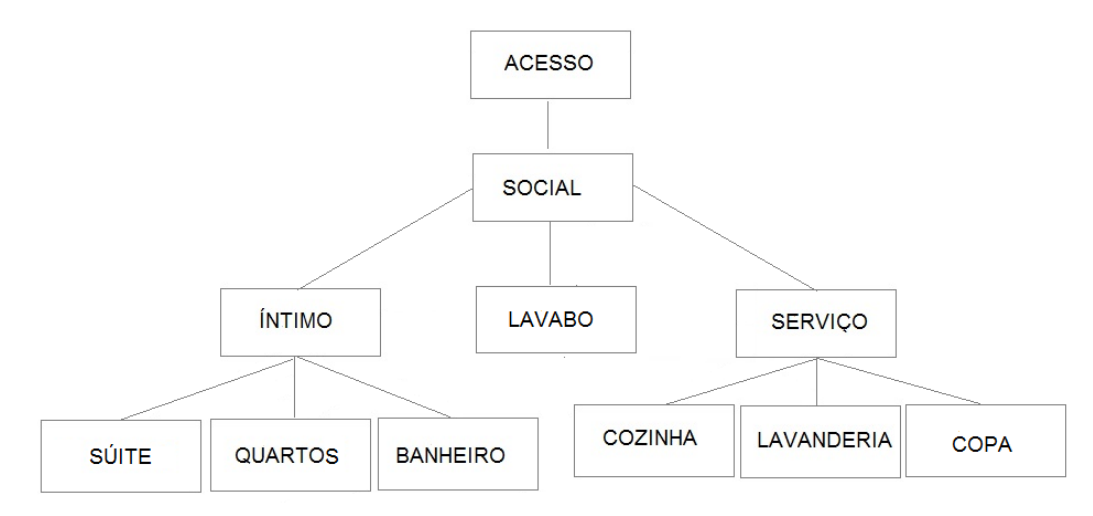

Fonte: Elaborado pelo autor (2019).

## **9. ELABORAÇÃO DO PROJETO DE AMPLIAÇÃO**

A primeira etapa do projeto a ser seguida, foi realizada através dos resultados que se obteve por intermédio do questionário que foi aplicado aos moradores do residencial. Com isso foi possível verificar os pontos que se revelam cruciais ao projeto.

Deste modo foram criados opções de melhorias para essa tipologia, tentando sanar as necessidade e dificuldades encontradas pelo usuário da residência, tais melhorias serão apresentadas nas próximas etapas desse projetos.

### **9.1 OPÇÃO 01 - Alteração da Setorização e Criação do Ambiente de Apoio**

Neste primeiro projeto faremos alterações na questão fluxo e setorização dos ambientes, agregando deste modo um novo ambiente que vem como apoio a cozinha, que por ventura é um ambiente muito pequeno, e muito apontado no questionário pelos moradores, que mesmo planejado não comporta as necessidades de uso do local, não possuindo assim, ao menos espaço para a introdução de uma mesa de jantar.

A criação do ambiente "COPA (ambiente de apoio para cozinha)", vem para melhorar o espaço e o uso, tornando desta forma um ponto de apoio para a cozinha e possibilidades da utilização de mesa e cadeiras, além de ampliar os espaços de armazenamento de utensílios, irá possibilitar a inserção de um compartimento para despensa, pois este item fica de difícil aplicação na tipologia original, por conta da falta de espaço.

Para que isso possa ser possível, foi modificado um dos dormitórios da edificação, criando desta forma em uma de suas paredes, uma abertura, adicionando a ela o elemento balcão que servirá como uma apoio de serviço, além de causar a integração do ambiente com a sala de estar da residência, através da técnica de conceito aberto, resolvendo assim uma das questões apontada pelos moradores como podemos observar na (Figura 35).

## **FIGURA 35:** Espaço de Apoio Para Cozinha

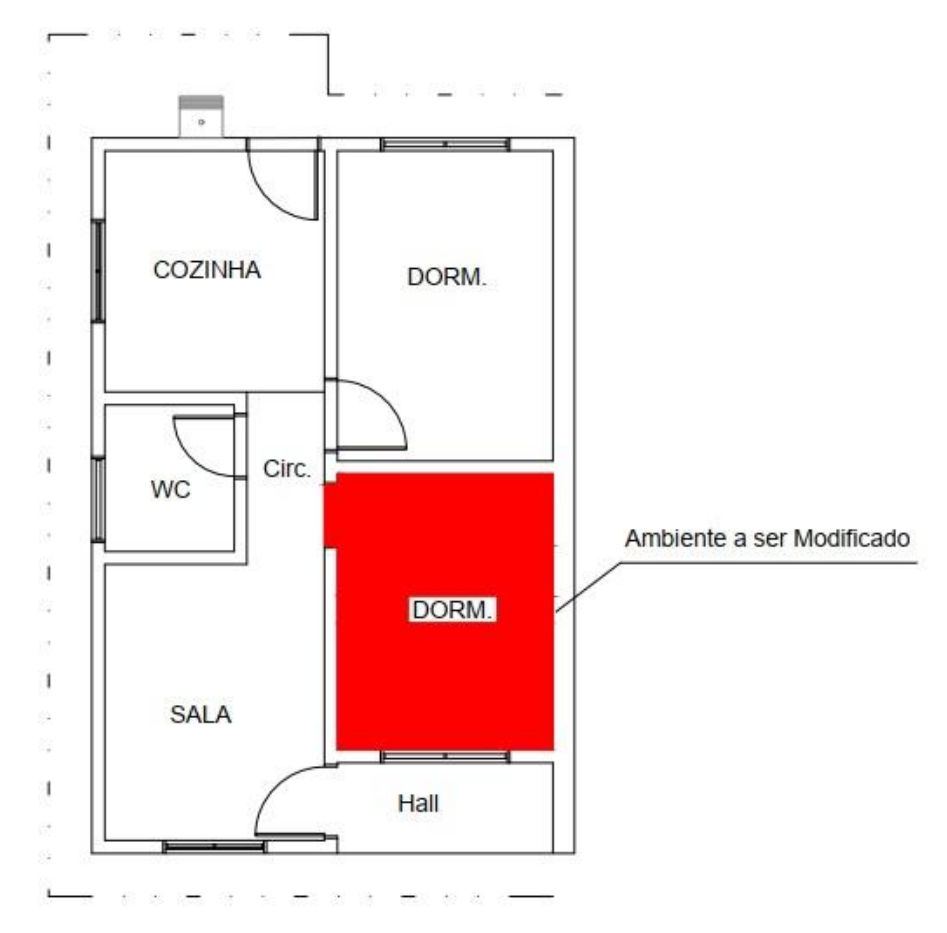

Fonte: Elaborado pelo autor (2019).

Mas, todavia, ao ser modificado esse ambiente a edificação melhora na questão fluxo e setorização, porém ficará composta por apenas um dormitório, com isso se faz necessário a realização da segunda etapa de ampliação do projeto. **Prancha com número correspondente a pagina encontra-se em anexo.**

**Prancha com número correspondente a pagina encontra-se em anexo.**

## **9.2 OPÇÃO 02 - Ampliação das Áreas Íntimas, e Readequação de Ambiente**

Nesta etapa do projeto será disponibilizado um novo passo de ampliação, que é composto pelo aumento das áreas íntimas da residência tendo deste modo como ponto crucial o banheiro que foi uma área muito citada pelos moradores por possuir um espaço de muito baixa metragem, e que possui baixas possibilidades de transformação.

Sendo assim modificamos o uso do banheiro original da residência entregue pela construtora, e o integramos como área social da edificação, transformando-o em um "LAVABO", (elemento de apoio aos banheiro da residência, que possuem em grande maioria das vezes, um mictório e uma pia para lavar as mãos), melhorando ainda mais a questão de setorização de ambientes da tipologia, tornando assim as áreas íntimas mais privativas (Figura 38).

#### **FIGURA 38:** Setorização dos Ambientes

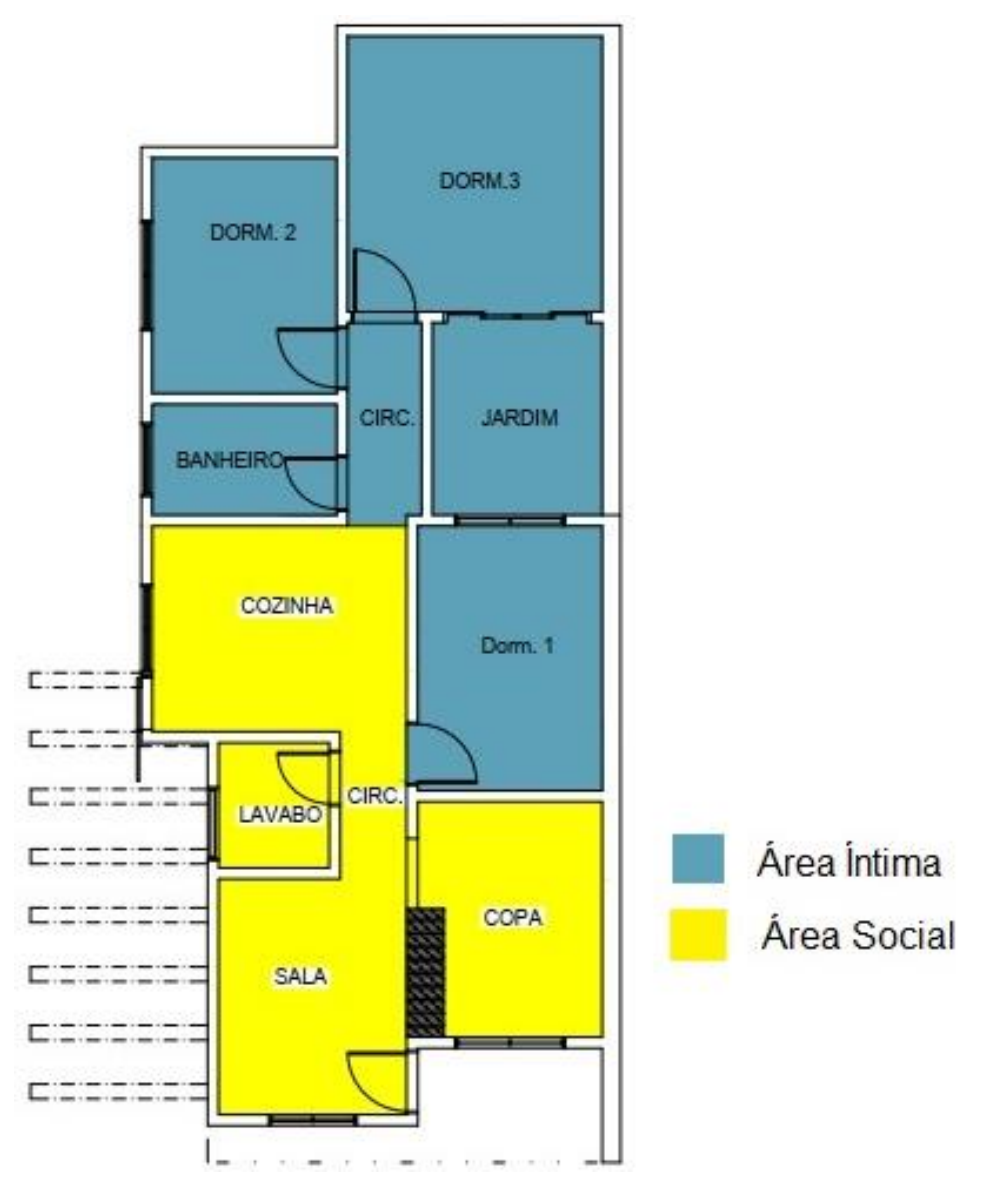

Fonte: Elaborado pelo autor (2019).

Com a modificação de uso do único banheiro do imóvel, se faz a necessidade da criação de um novo, com isso foram criados além de um novo banheiro de 3.75 m2, a integração de mais dois dormitórios na edificação, sendo o Dormitório 2, com uma área de 8.00 M2 e o Dormitório 3, com área de 12.90 M2, já que na primeira etapa usamos um dos dormitórios para criação de área de apoio, ficando assim a tipologia com apenas um aposento.

**Prancha com número correspondente a pagina encontra-se em anexo.**

**Prancha com número correspondente a pagina encontra-se em anexo.**

 A área escolhida para aplicação do novo banheiro da residência se faz em um local em que o mesmo fique mais restritos aos quartos, deixando o lavabo desempenhando o seu papel do uso social.

A criação dos dormitórios se dá aos fundos do lote, tendo como obstáculos aberturas de portas e janelas, pelo motivo da residência ser implantada na divisa do lote, e possuir recuo apenas de um dos lados, esse é um dos pontos que mais atrapalham na ampliação da residência.

Por estes motivos a melhora da setorização se faz necessária para a ampliação, tendo como uma nova mudança no projeto a ampliação da cozinha, criando uma nova abertura de porta que nos levam ao quintal e a nova localização da lavanderia, que se fez necessário para que ocorra a ampliação dos dormitórios e banheiro. Tal modificação se faz necessária para que possa haver um fluxo mais estruturado, evitando a transitação diretamente dentro da cozinha para se chegar aos dormitórios.

Para possibilitar tal ampliação se fez necessário a criação de um poço de iluminação ou jardim de inverno "(espaço criado para interação da iluminação e ventilação natural aos ambientes da residência, sendo providos de claraboia, ou por ausência total de coberturas)", tal abertura foi criada com um raio igual ou maior que 2 metros, de acordo com as normas vigentes de edificação e de uso do solo do município, e a estrutura utilizada para tais ampliações seguem iguais a entregue pela construtora, que é o sistema de radier.

Sendo assim a janela do dormitório original entregue na residência, fica voltada para esse espaço (jardim), assim como um novo dormitório que foi criado também faz frente para essa área. Este dormitório possui sua abertura iluminante através de uma porta de correr em vidro, que é voltada a esse jardim, devido ao ambiente ser construído com duas de suas parede voltadas para a divisa do lote, houve a necessidade da aplicação da área iluminante nesta direção, criando assim quase uma área privativa para esse quarto, pois o acesso ao jardim só se dá por ele.

**FIGURA 41:** Perspectiva Aérea da Residência Sem o Banheiro da Suíte

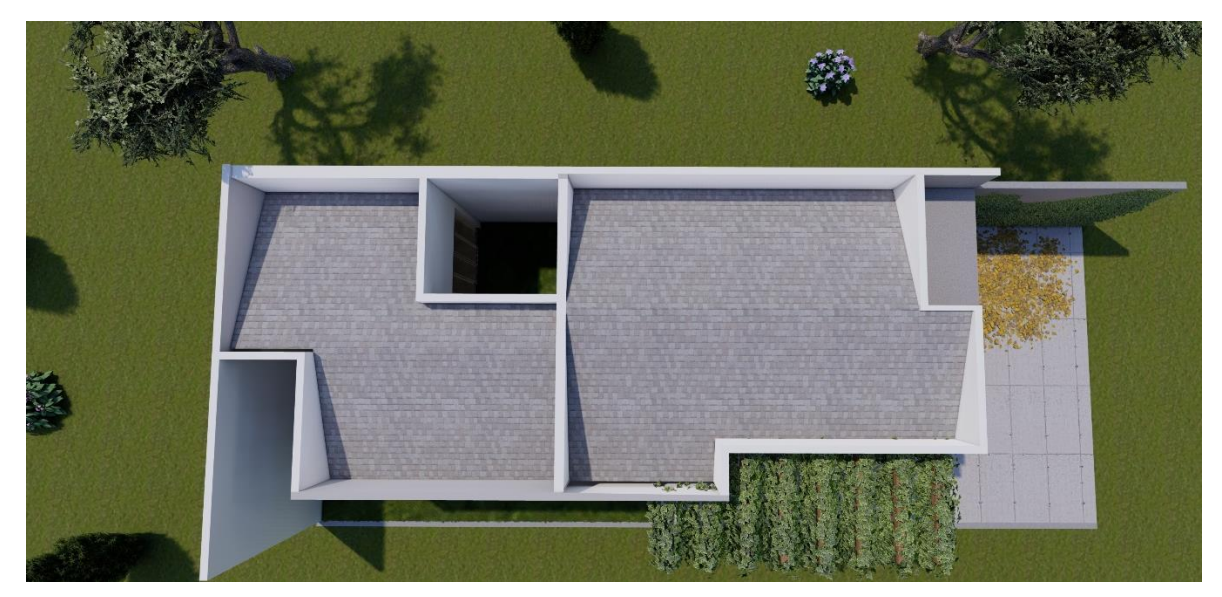

Fonte: Elaborado pelo autor (2019).

Já o outro dormitório se faz voltado para o lado que possui o corredor de recuo da edificação, tendo assim sua abertura de janela direcionada para esse espaço, assim com o novo banheiro adicionado na residência.

**FIGURA 42:** Perspectiva da Lateral da Residência Sem o Banheiro da Suíte

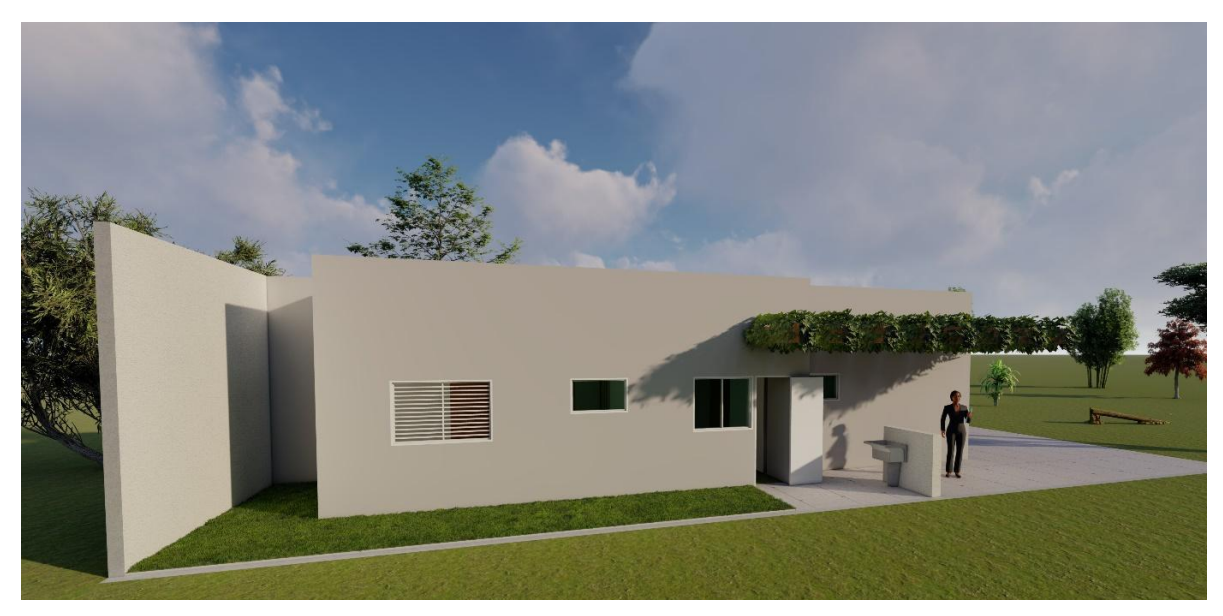

Fonte: Elaborado pelo autor (2019).

# **9.3 Ampliação de Área Íntima com Beneficiamento da Privacidade**

Com intenção de melhorias na privacidade a nova proposta de ampliação também segue no raciocínio de uma melhor organização dos espaços, trazendo então a criação de um banheiro com 3.75 m2, voltado ao dormitório com maior área, que trata-se do dormitório integrado ao jardim e/ou poço de luz, tornando-o assim uma suíte, local esse que pode ser voltado para o casal, por ser privado e possuir um jardim integrado, resultando em um ambiente mais amplo, aconchegante e confortável.
**Prancha com número correspondente a pagina encontra-se em anexo.**

**Prancha com número correspondente a pagina encontra-se em anexo.**

Nesse processo não houve grandes alterações estruturais, somente aproveitamento da área que ainda nos resta para criar novas possibilidades de ampliação, que já vem sendo pensada desde o início das etapas de ampliação da residência, todavia, mesmo que seja pequena a alteração realizada, a mesma ainda trouxe grandes benefícios a residência e aos usuários, possuindo agora um aposento com maior privacidade.

**FIGURA 45:** Perspectiva da Lateral da Residência com o Banheiro da Suíte

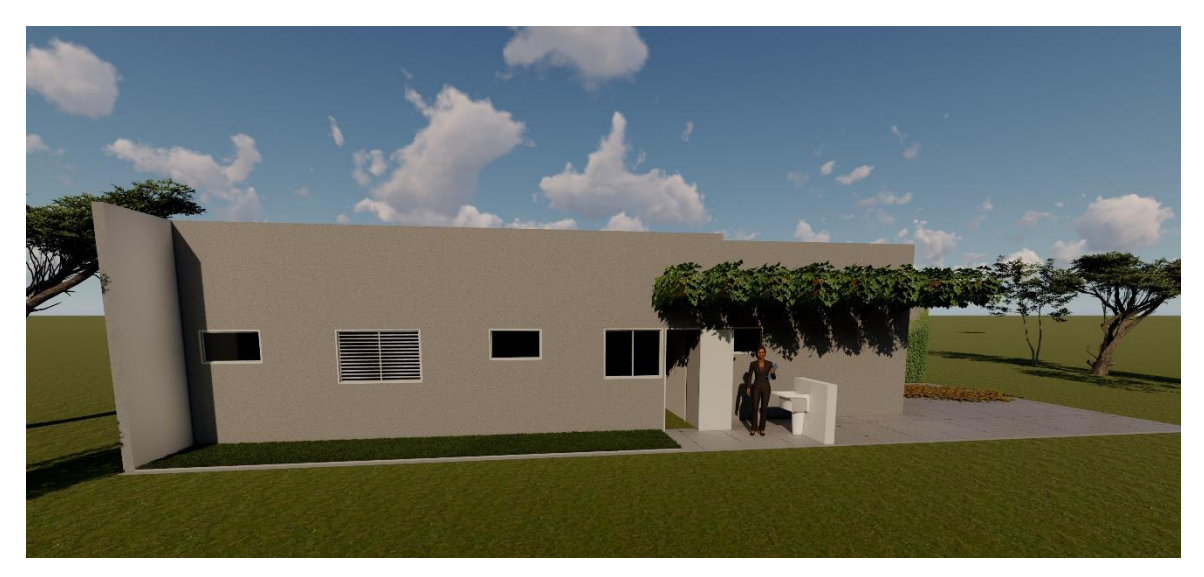

Fonte: Elaborado pelo autor (2019).

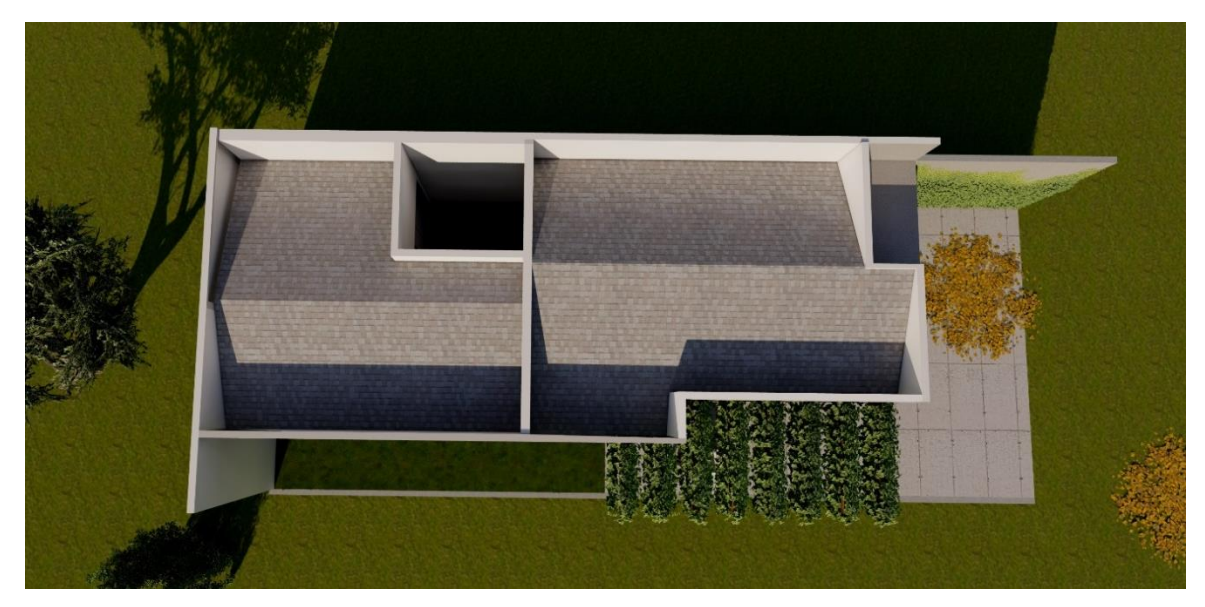

**FIGURA 46:** Perspectiva Aérea da Residência com o Banheiro da Suíte

Fonte: Elaborado pelo autor (2019).

## **9.4 Modificações da Cobertura e Fachadas**

Com a criação de novos ambientes se fez necessário a modificação da cobertura da edificação, criando assim uma nova aparência para residência.

Para tal modificação se fez necessário a mudança do material de cobertura, onde foi aplicado o método de telhado escondido, ou caixote, que emprega os materiais como; telhas de Eternit e Platibandas no local de beirais. Com essas modificações foi necessário realizar a modificação da cobertura original da residência, retirando seus beirais e realizando a técnica de utilização de platibanda em todo seu perímetro, para que o edifício possua uma aparência única e moderna.

Em acarretamento a essas alterações, foi modificado a fachada para acompanhar todo o restante do projeto, ganhando assim uma pequena marquise em toda sua fachada, além da introdução da vegetação vertical no muro lateral, que utilizamos como espécie a *Unha de Gato*, que se integra a marquise de entrada da residência.

## **FIGURA 47:** Nova Fachada da Residência

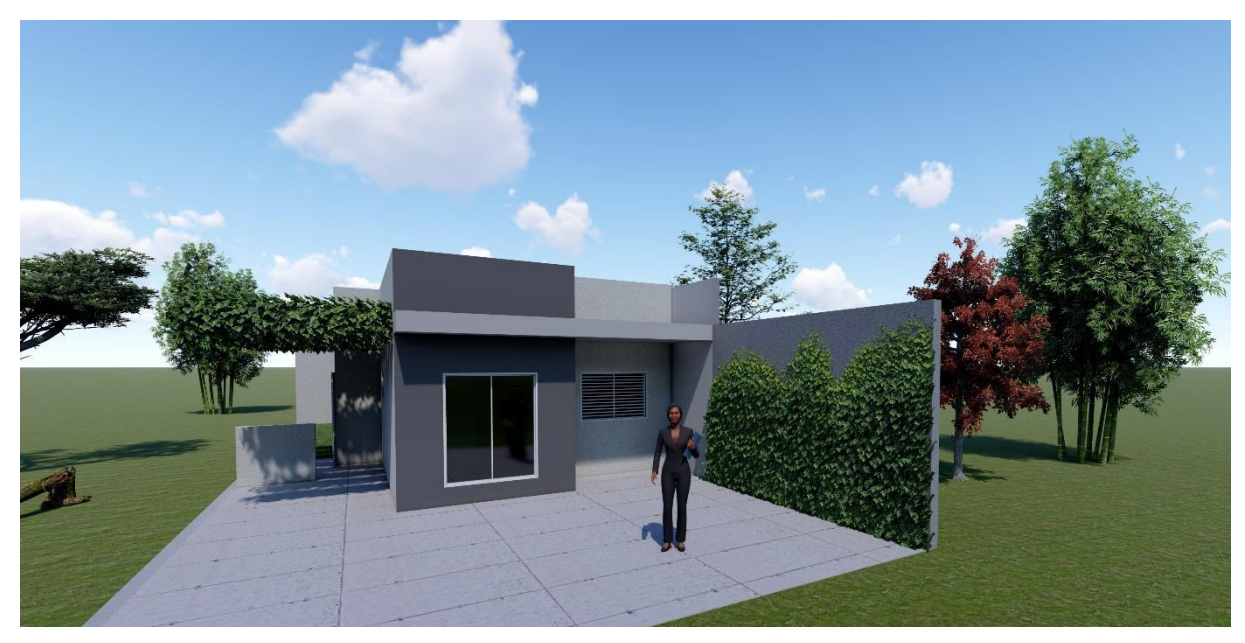

Fonte: Elaborado pelo autor (2019).

Para trazer melhorias tanto na questão estética, como no conforto, foi implantado um pergolado com elementos de vegetação da espécie *Tumbérgia*, e vidro, como forração da cobertura, na extensão do corredor lateral de recuo da

edificação, que vem servir também como proteção da área de lavanderia, como também possibilita o uso deste local. A título de exemplo podemos citar a garagem, área de churrasqueira, entre outros, espaço estes deixado para a escolha do gosto pessoal do usuário do imóvel.

**FIGURA 48:** Pergolado com Cobertura de Vegetação

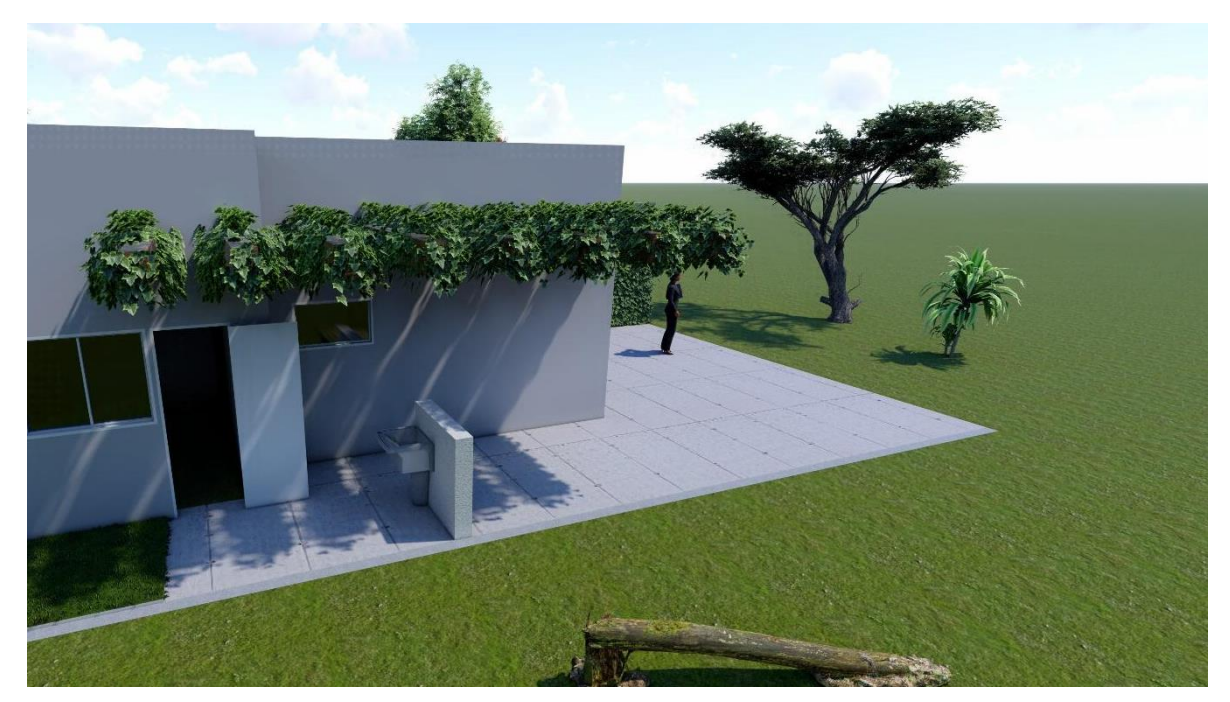

Fonte: Elaborado pelo autor (2019).

## **10. CONCLUSÃO**

A habitação social não só na nossa região, mas sim em todo o Brasil, possui limites em relação às suas metragens de construção, assim como possuem a aquisição de pequenos lotes para a implantação da mesma, fazendo com que esse imóvel se torne dificultoso para os usuários na ampliação dessas residências.

Neste projeto de estudo a questão dos recuos e o tamanho do lote onde a tipologia habitacional está inserida, dificulta na questão ampliação, pois suas aberturas de portas e janelas são direcionadas apenas para dois sentidos em que se possa realizar alterações na metragem dos ambientes, haja vista que a implantação da residência se instala na divisa do lote, dificultando as possibilidades dessa ampliação.

Deste modo a edificação permanece com apenas um corredor lateral, sobrando assim pouca opção de modificação para este sentido, devido às leis de uso e ocupação do solo.

Estabelece-se, assim a ampliação destas tipologias quase que em apenas um único sentido, pois o outro sentido, devido às normas do município deve deixar os recuos obrigatórios.

Sendo assim, a questão metragem do terreno e a forma da implantação da tipologia no lote se tornam dificultosos em quesito ampliação, e com isso o usuário do imóvel não possui muito espaço para realizar projetos internos, como agregá-los com projetos de lazer.

## **REFERÊNCIAS**

BONATES, Mariana Fialho**. O Programa de Arrendamento Residencial – PAR:**  acesso diferenciado à moradia e à cidade1. Disponível em: www.revistas.usp.br/risco/article/download/44729/48359/. Acesso em: 02 maio 2019.

BARON, Cristina Maria Perissinotto; SILVA, Melina Lopes da. **As Políticas Habitacionais e o Direito à Cidade:** a produção dos conjuntos habitacionais em Presidente Prudente. *In:* III Encontro da Associação Nacional de Pesquisa e Pósgraduação em Arquitetura e Urbanismo arquitetura, cidade e projeto: uma construção coletiva São Paulo, 2014. Disponível em: http://www.anparq.org.br/dvdenanparq-3/htm/Artigos/SC/ORAL/SC-HDC-058\_BARON\_SILVA.pdf. Acesso em: 30 abr. 2019

BONDUKI, N. **Do Projeto Moradia ao Programa Minha Casa Minha Vida**. TD. Teoria e Debate, 82 ed., p. 1, 2009.

BONDUKI, N.; ROSSETO, R.; GHILARDI, Flávio Henrique. Política e Sistema Nacional de Habitação, Plano Nacional de Habitação. *In:* BRASIL. Curso à distância: **Plano Locais de Habitação de Interesse Social** (Coordenação geral de Júnia Santa Rosa e Rosana Denaldi). Brasília: Ministério das Cidades, 2009.

DIGIÁCOMO, Mariuzza Carla. **Estratégia de Projeto para Habitação Social Flexível**. 2004. Fls.163. Dissertação (Mestrado em Arquitetura e Urbanismo). Universidade Federal de Santa Catarina, Florianópolis, 2004.

ELEMENTAL, **Habitação Villa Verde**. Disponível em: https://www.archdaily.com.br/br/01-156685/habitacao-villa-verde-slash-elemental. Acesso em: 11 mar. 2019.

HONDA, Sibila Corral de Arêa Leão. **Presidente Prudente e a Segregação Espacial**. Minha Cidade. Ano 04, ago 2003. Disponível em: http://www.vitruvius.com.br/revistas/read/minhacidade/04.037/2037. Acesso em 04 abr. 2019.

HONDA, Sibila Corral de Arêa Leão. **Habitação de Baixa Renda como Produto do Capital - o Programa de Arrendamento Residencial (PAR) em Presidente Prudente-SP.** São Paulo: UPM, 2011 (Tese de Doutorado). Disponivel em: http://tede.mackenzie.br/jspui/handle/tede/464. Acesso em 08 abr. de 2019.

HONDA, Sibila Corral de Arêa Leão. **Habitação Social Em Presidente Prudentesp.** Colloquium Humanarum, Presidente Prudente, v. 7, n. 2, jul/dez - 2010.

JONH UTZON**, Kingo House**. Disponível em: http://www.vitruvius.com.br/revistas/read/drops/10.029/1810. Acesso em 14 mar. 2019

JONH UTZON, **Kingo House**, Helsingr, Denmark | 1958. Disponível em: https://www.tboake.com/2015/125ResidentialPDF/Kingo%20Houses.pdf. Acesso,15 mar. 2019

JONH UTZON, **Kingo House**, Helsingr, Denmark | 1958. Disponível em: http://arquiscopio.com/archivo/2013/04/15/urbanizacion-en-fredensborg/?lang=pt. Acesso: 15 mar. 2019

JONH UTZON, **Kingo House**, Helsingr, Denmark | 1958. Disponível em: https://www.tboake.com/2015/125ResidentialPDF/Kingo%20Houses.pdf, mais demarcação autoral. Acesso em 15 mar. 2019.

PAR- **Programa de Arrendamento Residencial.** Disponível em: http://www1.caixa.gov.br/gov/gov\_social/municipal/programa\_des\_urbano/program as\_habitacao/par/saiba\_mais.asp. Acesso em: 02 maio 2019.

PEDRO, L. C. **Os Impactos Da Expansão Urbana Sobre Os Compartimentos Geomorfológicos Em Presidente Prudente/SP.** IV Encontro Nacional da Anpege, 02 ago. 2009 Curitiba - PR

PEREIRA, Julia Fernandes Guimarães, **Habitação Social e Desigualdade Urbana: O Programa Minha Casa Minha Vida em Presidente Prudente-SP**. Dissertação de Mestrado em Arquitetura e Urbanismo - Universidade Presbiteriana Mackenzie, São Paulo, 2017.

PMCMV PRESIDENTE PRUDENTE - SP. Disponível em: http://www.presidenteprudente.sp.gov.br/site/noticias.xhtml?cod=29240. Acesso em 30 abr. 2019

PREFEITURA DE PRESIDENTE PRUDENTE, **Prefeito Nelson Bugalho participa de entrega das moradias do Residencial Santo Expedito**. Disponível em: http://www.presidenteprudente.sp.gov.br/site/noticias.xhtml?cod=39372. Acesso em: 05 maio 2019

ROLNIK, Raquel. **Direito à Moradia**, In: Desafios do Desenvolvimento IPEA. 2009, Ano 6, Ed 51.

SANTOS, Felipe César Augusto Silgueiro dos, Presidente Prudente/Sp - 100 Anos: **Uma Análise No Espaço Tempo A Partir Da Política Habitacional.1.** Mestrando pelo Programa de Pós-Graduação em Geografia Faculdade de Ciência e Tecnologia – Universidade Estadual Paulista (FCT- UNESP) Câmpus de Presidente Prudente/SP, 2017. Email: felipe\_cass@hotmail.com

SANTOS, MARIA VIVIANE AGOSTINHO DOS. **Desenvolvimento de tipologias para habitação de interesse social**, Monografia (graduação) – Universidade Federal do Ceará, Centro de Tecnologia, Departamento de Engenharia Estrutural e Construção Civil, Curso de Engenharia Civil, Fortaleza, 2011.

SIMONE DA SILVA COSTA, **A Trajetória Recente da Política de Habitação Social no Brasil**, Revista de Pesquisa em Políticas Públicas, Edição nº 03, ago. 2014.

TERRA E TUMA ARQUITETOS, **Casa Vila Matilde.** Disponível em: https://www.caubr.gov.br/casa-de-dona-dalva-da-campanha-do-dia-do-arquiteto-efinalista-em-premio-mundial/. Acesso em 18 abr. 2019.

TERRA E TUMA ARQUITETOS, **Casa Vila Matilde.** Disponível em: https://www.archdaily.com.br/br/776950/casa-vila-matilde-terra-e-tuma-arquitetos, Acesso em 18 abr. 2019.

TERRA E TUMA ARQUITETOS, **Casa Vila Matilde.** Disponível em: https://segredosdomundo.r7.com/essa-casinha-ganhou-premio-internacional-porque-veja/. Acesso em 18 abr. 2019

TERRA E TUMA ARQUITETOS, **Casa Vila Matilde.** Disponível em: https://www.archdaily.com.br/br/776950/casa-vila-matilde-terra-e-tuma-arquitetos. Acesso em 18 abr. 2019.

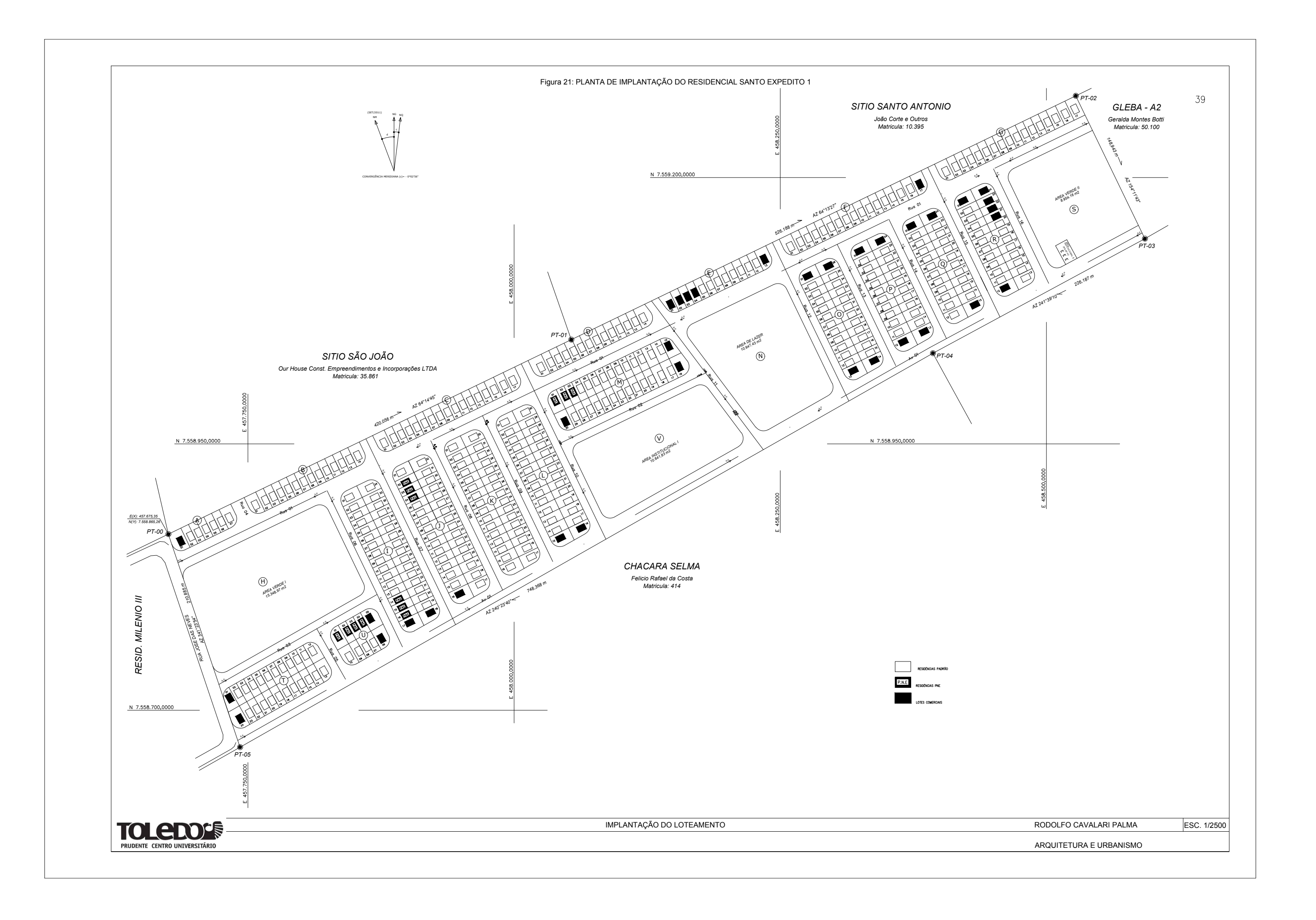

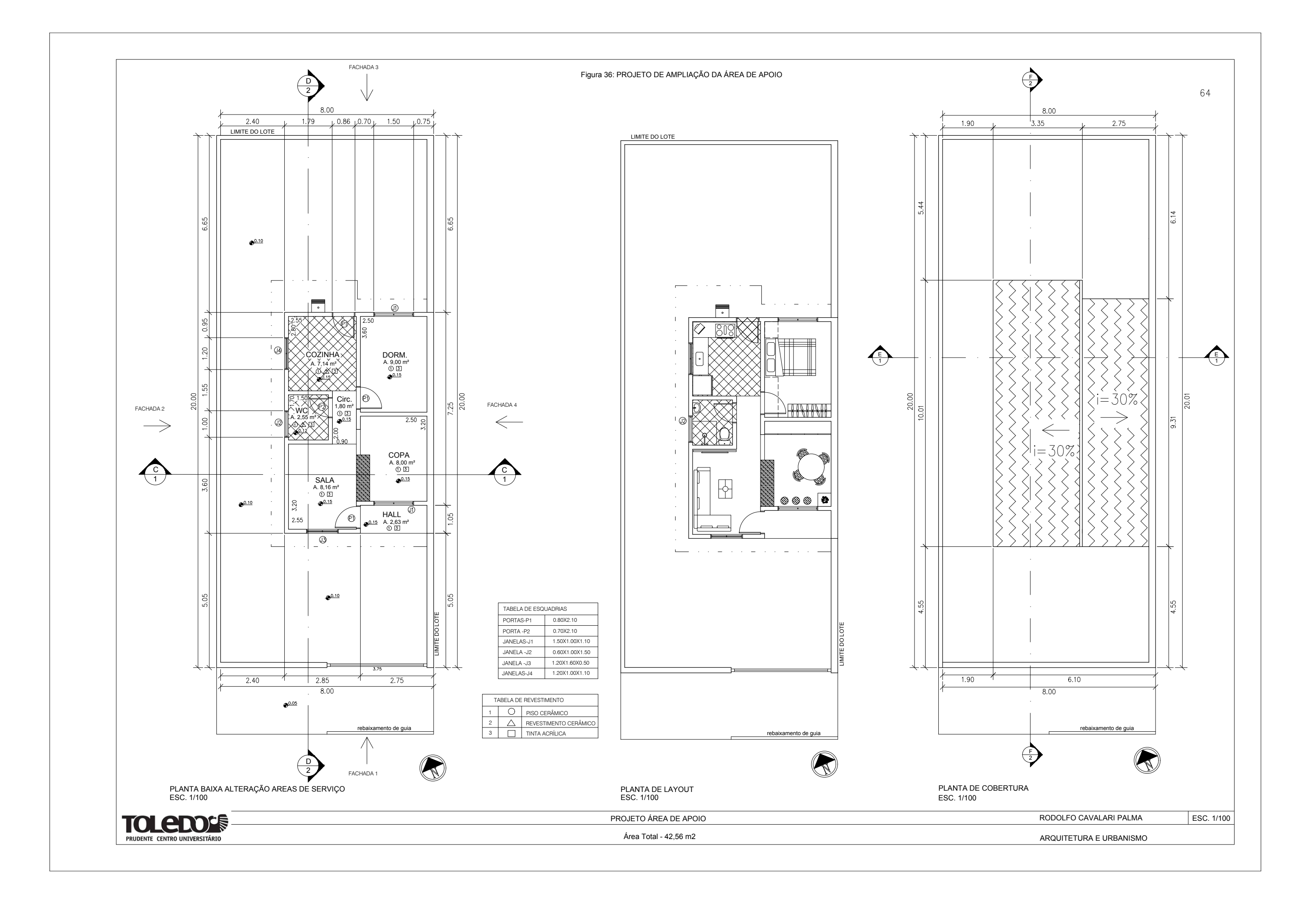

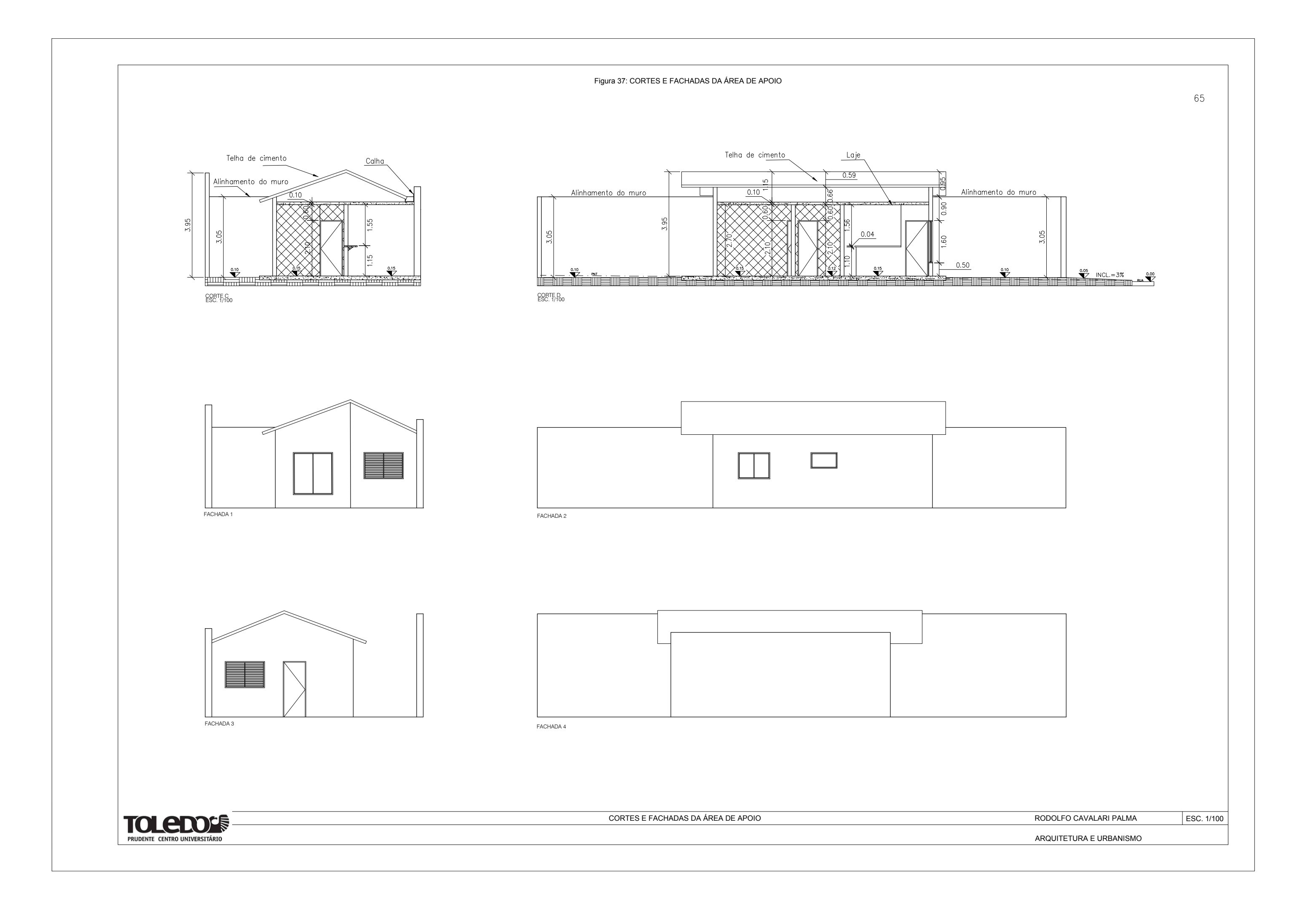

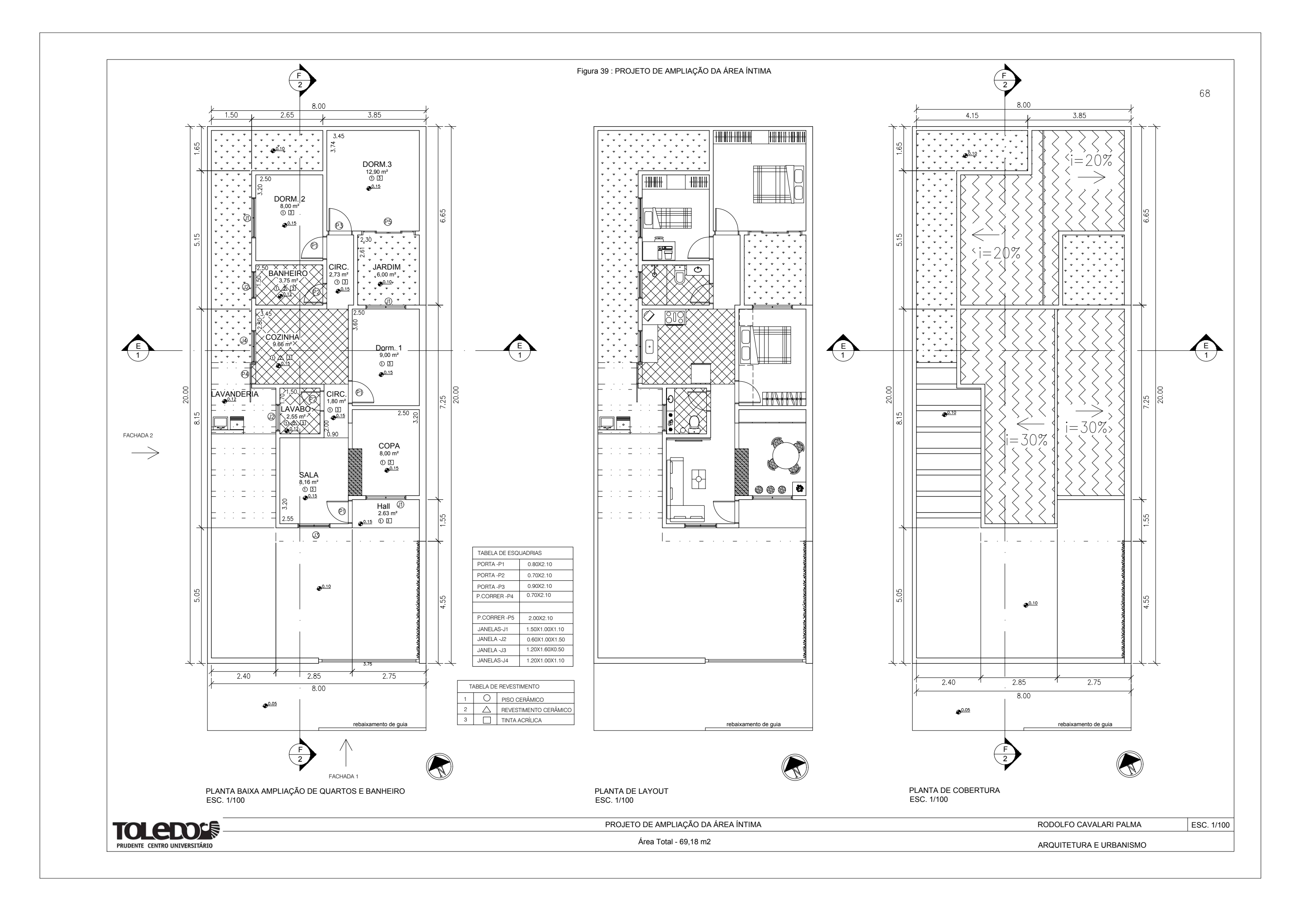

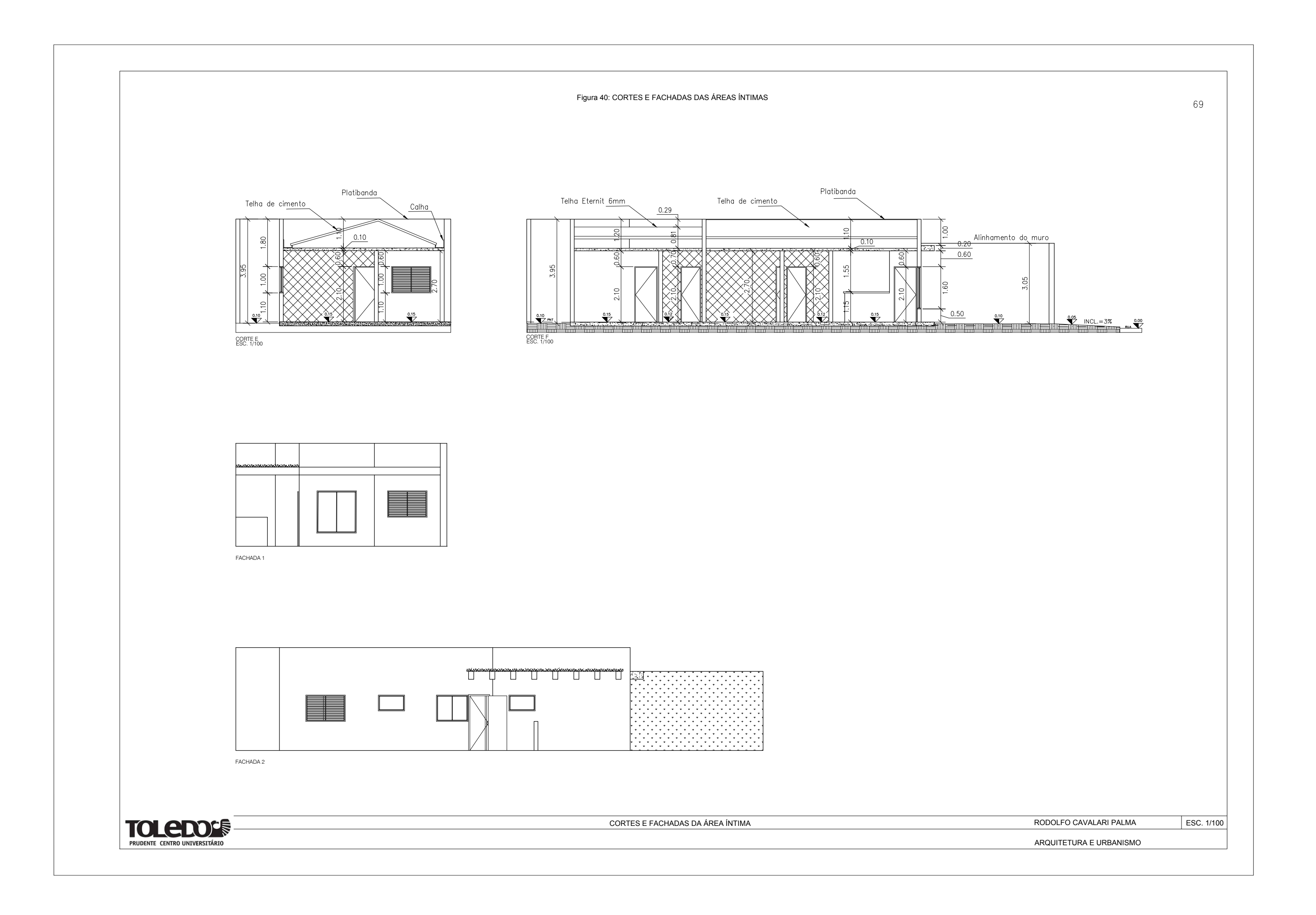

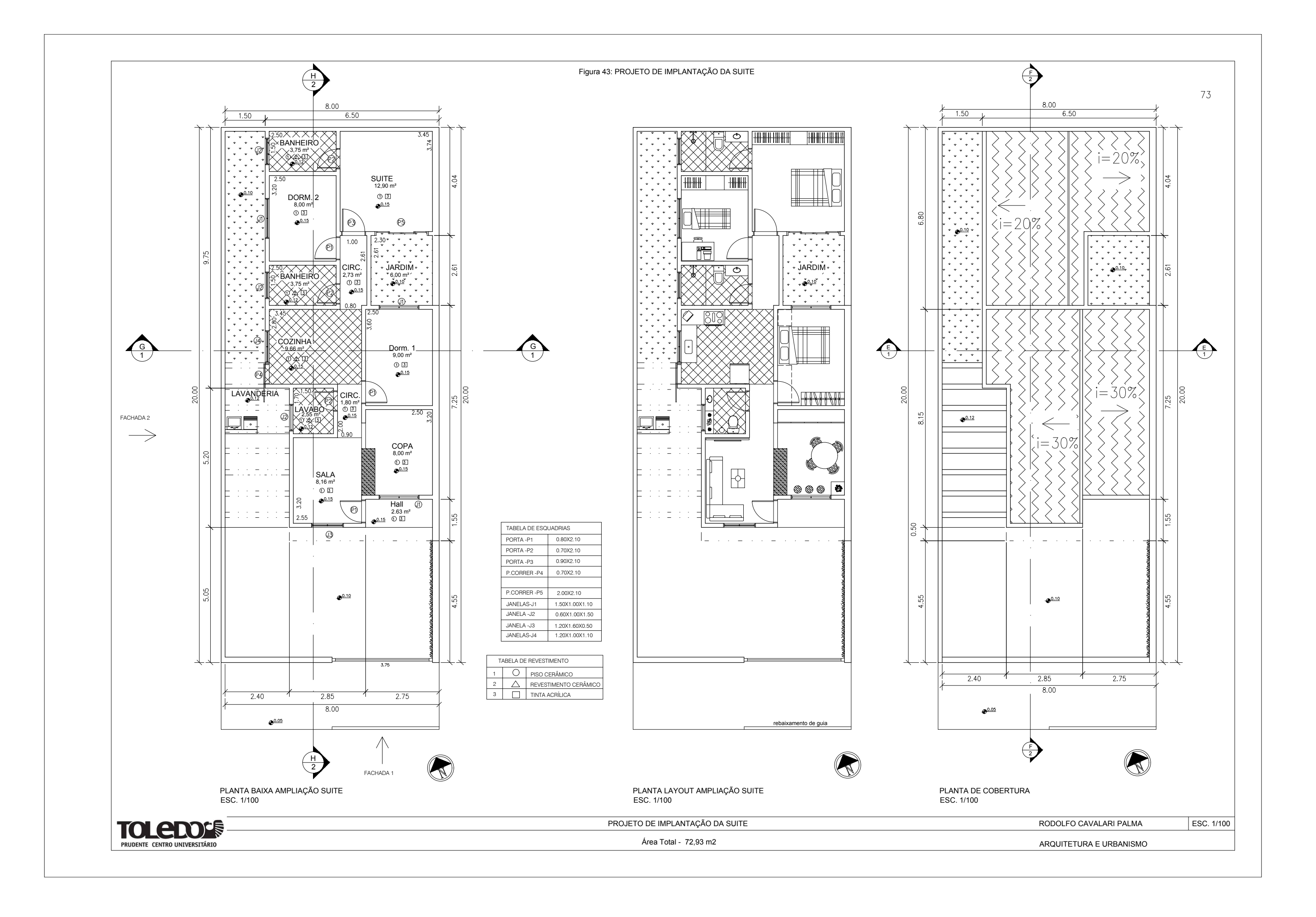

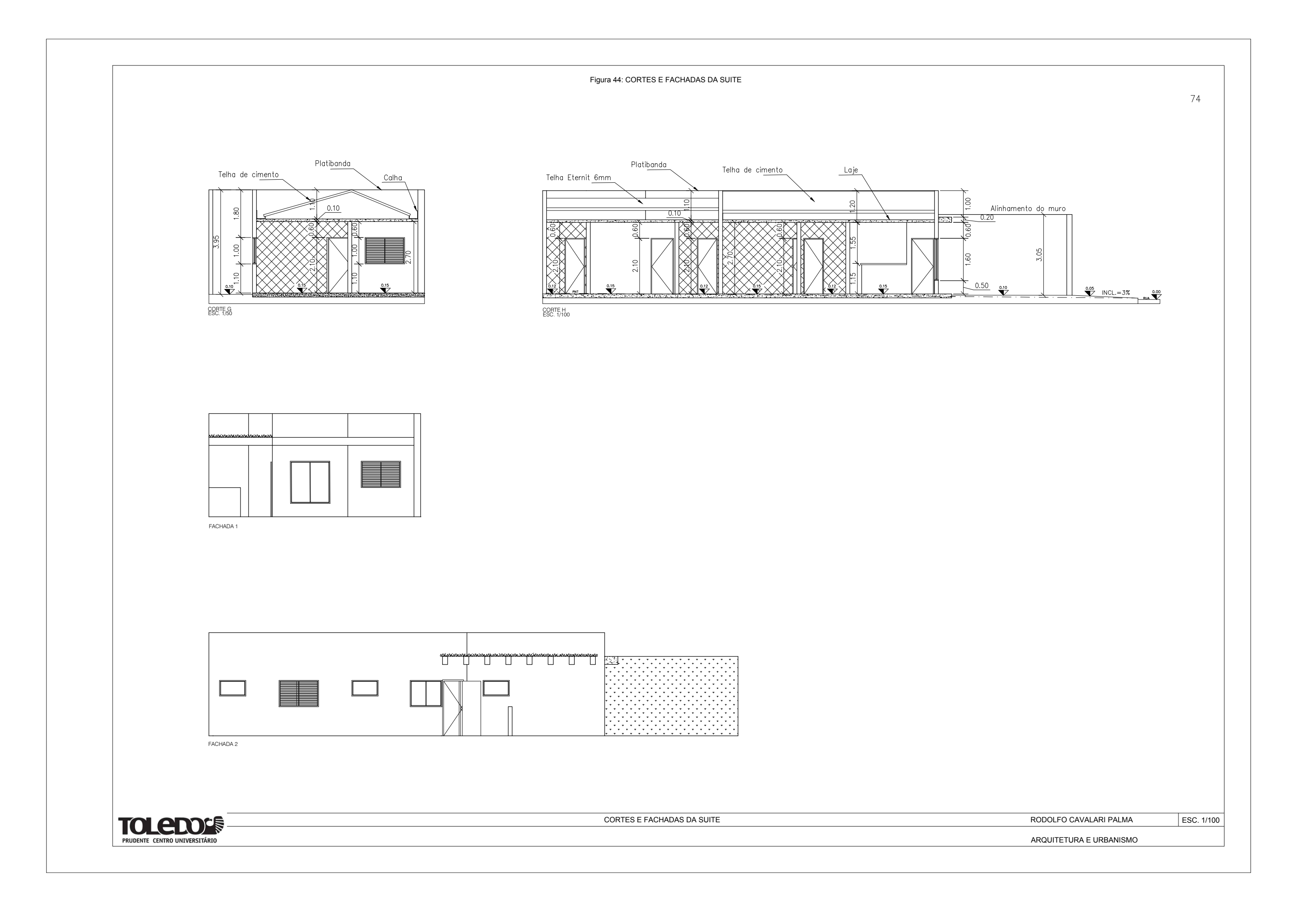

LOCALIZAÇÃO E IMPLANTAÇÃO DO LOTEAMENTO

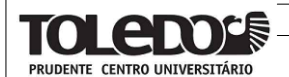

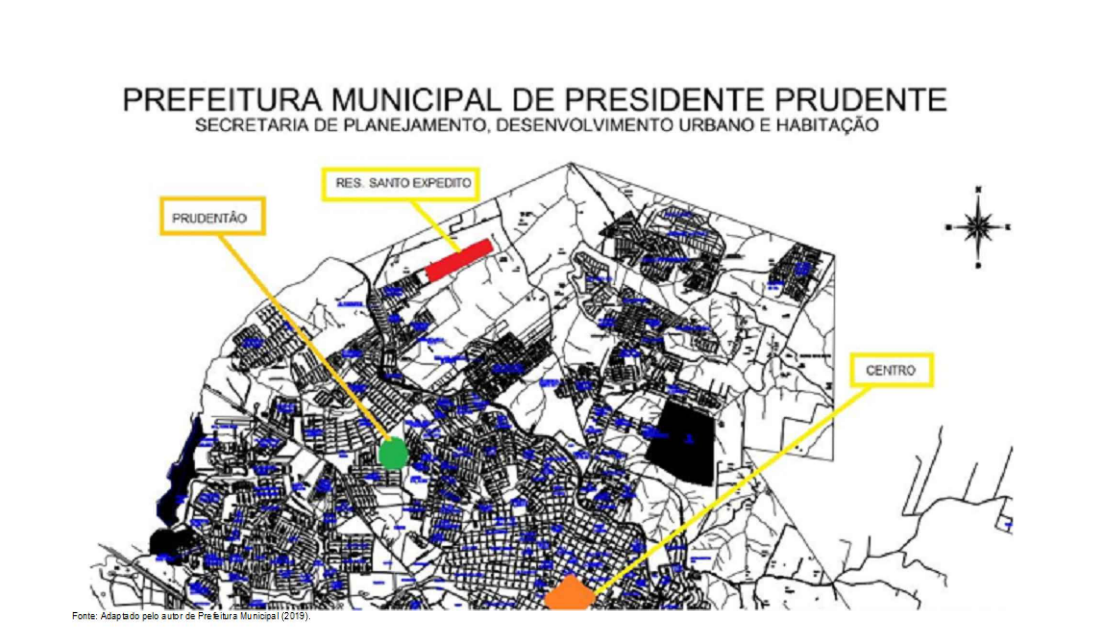

LOCALIZAÇÃO DA ÁREA DE APLICAÇÃO DO PROJETO

 A aplicação do projeto foi realizada na Zona Norte de Presidente Prudente - SP, em um dos conjuntos de Habitação Social, realizado pela construtora SERVE ENGENHARIA e distribuída pela caixa economica federal, com participação do programa Minha Casa Minha Vida.

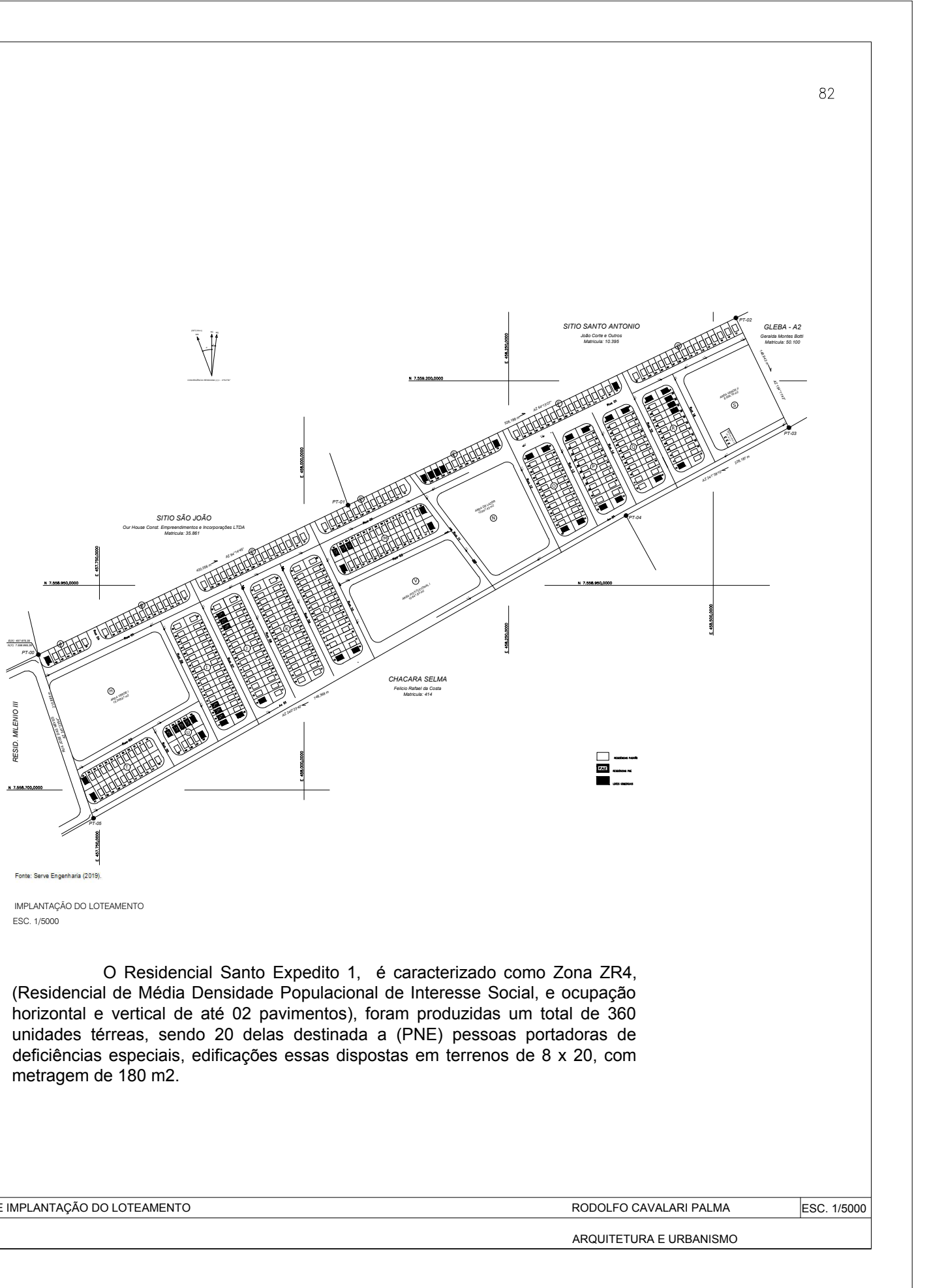

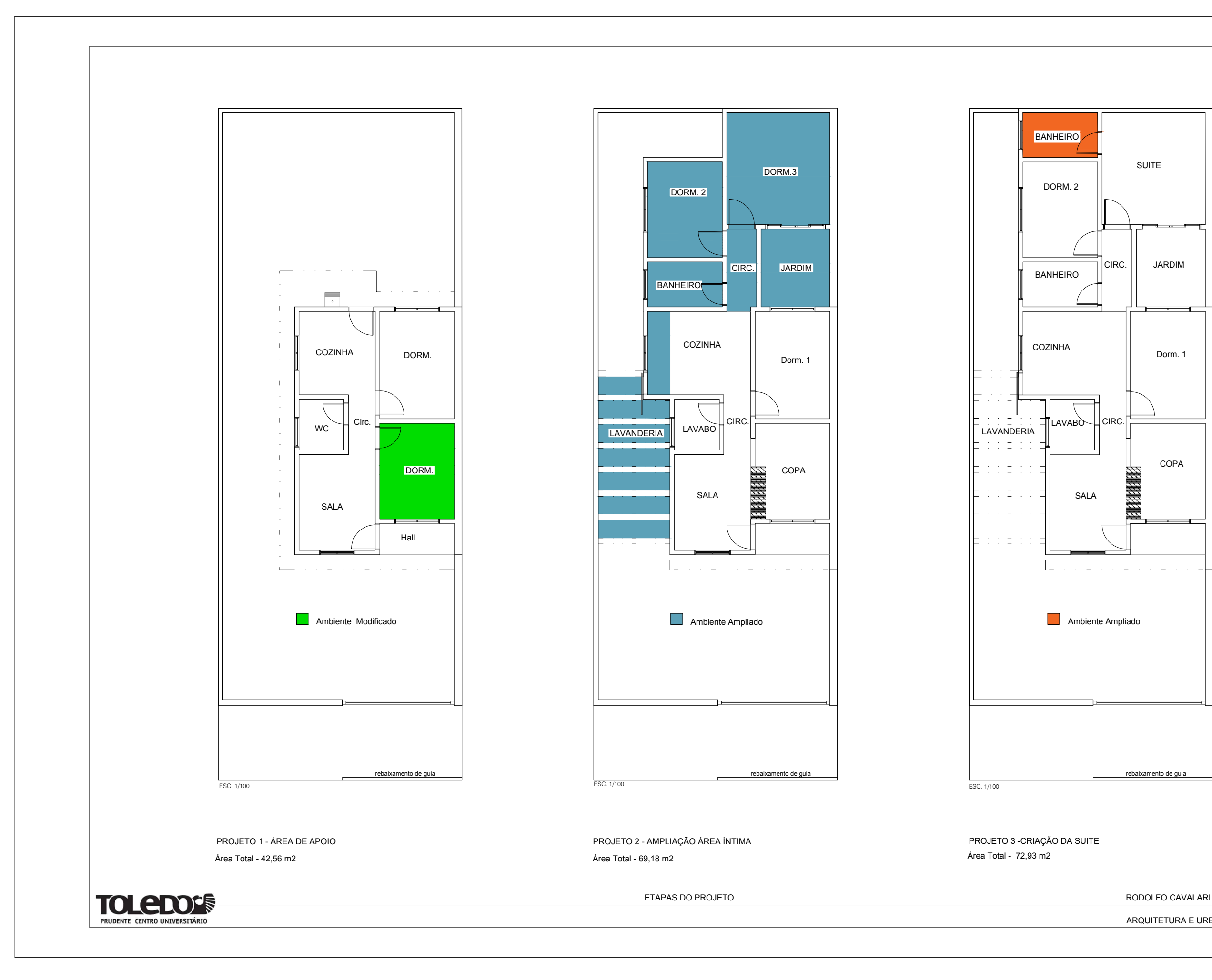

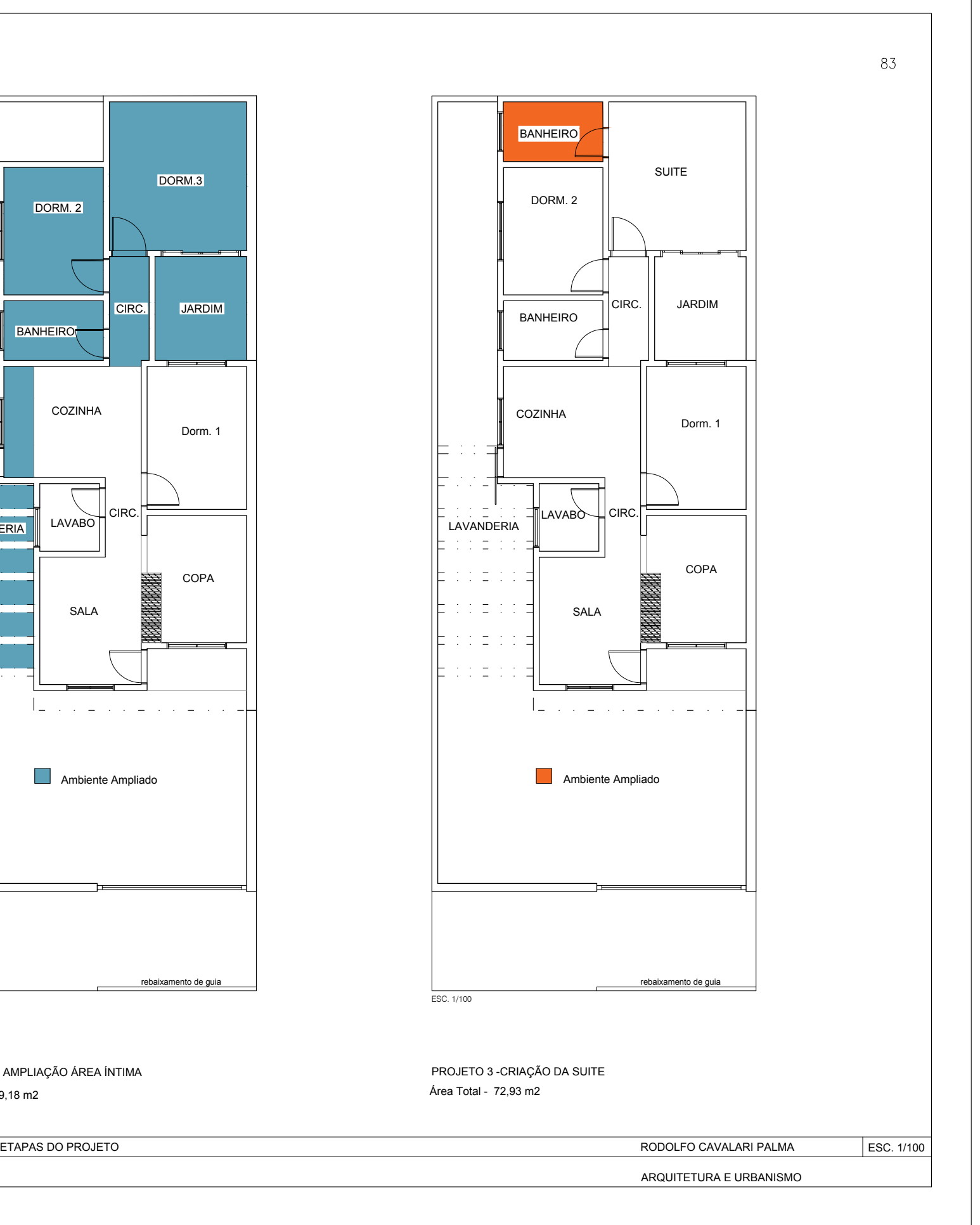

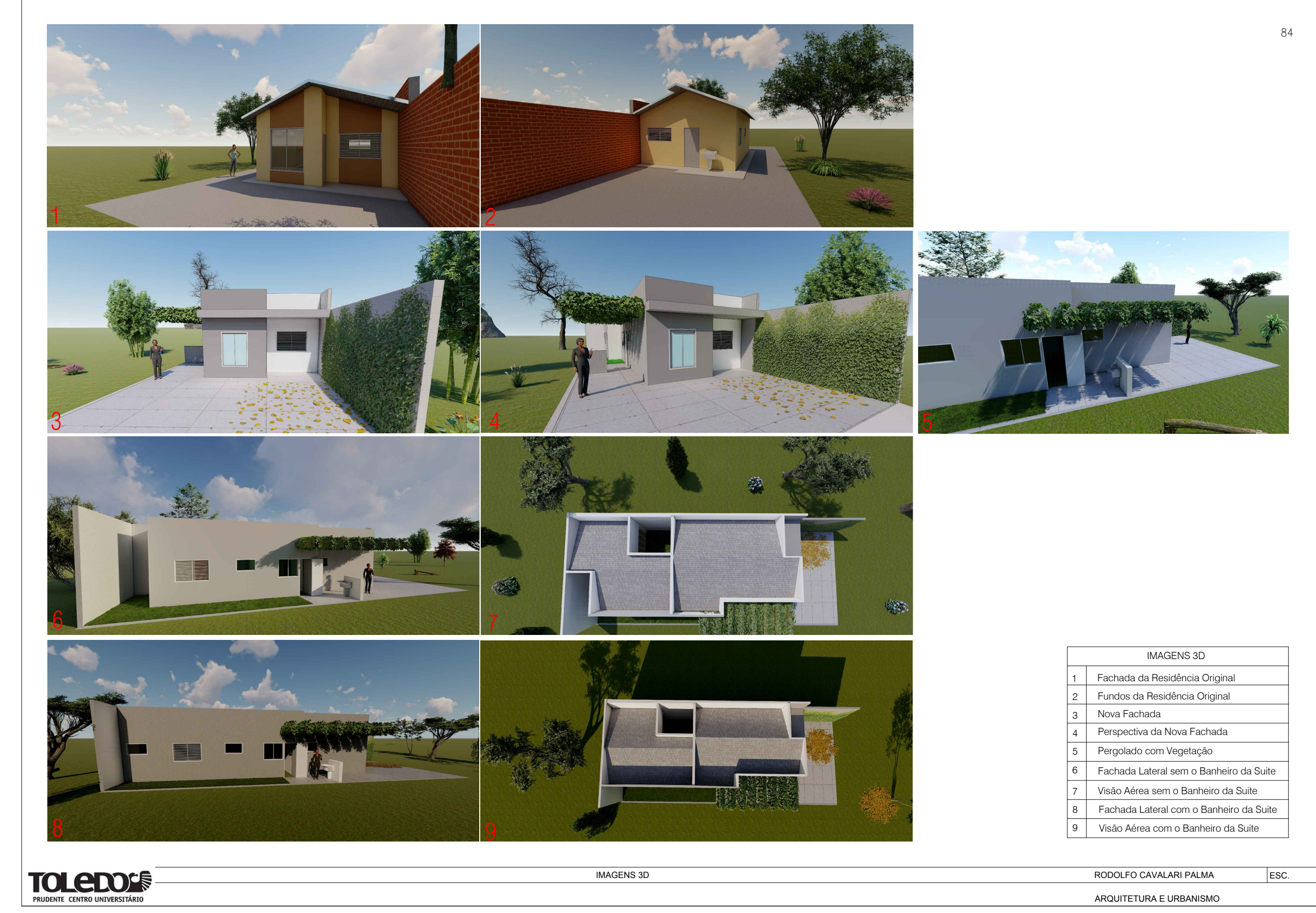

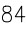

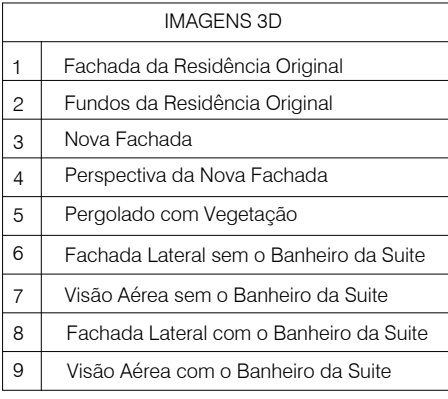

85

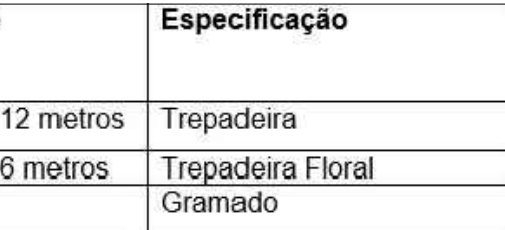

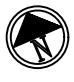

ARQUITETURA E URBANISMO

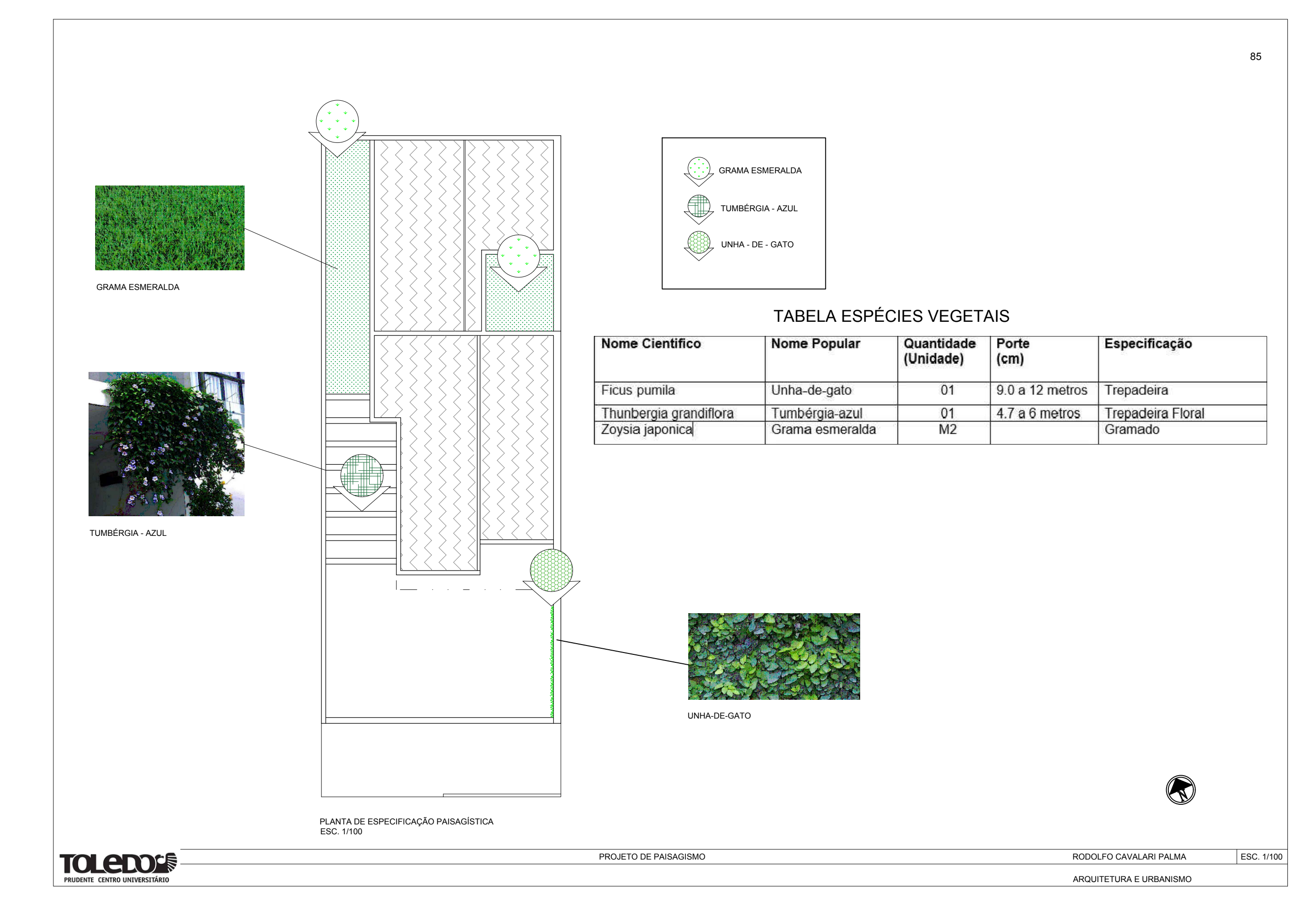